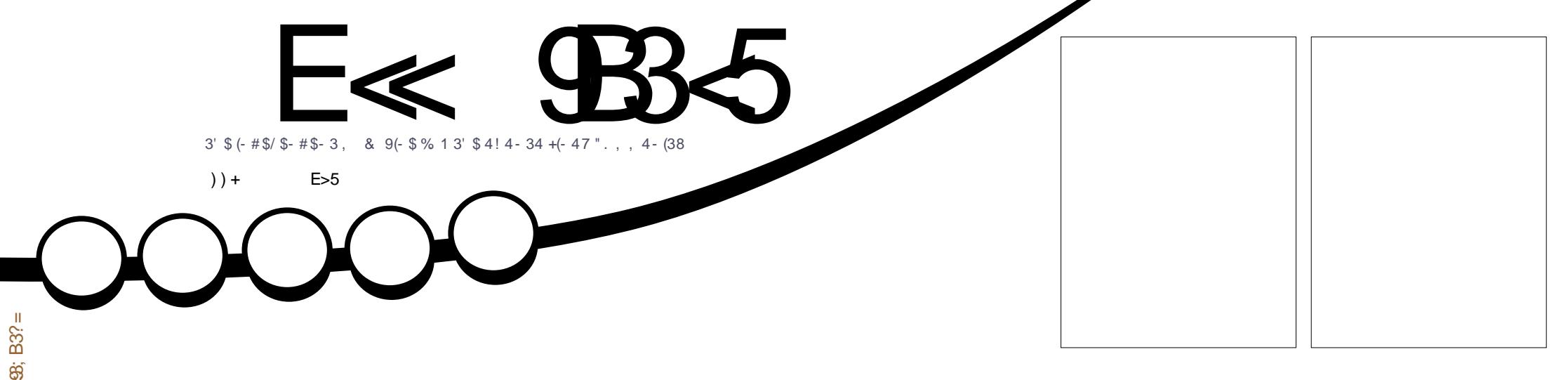

 $B > BBC$   $-4B$ ;  $B3? =$ **88?DP** 

# 5\$1 "18/3 1\$/ + "\$8.41!1. \* \$-314\$"18/3

<span id="page-1-0"></span>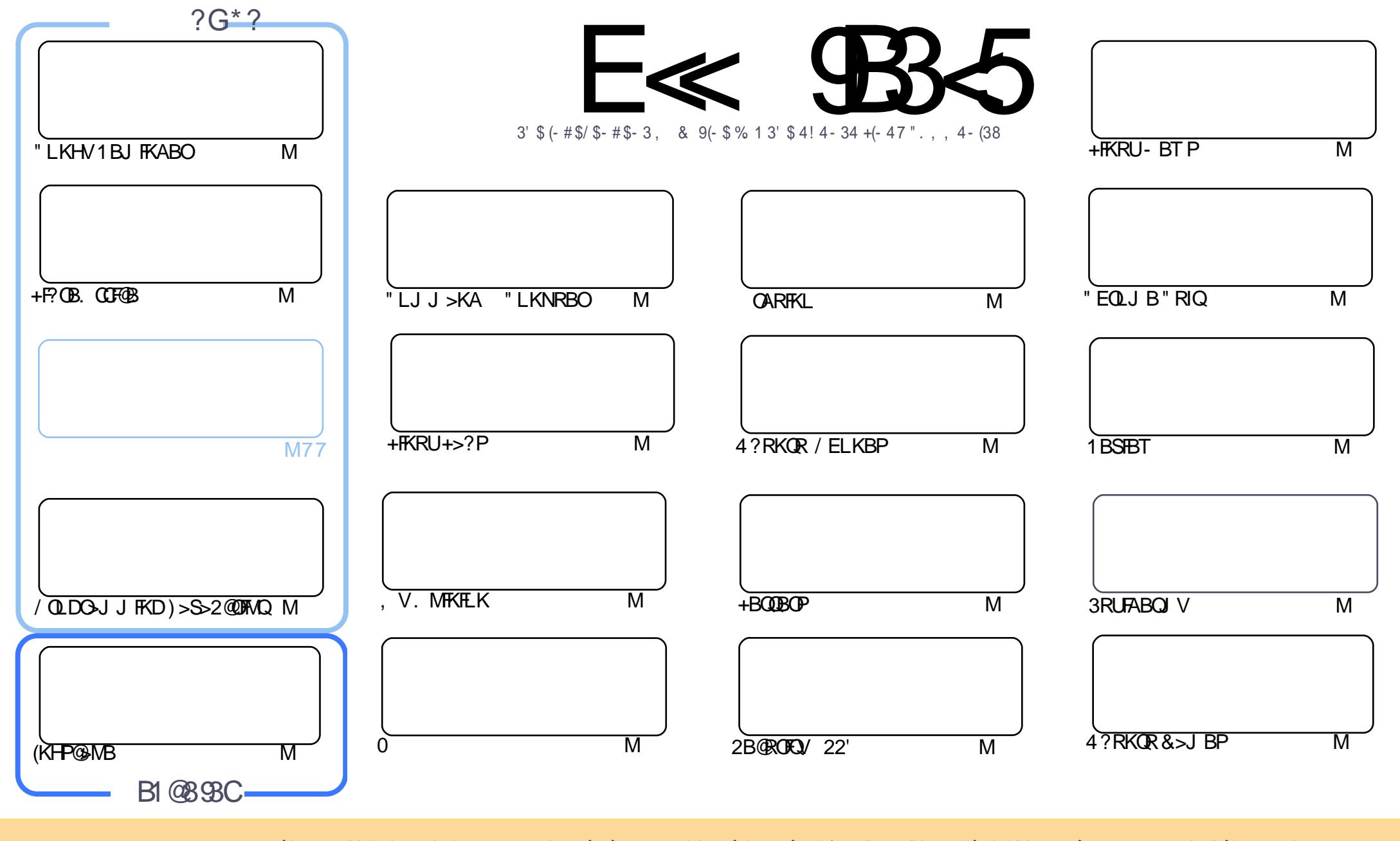

 $18\%$  +! \$\$%!! \$& \$&( " "!%&\$\$"&"!  $$88 \quad \%$  "!  $8!$  $\sim$   $\sim$  $\frac{1}{4}$   $\frac{4}{38}$   $\frac{1}{8}$ %!%\*"'!!#&"#\* %26\$'&!&\$!%&&\$&%'&"!\*'!\$&"")! "!&"!%\*"' '%&&\$'&  $\sim$   $\sim$   $\sim$   $\sim$   $\sim$ 8 ) "\$ 8" 8 "\$ ! '8 "\$ ! %  $\frac{1}{2}$   $\frac{1}{2}$   $+1$ !& ))) '\$ +! "\$'&!"&&&\$'&&\$&%!!\*) \*&&%%&&&\*!"\$%\*"'"\$\*"'\$'%"&)"\$ \*"' & \$ & \$ ! %"\$ "\$' '#"! & %) "\$ \*"' ' % % % % ' & & \$ % &! ) "\$ '! \$ & % % \$ "\$ " # &  $\frac{1}{2}$   $\frac{9}{6}$  $\mathbb{S}$ 

 $"$  #  $\mathfrak{S}$ 

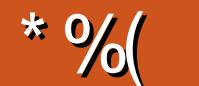

### 

 $\mathbf{u}$ 

**OLOOVOLIHPKL/VOELK>D>FKOEFPJLKOE(J>OGA?ROTBALE>SB>ILQLOLOEBO** AM DOU J FKD PORCCOLOUR \$1J BOAF @RFBP, > @LP>P%RK @FLKPFK OEFP J LKOEP +F.OB. COFOB OE>OPMOLDON J FKD FFK OFO >KA)>S>2@FMOQORKAIBPLK (CVLR KBBABSBK J LOB **PORCCOEBK TBESSBOTL?LLHOBSFBTP ROLJSOB3EB!LOFKD2OROC6 FOE/VOELK SKA3BSOE** 81 RO\* FAP31 " I AB

, V4?RKQR/ELKBPPB@ EKIFPO CEBI>QBPQRMA>QBP>KA OFLBPQLQEB4?RKQR/ELKB. 2 > KA > NRF@HJBKOFLKLCOEBKBUQ! 0 4? RKOR/ELKBOEB NR>OP\$ '#

(CD>JBP>CBVLROOETKDOEBK. P@GOLLHP>QD>JBPOE>Q>CBBQLM>V>KA(QHB>ILLH >Q, FKBOBFQ (QILLHP>IJLPQFABKOF@IQL, FKB@DQQ?RQFPBKOFOBIVOCBB>KALMBKPLRO@B#F@H 3FLJ>PF>PFRMMFBA>OBSFBTICFFPQOFBOCSKQV2>FOBH8LHBPAROBI 'IKBRON FCFB2RVP >KVJLOB7/I>KBE>OAT>OBEBILE>SB>TELIB@@HAROFKEFPELRFB2BOFLRFNV

(CVLRSBQHBK>ILLH>QQEB%), FFOBOB&KQVVLRIE>SBFBBK>MLFO>?LRQ&1DE5?> 6 FOE LROSAJ FK 6. + +R@PFPEBIMFKDJLSBSKA OB?RFFA OEBFFOBOLKBT ELPOFKD FL (J ESSTKDQ ?BSOOEB ?ORKQLCMSVFKDQLOOEB%", FFOBSKA ALJSFKKSJ B FLJ BOEFKD (KBSBOAFA ? BOLOB 'BK@BOEBOB>FLKOLO@DB>OFKD>/>ODBLKM>DBOL>FHOLOFLJBEBIMIFKM>VFKDOLOOFE  $HCB$  51B>?D #  $G$ ‰3?>D3>E5>? = 1DD5BG81D (SB>IPL>AABA>/>V/>I?RQQLKCLOOELPB T FI (RPOT > KOO DESB > IKB I (CAIK>OFK)

 $\leq$  DB5 25 CD 1 > 4:55 @ 9 DP E38  $, +8$ OLKKIB CRIGEOGEN >D>VFKBLOD

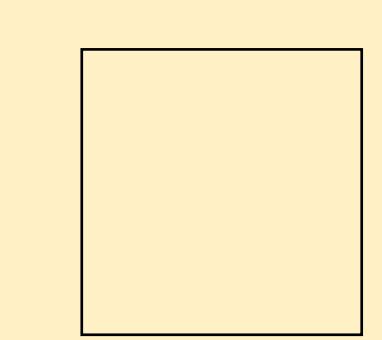

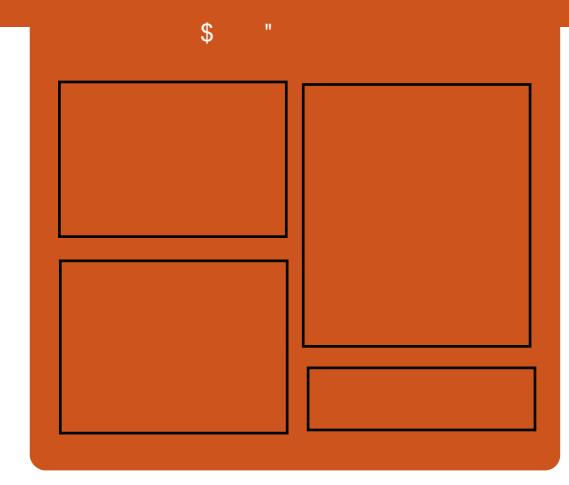

### 

1 BIB>PBA J LKOEIV B> @ BMPLAB @ SBOP>II OEBI>OBPO4? RKORKBTP LMFKFLKP OBSTBT P FKOBOSTBT P>KA IFFORKBOOBBA?>@H3EB2FAB/LAFP > KBT > AARDEK FOP > KBLOD **FOBDRI>O FELODOLOJ MLA@RO** TERTE PF KOBKABA Q ?B > ? O KOE  $LCOEBJ > FK MLA@PO (OP)$ **PLJ BT EBOB Q MROSIL OFB DBKBO-L OBOEKLILDV>KAKLK4?RKORPOROC CESOAL BEKICKEDIK CEBJ SIK**  $MA@$ <sub>FO</sub>

 $?$ COC

+BP/LRKABO 3LKV' RDEBP ILK" E>J?BODFK  $|HSPO''| > 0$ 

EQUIM CRIGEOGRI>D>VEKBLOD

<span id="page-3-0"></span> $\mathbf{S}$ 

 $) + ( , \quad /$ 

 $#$ 

### **3EBNRBPOLK PP**

 $-81D1B51?EB=?CD$ 2F54 81D54 6<le4><le4> **B5105C** 

### 3>HB OEBNRFOHROSBV>KATBII MR?IFFE CEB CBFRICPIFK  $\%$ ,

 $8D22$  7?? 7<  $8DA$ 

 $\%$  $\%$ +) + +\$\*+  $# \mathsf{s}$  $\frac{1}{2}$   $\frac{1}{2}$   $\frac{1}{2}$   $\frac{1}{2}$   $\frac{1}{2}$   $\frac{1}{2}$   $\frac{1}{2}$   $\frac{1}{2}$   $\frac{1}{2}$   $\frac{1}{2}$  $$$ #  $\mathcal{S}$ 

KFJ BPLOQ(KOBOK>OFLK>IE>P **CBIR>FBAB>OFBOOLA>VCEB PBQ KAJ FBPQ KBQ T > QAP**  $>KD$ bH<sub>2</sub> -  $VR > CEB$ B  $>KA$   $8/$  + IFOBKFBA4?RKOR>KA#B?F>K?>FBA IMBO GIKD PAPOR I ABPEDIKBA BPMB@SIIVOLOSKEJBSKAJSKDS **@U J RKFORDPOOLJ >ILSBOOFB TIOA** 

& 1 & & \$ 1% # 201. # 01 "  $216$   $\cdot$  " - )" 1" +! 3"/6 201. \*  $\bar{8}$  )" ! " 0( 1. - +, 4 4 81%#2))  $O2 - -$ , /11,  $- +$ "0" )  $+$ \$2 \$" 2\$#\$5 & 1% 4 %)" 0601" \* +!  $0, \#14$  /" 2-! 1"  $0$  4" /" -/, 2! 1,  $8-1$ ,  $12$  " 6, 2 1, 1%"  $('')''$   $(0'$   $.$  # , 2/0601" \* PSVP KFJ BFLOQ **KOBOK>OFK>I** 

3 EB AFFOUR ROLK OLJ BPT FOR MOLOBPPHEK>IOOBBPLOOT>OBMOB **FKPONIBA CLOC-KFR?? FKD** G-KAR??FKD #DO-MEF@AI@DB>OFLKP J RIGE BAF M>V?>@H>KATB? ? Q T PTKD 4 PBOPT FILESSBS

CRIOFOR J>D>VEKB

Q J MBOB ABPHOLMBUMBOTBK @B **CE>KHPQ CEB?RHQFK @AB@)>S>** >KA%>PEPRMUQQ

### 2LRO<sub>®</sub>

EQOM IFKRUPLOCUBAF @ J ?ILD & L  $ODBLRP4?RKQR! > PBA$ ,  $>KD>H5$ +FKRUCLO KFJ B>KA, >KD> %KP  $SKBOP$ ! BQ **EQIL** 2R?J FODBA?V B-6B954 - 1-2B538D

 $\frac{9}{0}$ " (  $\frac{9}{0}$ # &+\* ( \* $\frac{9}{0}$ &) \* - %# " " %\$ %\$  $(\ \ ]$   $(\ )^*$   $(\ * \ \ )$ 

**1** > FM? BOOV/ FE>PKRT QUIMBORDE K FK OF BRIOD-? RADBO@ J MROBORKFSBOPB " ' (/ MROM OD Q ? B OFB T LOA PORDO **@ J MROBOSKA FOR ORK I K \* FOR FORDOD**  $P @. J F E D Q > Q L P B > Q B C O S F F K D$ LSBO J FINEK J LOBOE>K OF BP **FOR QUI ACRKAFKD DL>ICLU KB>OV**  $?$   $\odot$   $R$  $R$  $R$ 

" ( B>FFTV CEP FK VLROWSIJ > KA  $M_{\odot}$  ( $\oplus P$  > &  $M_{\odot}$   $\oplus$   $\oplus$   $P_{\odot}$   $\oplus$   $P_{\odot}$   $\oplus$   $P_{\odot}$   $\oplus$   $P_{\odot}$   $\oplus$   $P_{\odot}$   $\oplus$   $P_{\odot}$   $\oplus$   $P_{\odot}$   $\oplus$   $P_{\odot}$   $\oplus$   $P_{\odot}$   $\oplus$   $P_{\odot}$   $\oplus$   $P_{\odot}$   $\oplus$   $P_{\odot}$   $\oplus$ 1 . > KA &! LCPOLO-DBT FOE +FKRUIL>ABA>KA OB>AVQL QLII (Q  $F > P$ ?RHOFK 6 P $F$ ! IRROLI OF  $>$ KA  $>$ 

QUJ MLPFOB SFABL MLOQ 5& > KA  $^{\prime}$  #,  $\left( >A > M$ BOP  $\circledA K > HL$  ?B > AABA + P.O.B. COROB>KA OEB " EQLJ FRJ ? OUT FBOSILLT OLOTHROSKOT B? ? OLT PTKD>KA MOLAR@DSFOV' GRPQ >?LRO>PNRF@HV>PVLR@KDBOOFB PVPOBJ @KKB@DBAQL>AFFM>V>KA J B>KPLCFKIMRQ

3EBHBVQ "' (/ PILT MDF@B IP> MOOKBOPEIRNT FOE " EFKS P IIT FKKBO 3B@EKLILDV > @EFMJ >HBOOE>QE>P ? BBK MSOFFERI>OV MLMRI>OCLOLMBK **PLROCE>KA?RADBOWLGBOLPQL** ACFSBALTK @ JM\_KBKQMOF@BP **CEO RDE ? RIHLOABOTKD OBKPLC CELRP>KAPLC@EFMP>C> CEIB&FSBK JEB OBPL RKAFKD FROZEPPLCOEB @ TACRKAFKD @ J MSFDK FOILLHP**  $IFB$  CEB"  $\prime$  ( CB  $>$  TH  $?B$   $>$   $?IB$  Q M> ® ŒLPB ? RIHLOABOP

### 2LRO<sub>6</sub>B

 $EGM$  TTT DFW  $> D @J$  ( $EEM$ **@JMROBOIFKRUHF@FOGOBO G-RMP BOOV MFHFIIBO** 2R?JEODBA?V B-6B954-1-2B538D

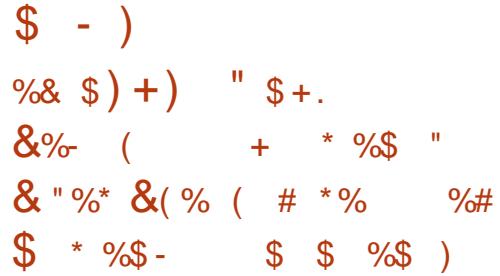

H R??BA(KOLOJ>OFLK>KA<br>
F "LJJRKF@OFLK3B@EKL " LJ J RKF@QTEK3B@EKLILDV (" 3 4QFIFW>QFLK CLO\$AR@>QFLK>I 0 R>IFQV\$KE>K@BJ BKQFK 8LDV>H>OQ> / OLSFK@B QEBMFILQ MOLGB@QMOLJ FPBPQL BKE>K@BQEB @LJ MRQBORP>DBHKLT IBADBLC KRJ BOLRP(KALKBPF>KPQRABKQP >P FQFPPBQQL ?B@LJ B> K>QFLKT FAB BAR@ **OFL K>I MOLDO-J** 

, O, LE>J J >A\$AT FK9>H>OF> > +FKRU>KA(3 @LKPRIQ>KQCLOQEB (KALKBPF>K MFILQMOLDO-J FP BUQOBJ BIV@LKCFABKQQE>QQEB MOLGB@QT FII ?B@LJ B> J LABI LC(" 3 RQFFAXQFLKFK (KALKBPF>P BAR@ **OFL K>I PB@LO, LOB>KA** J LOBBAR@ OFLK MBLMB>KA LCCFOSIP @LJBQL8LDV>HOQPQL IB>OK>?LRQELT QL FJ MIBJ BKQ FKCLOJ >QFLKQB@EKLILDVFK?>PF@ BAR@@ EK OBSB>IP, O9>H>OF-CLO QEBLMBK242\$ / OLGB@Q

2FKDDFF1>F>OG OFB ABM>OQJ BKQEB>ALC8LDV>H>OQ> / OLSFK@B\P\$AR@>QFLK " LJ J RKF@>QFLK>KA3B@EKLILDV . CCF@B >AAPQE>QQEBV>OB>IPL MOLSFAFKD> PFJ FI>OMOLDO>J CLO QB>@EBOP FKPQOR@QFKDQEBJ LKELT  $Q$  J > HBIB>OKFKDJ >  $Q$ B $Q$   $Q$ PQRABKQP 3EBMOLDO>J FP> OB>I PR@@BPPFK(KALKBPF> >KAPQRABKQP E>SB>@BBPQLKRJBQLRPJ>OBOFJP @OB>QBA?VQB>@EBOP

### 2LRO@B

EQQM KBT PPLCQMBAF> @LJ KBT PL MBK242\$ +FKRU/LTBOBA  $SAR@@EK>1$  / FILQ/ QLDO-J QL ! BOLJ B - > OFLKT FAB FK (KALKBFF-PEQJ I 2R?J FQQBA?V B>6B954 - 1<2B538D

 $(+\frac{1}{9}$  \*  $\cdot \cdot \cdot$  "  $\frac{1}{9}$  +.  $8 \$   $*($  \*  $\%$   $*)$  \*  $\$  $)$  \* ( % %\$ \$ /  $\&$  " \* % #  $\%$  ! (  $\#$  )

6 FQEQEBLCCF@F>I \* >IF+FKRU # L@HBORJ >DBPTER@E  $FGRAB > JFGH + FKRU > 1$ ?>PB VLR@AKB>PFTVORKOEB?BPQ MBKBQOS OF KOBPOOKD AFPOOF ROF KIK >IJ LPQ>KVMI>QCLOJ FK@IRAFKD, >@ . 2 7 242\$ &BKQLL " BKQ. 2 1>@H2M>@B >KA WROB

# L@HBOFP> OBSLIRQFLK>OV LMBK PLRO@BPLCQT >OBPLIRQFLKQE>QIBQP PVPCBJ > AJ FKFFCD+QLOP>KA

>MMIF@>QFLKABSBILMBOPM>@H>DB AFPQOF?RQB>KA ORK>MMPFKSFOQR>I @KG>FKROP >KVTFROB T FOFIRQQLL J R@ELC> E>PPIB

3L DBQPQ>OQBA VLRT FII KBBA QL FKPQ>II QEBI>QBPQSBOPFLKLCQEB # L@HBOPLCCT>OBLKVLROLMBO>OFKD PVPQBJ LC@ELF@B . K@B# L@HBOFP PR@@BPPCRIIVFKPQ>IIBA>KA @LKCFDROBA VLR@>K RPBQEB CLIILT FKD@LJ J >KAPQL CBQ@EQEB  $*$  >IF+FKRUFJ >DBP $@0J$   $@EB #L@BO$ OBMLPFQLOV>KA ORKQEBMBKBQO>QFLK QBPQFKDAFPQOL

#### $2I$  ROOB

EQQM KBT [PPLCQMBAF>](http://news.softpedia.com/news/Run-the-Kali-Linux-Penetration-Testing-Distro-on-Any-Platform-via-Docker-Images-482656.shtml) @LJ KBT P1 RK **CEB \* >IF+FKRU/ BKBCD-CFLK**  $3B$ PQFKD # FPQQL LK KV/  $1>Q$ C  $S5 # L@BO(J > DBP$  PEQ I 2R?J FQQBA?V B>6B954 - 1<2B538D

+ +\$ \* + ) ( # \$ +. "  $$+.$  ) \* ( % %)  $\#$  " - (  $\$$  "/))  $\frac{1}{2}$   $\frac{1}{2}$ 

@@LOAFKDQL QEBOBIB>PBKLQBP 1\$, KRU +FKRUFPEBOBQL  $RMAS$  $B$   $>1.1$  LP $O$  $S$  $H1$   $CHPOR$  $SO$ PLCQT >OB@LIIB@QFLKLCQLLIPQE>Q EBIMVLR>K>IVWBJ >IT >OB >KA FKQOLAR@BPS>OFLRPKBT >KA RPBCRI

ROFFORBPOE>OT FII BIBS>OBOEB AFPQOF?RQFLKQL > T ELIBKBT IBSBI

J LKDQEBKBT QLLIPQE>QE>SB ?BBK>AABAFK1\$, KRU TBQAK J BKQFLK MBARJ M OB>AMB MV  $SFRPQQJQLIP - DFKU5LI# FCC$ 1RIB\$AFQLO1BH>II J BIC8>O> 1RIBP . CCF@B# FPPB@QLO, 23(%% MRDFKP # L@HBO KAOL&R>OA SC3LLI LIBQLIP IF?LIB@CQQMCILT M>PPFSB MV " >M3FMMBOLIBARJ M " %1 >KA RMA>QB OBJ KRU

 $8$  "  $5$   $8$  "! 1, ++, 2+ "  $1\%$  3  $/$ ")" 0", #1%" +25!  $\frac{1}{201}$ , 4% $\frac{1}{201}$ %")- 0 + )6010" 5 \* &+" \* )4 /" 20&+\$#"" 21&&1&0& &+25  $" +3\%, +^* " +1 +2532 - ! "0$ 1%" 1, , )01% 14 "/" - /" 0" +1&+ 1%"  $\frac{11}{2}$  /)& / / " 3&8 + 0, #1%" ! &01/, +!  $&41'.&12''00'3'/&14''4.&+''0$  $, '$ ", 3"/ &1& - )"\* " +10\* ', / / %&1" 12/ ) % +\$" 0 " %&+! 1%"  $0$  " + " 01, )), 4 + 25 20" / 01.  $"$  086 - -  $6$  #212/" 2-! 1" 04 81% 21  $\%$  3&+\$ 1, !, 4 +), !  $1\%$  #2)) +25  $" + 3\%, +" + 1\#, " 0 / 1\%$ 

### 2LRO@B

EQQM KBT PPLCQMBAF> @LJ KBT P 4 ?RKQR ! >PBA 1\$, KRU +FKRU # FPOOL CLO, >IT > OB K>IVFFP . CCFOS-IIV1BIB>PBA PEQJI 2R?J FQQBA?V B>6B954 - 1<2B538D  $8($  #  $*)$  # \$  $*$  $\frac{1}{2}$  \* % ( / % \$ + " \$ +.  $\frac{6}{3}$  (  $\frac{9}{68}$   $\frac{6}{3}$   $\frac{9}{6}$  + (  $\frac{1}{6}$  %  $\frac{1}{6}$  (

 $$ - )$ 

CVLR>PH> ILQLCMBLMBT EV<br>+FKRP3LQS>IAP >KAQEB+FKRU +FKRP3LOS>IAP >KA QEB+FKRU HBOKBI QE>QEBT OLQB ?B@>J BLKB LCQEBJ LPQMOLJ FKBKQLMBK PLRO @BMOLGB @QPLC>II QFJ B T EFFB 1F@E>OA2Q>IIJ >KP&- 4 MOLGB@QE>P OB@BFSBAJ R@EIBPP>QQBKQFLK ?BVLKAE>@HBO@FO@IBP QEBVII QBII VLRQEBAFCCBOBK@BE>PQL AL T FQE 2Q>IIJ >KPBU@BPPFSB@LJ J FQJ BKQ QL >K RK@LJ MOLJ FPFKDFABLILDV (P QE>QOB>IIV>@@RO>QB

! BILT (AIFFBQL J>HBQEB@PB CLO> J LOBKR>K@BAFKQBOMOBQ>QFLK LC2Q>IIJ >K>KA QEB%OBB2LCQT >OB %LRKA>QFLK` T EF@ET BOBJ LOB MO>DJ >QF@QE>KJ >KVL?PBOSBOP E>SB>MMOB@5OBA

%FOPQIBQPQ>HB> ILLH>QT E>Q  $MB$  MB F $>$ SB P $>$ R $\geq$ l R $\Omega$ 2 $\oplus$ II, I $\geq$ K >KA QEB&- 4 MOLGB@QQE>QEB PQ>OQBAFK ' BI>RK@EBA QEB %OBB2LCQT >OB%LRKA>QFLK> VB>O I>QBO ' BOBPT E>Q3LOS>IAPT OLQB >?LRQ2Q>IIJ >KFKEFP >RQL?FLDO>MEV ] 3EBQEFKDQE>Q AOFSBPJ B@O>WV>?LRQ1F@E>OAFP

QE>QEBPBBPBSBOVQEFKDFK?I>@H >KATERB KA **DE>Q@B>OBP**  $RKKR$ @BPP> $\Omega/M$  IF(Fe) AFSFPT KP ' B KBSBORKABOPG>KAPOFBSFBT MLFKQ LC>KV?LAVBIPB (CEBT BOB FKQL OBIEDE K VLRT LRIA @II EFJ > OBIFDFLRPC>K>QF@^

### $2I$  RO $B$

EQQM [QEBS>ODRV@LJ](http://thevarguy.com/open-source-application-software-companies/060915/pragmatism-history-gnu-linux-and-freeopen-source-software) LMBK PLRO@B >MMIF@>QFLK PLCQT >OB @LJ M>KFBP MO>DJ >QFPJ EFPOLOV DKR IFKRU>KA COBBLMBK PLRO@B PLCQT >OB 2R?J FQQBA?V B>6B954 - 1<2B538D

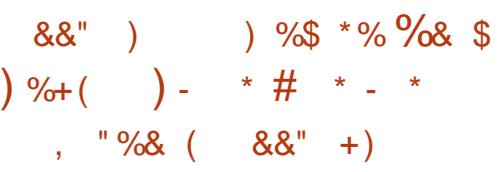

MMIBQEFPT BBHJ >AB>K >KKLRK@BJ BKQT LOQEVLC >MMI>RPB>KA FKABBA QEBKBT P OB@BFSBA QEBILRABPQ>MMI>RPBLC LMBKFKDA $>V$  $\sim$ Q6 6 # " 3FB @LJ M>KVP>FAFQT FII LMBKPLRO@BFQP MOLDO>J J FKDI>KDR>DB2T FCQ>KA >IILT ABSBILMBOPQL @LJ MFIB MOLDO>J PLK+FKRU

3EFPFP> PJ >OQJ LSBCLO MMIB >KA> ?FDT FK CLOQEBABSBILMBO @LJ J RKFQV MMIBE>PILKDS>IRBA ABSBILMBOP ?RQQEFPT BBH>ALMQBA

> HBVPQO>QBDVQE>QE>P?B@LJ BQEB FK\$ROLMB T FQE> KBT PIFDEQIV ABC>@QL >MMOL>@EQL MOLDO>J J FKD ISKDRSDBP LMBKPLRO@B

### $2I$  ROOB

<u>EQQM TTTIFKRUQLJKBTPOB>QRO</u> ! O NR>OFP\$ '#4?RKQR\$AFQFLK BA ?ILDP GEJ VBJ IFK >MMIBPAB@FPFLK QL LMBK PLRO@B PT FCQJ BQT FOE ABSBILMBO>MM>RPB  $2R$ ?J FODBA?V  $9 = 05 = 8$ 

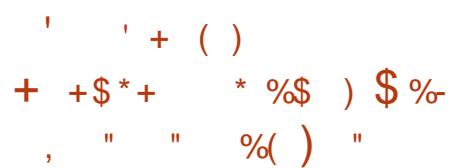

3 EBISOBRQ NRSOP\$ '#  $\bigcirc$  EBI $>$  OBFQ NR $>$ OFP\$  $'$  # 2M<sub>b</sub>KFFE@LJMbKV! 0 FPKLT >S>FI>?IBCLOMRO@E>PBLKQEB LCCFOF IT B? FFOB 3 EFPI>CBFC4? RKOR MELKBT >P>KKLRK@BA GRPQ> @LRMIBLCT BBHP>DL >KAFQPCFK>IIV **FBOB** 

! 0 E>P?BBK NRF@HQL OBIB>PB VBQ>KLQEBO4?RKQRMELKB>CQBO QEBMOBSFLRPB NR>OFP\$AFQFLK T EF@E MOLSBA QL ?B> SBOV PR@ BPPCRIJ LABI 3EB CFOPCOL>PE P>IBPT BKQSBOVT BII >KAFQILLHP IFHB> ILQLCMBLMIBE>SBLOABOBA QEFPM>OQF@RI>OJ LABI - LT QEB @LJ M>KVFPILLHFKDQL BUM>KAFQP DOFMLKQEB4?RKQRJ >OHBQ>QIB>PQ

 $F$ J MOLSBAJ LABI OE $>$  $Q$ @LJ BPT  $F$ CE $>$ ?FODBOP@BBK>KA>?BQDBO@JBQ

### (CVLRT BOBELMFKDQL DBQVLRO

FKVLROJ >FI PLLK VLRT FII MOL?>?IV ?B> IFODB?FOAFP>MM FKOBA?B@BRPB FQJ FDEQQ>HB> T EFIBRKQFI PEFMMFKD PQ>OQP (K>KV@>PB VLR@>KKLT MOBL CABOR<sub>2</sub>

### $2I$  ROOB

EQQM KBT PPL COMBAF> @LJ KBT P!  $0$  NR>OFP\$  $'$  # 4? RKOR \$AFOFLK  $(P - LT$  S  $F > 7$  IB  $(1.02 > 1B$ PEQJ I 2R?J FODBA?V ) 9 F9E ) D1895

\$ \$ %+\$ \$ &  $*$  \$ & %\$ %(

VB>O>KA> E>IC>DL T B CLODBA > M>ODKBOPEFMT FOE QEB M>@EB2LCQT >OB%LRKA>QFLKQL ?B@LJ BQEBMOLAR@BOLCQEBFO LCCFOE-I 2%BSBKOP 3EB 2%E>P ILKD?I>WBA> QO>FI LCFKKLS>QFLKFK LMBK PLRO@B > KALROT LOHT FOE QEBJ E>PVFBIABA OBPRIQPFK PR@BBPTCRIABSBILMBO@LII>?LO+OFLK >KABSBKQP (Q\P?BBK> DOB>Q M>OQKBOPEFM FKLROLMFKFLK IBALK

LROPFAB?VJ V@LIIB>DRB KDBI> ! OLT K

CQBOBUQBKPFSBOBPB>O@E>KA AFP@RPPFLKPT FQEQEB M>@EB 2LCQT >OB%LRKA>QFLK@LJ J RKFQV M>@EB" LKT FII KLT @LKPFPQLCQT L @L IL@>QBABSBKQP @>IIBA M>@EB ! FD# >Q> >KA M>@EB" LK " LOB 2Q>OQFKDQEFP>RQRJ KFK! RA>MBPQ T BT FII KLT LCCBO M>@EB ! FD# >Q> >ILKDPFAB M>@EB" LK " LOB M>@EB ! FD# >Q> T FII CL@RPLK M>@EB\PT FABO>KDBLC! FD# >Q> CL@RPBA MOLGB@QP FK@IRAFKD! FDQLM " ORK@E %>I@LK %IFKH ' >ALLM  $*$  >CH>  $/$  >CNRBO $/$  FLBKFU 2>J W  $2M_{\odot}$ OH  $2M_{\odot}$   $3\overline{5}$   $\overline{6}$   $\overline{5}$   $\times$  KAJ I OB

### 2LRO@B

 $$ - )$ 

EQQM T T T IFKRU@LJ KBT P CB>QRO BA ?ILDP >J >KA> J @MEBOPLK [>KKLRK@FKD](http://www.linux.com/news/featured-blogs/167-amanda-mcpherson/834560-announcing-apache-big-data-and-apachecon-core) >M>@EB ?FD A>Q> >KA >M>@EB@LK **@**  $2R$ ?J FODBA $2V = 1$ >41 # 3&85BC?>

 $)( )^* \# + \$ , \t" )^*$  $(\cdot)^*$  ) \* \$ # %) \*  $8%$  ( +" + +\$\* + "  $8*$  % & %\$ \* &" \$ \*

2 VFOBJ P>E>OAT>OB  $\bigcap$  VPOBJ  $\mathbb{P}$ > E>CAT >OB

MOLAR@FKDRKFNRBI>MQLMPMLT BOBA ?VQEBT LOIA PJ LPQMLMRI>OCOBB LMBO>QFKDPVPQBJ 4?RKQR+FKRU >KAFQE>PGRPQRKSBFIBA> KBT MOLAR@D@HIBA2BOS>I62

2VPQBJ P2BOS>I 6 2 I>MQLM E>P?BBKAB@I>OBA?VOFB OBKLT KBA@LJ M>KV>PQEBJ LPQ MLT BOORI > KA C>POBPO4? RKOR I>MQLMLKQEBJ >OHBQ` > MFKK>@IB LCMBOCLOJ >K@B >PQEBE>OAT >OB J >KRC>@QROBOT OFQBPLKQEB MOLGB@QPT B? M>DB \$K@ILPBAFK>K BU@BMQFLK>IIVEFDE NR>IFQVCFKFPE QEB2BOS>I 6 2 I>MQLMFP>PMLT BOCRI >P> ABAF@>QBA D>J FKDT LOHPQ>QFLK LCCBOFKDRPBOP>KBUMBOFBK@BQE>Q @NKKLO?BORRKAFKLOFROBUFFORKD PFJ FI>OMOLAR@DP

### $2I$  RO $@B$

EQQM KBT PPLCQMBAF> @LJ KBT P2 VPOBJ 4 KSBFFPOFB %>POBPO>KA , LPQ/ LT BOCRI 4?RKQR +>MQLMLK QEB / I>KBQ PEQJ I 2R?J FQQBA?V # 1B9EC\$ 5CD?B

 $%+ ($  \$ -  $"$  \$ +  $\cdot$  ! (\$ "  $, +$  " \$ (  $$ + + $^* +$   $+ * \%$ +\$ %( \$

### CQBOE>SFKDFKCLOJ BA RPBOP

 $>?$ LRQQEBEJ JBAF $\circ$ OB >S>FI>?FIFQVLC> KBT HBOKBI RMA>QB CLOQEB4?RKQR +32 3ORPQV 3>EO LMBO>QFKDPVPQBJ " >KLKF@>I E>P>IPL >KKLRK@BA QE>Q4?RKQR 4QLMF@4KF@LOK OB@BFSBA>K FJ MLOQ>KQHBOKBI RMA>QB

3EBKBT HBOKBI RMA>QBM>Q@EBP CLROPB@ROFQVFPPRBP " 5\$ " 5\$ " 5\$ >KA" 5\$ QE>Q T BOBAFP@LSBOBAFKQEBRMPQOB>J +FKRU HBOKBI M>@H>DBP?V SSOFF RPARSBILMBOP >KA >OB RPBAFK ?LOF4?RKOR >KA4?RKOR +32 LMBO>QFKDPVPQBJ P

### $2I$  ROOB

EQQM KBT PPLCQMBAF> @LJ KBT P % LRO- BT +FKRU\* BOKBI [5RIKBO>?FIFQFBP/](http://news.softpedia.com/news/Four-New-Linux-Kernel-Vulnerabilities-Patched-in-Ubuntu-14-10-Utopic-Unicorn-483730.shtml) >Q@EBA FK 4?RKQR 4QLMF@4KF@LOK PEQ I 2R?J FODBA?V # 1BDEC\$ 5CD?B \$ \$ " %# & \$ )

 $$5\%$  \*  $$ - * %3$  \$  $)$  %+ (

3 EB GK>K@SIFKARPQOVFPLKQEB<br>3 SBODB LC>K LMBK FLRO@B SBODBLC>KLMBKPLRO@B

?OB>HQEOLRDE P>VQEOBB@LJ M>KFBP LK **CEB @RODKD BADBLCCEB COBKA** 3O>AFQFLK>IIVSBOVPB@OBQFSB>?LRQ QEBFOQB@EKLILDV ?>KHP EBADB CRKAP>KALQEBOCFK>K@F>I PBOSF@BP @LJ M>KFBPE>SB?BDRKFKQEBM>PQ CBT VB>OPQL Q>IH>?LRQELT QEBV RPBLMBKPLRO@BPLCCT>OBFKOFBFOL FKCO-POOR@ROB>KA MOLAR@Q ABSBILMJ BKQ3EBVE>SB>IPL ?BBK POB>AFIVFK@DB>PFKDQEBFO @LKQOF?RQFLKPQL RMPQOB>J MOLGB@QP FKQEBCLOJ LCRPBOCBBA?>@H>KA @LAB KAPLJ B@LJ M>KFBPE>SB **FKFOSOBA CEBFOLT KLIVBK FLROOB** MOLGB@QPLOOBIB>PBA MLOQFLKPLC QEBFOLT K@LABQL QEBLMBKPLRO@B @LJ J RKFQV

3ELRDEJ >KVCFK>K@F>I FKPOFORCH KPFSSBOFBPS B?>PF@ FKCO>POOR@DROBOBNRFOBJBKOP` I>ODBIV?>PBALK+FKRU` QEBVSB ILKDBJ MILVBA QEBFOLT K BKDFKBBOFKDQB>J PQL ?RFIA QEBPB PVPQBJ PCOLJ QEBDOLRKA RM >KA >QDOB>QBUMBKPB ! RQPQOF@QBO OBDRI>QFLKPLKQEBCFK>K@BFKARPQOV >CQBOQEB CFK>K@F>I @OFPFP E>SB@RPBA(3 ABM>OQJ BKQPQL QFDEQBKQEBFO?BIQP 2L (3 J >K>DBOP >OBPQ>OQFKDQL IBSBO>DBLMBK PLRO@BQLLIP>KA@LJ MLKBKQPQL @RQALT KLK@RPQLJ ABSBILMJ BKQ @LPQP>KAJ >FKQBK>K@BLSBOEB>A

 $$ - )$ 

3EFPQOBKAFPJLPQBSFABKQFKQEB >ALMOFIKLCLMBKPLRO@B >RQLJ >QFLKQLLIP>PFKPQFQRQFLKP J LSBQL QEB@ILRA P>VP5FKLA  $*$  ROQV FBKFLOAFOB@QLO $>$ Q", \$ &OLRM \$KQBOMOFPBP>OBKLT ILLHFKD QL ?FDT B? @LJ M>KFBPPR@E>P &LLDIB J >WLK6 B? 2BOSF@BP >KA %>@B?LLH >PQEBJ LABI CLOQEBFO LT K@ILRAJ FDO>QFLK` >ALMQFKD QEBP>J BLMBKPLRO@BQLLIPCLO ABSLMP>KA@LKQFKRLRPFKQBDO>QFLK PR@E>P/ RMMBQ" EBC>KA KPF?IB

#### $2$ LRO $@$ B

EQQM T T T IFKRU@LJ KBT P CB>QRO BA ?ILDP IF? Y @ CFK>K@F>I @LJ [M>KFBPFKKLS>QFKD](http://www.linux.com/news/featured-blogs/200-libby-clark/833979-3-financial-companies-innovating-with-open-source) T FQE LMBK PLRO@B 2R?J FODBA?V " 9221 <1B

 $\&($  %\*  $*$  / %+(  $*$  ),  $"$  \$ +.  $$$  ( /  $8*$  %\$  $*$  %%")

CULRQEFKHA>Q>FPJLOBMOB@FLRP<br>QE>KBSBOVLRFELRIA@BQQ>FKIV QE>KBSBOVLRPELRIA@BOQ>FKIV @LKPFABOFQPPB@ROFQVQL ?B> MOFLOFQV KAT FQEJ LOB>KAJ LOB ?RPFKBPPBPT LOHFKDT FQEJ RIQFMIB M<sub>></sub>QCQ P VLRE>SBQL ?B MOBM SOBA QL TLOHT FOE BK@OWMOFLK LKGRPQ>?LRQBSBOV?RPFKBPPOB>AV LMBO>QFKDPVPQBJ >S>FI>?IB

(K@IRAFKD+FKRU %LOQRK>QBIV VLR E>SB MBKQVLCBK@MMOFLK OB>AV QLLIPQL @ELLPBCOLJ

! ROT EFOE OLLIPPELRIA VLR?B ILLHFKD>Q (CVLRLMBK RM P>V QEB 4?RKQR2LCQT >OB" BKQBOVLRII CFKA QEBJ >GLOFQVLCQLLIP>S>FI>?IB RKABOO EB BK@OMOFLK PB>O@E OBPRIQP QL ?BKLQEFKDJ LOBQE>K IF?O>OFBPQL OBPLISBABMBKABK@FBP # FD> ?FQABBMBOQELRDE >KAVLRII CFKA BSBOVCFFKDVLRKBBA CLOB>PV Q RPBBK@OMOFLK (SBRK@LSBOBA CFSBPR@EQLIPOLOBK@OWWOFLKLK QEB+FKRUMI>QCLOJ

### 2LRO@B

EQQM T T T QB@EOBMR?IF@@LJ ?ILD CFSB > MMP MOLOB@QVLROA>C3 T FOE **CEBPB CFSB IFKRUBK@OWCFLK QLIP** 2R?J FQQBA?V B>6B954 - 1<2B538D

 $\% \$  ( ) ) + )  $\degree$  \$ +.  $*$  % \* # " - ( \$  $+$ )  $\frac{1}{2}$  )) " ( $\frac{1}{2}$ ) +( $\frac{*}{'}$ ) & !

6 EBKT LOOFBA>?LRQQEB SRIKBO-?FIFOVICTIOHPO OF KP RPBA? VPBSBOI CELRP>KA (!. PVPOBJ > AJ FKFFOD-OLOPT EL E>A >@@BPPQL @IFBKQP\ MOLAR@QFLK

PVPQBJ P >?LRQCLROVB>OP>DL QEB @LJ M>KVQLLH>T >VQEBFO6 FKALT P @LJ MRQBOP>KA MRQQEBJ >II LK +FKRU/ " P

3FLPBT FLKBBABA6 FKALTP  $@$  RIA ORK FOFK  $>$   $*$  5, SFODR $>$ I BKSFOLKJ BKQ(K>AAFQFLK QEB >AJ FKPT BOBQLIA QE>QKL MBOPLK>I ?OLT PFKDLOBJ >FI @LRIA?BALKB LK **CEB+FKRUM>COLOJ** 

 $(QT > P > AI$  FOOBA  $(! \, . \, " (2. * LLP)$ +LABT FGHU > ]SBOVRKMLMRI>O^ AB@FFLK ? RQFQI PFDKFCF@>KQIV OBAR@BAJ >IT >OBFKCB@QFLKO>QBP^ LKQELPBRPBOP\ J >@EFKBP

 $9$ ,  $/$ ),  $+$ \$ 4 " % ! " " +

 $-$  "/\* &00&3" : EBP > FABK @ RO+DFKD MBLMIBQL BUMBOFJ BKQT FOE @LJ MRQFKD ! RQEB>AABA QEBOB\P  $>$  ILQIBPP+FKRUJ  $>$ IT  $>$  OB / IRP FC QEBT LOHBKSFOLKJ BKQT >P FKCB@QBA >P> SFOQR>I J >@EFKBQEB FJ >DB@LRIA NRF@HIV?BOBMI>@BA

2BKFLOIB>ABOPEFMOB>IFVBAELT FJ MLOQ>KQQEFPT >P EBP>FA FC> @IFBKQ\PPVPQBJ T >PFKCB@QBA>KA QEFP>MMOL>@E@IB>OBAFQ

'LT T>PFQPLIA QL PO≽OC ]8LR ALK\QT >KQQL CLO@BFQALT KQEB RPBOP\ QEOL>QP^ T LKABOBALKB >RAFBK@BJ BJ ?BO] 6 BAFA ^

+LABT FGHUOBMIFBA

9 " 1, )! 1%"\* %, 4 /&1& ) 1%"&/  $/$ . )"  $\&$  #  $/$  1%" 02/3 $\&$  ), #, 2/  $, * - +6 +$ !  $, 2/$   $)$ & +10: , LPQ >@@BMQBA QE>Q

### $2I$  ROOB

EQQM TTT FOT LOA@K>A> @LJ > QQ FOLB P@ @ KDOBFPRPB IFKRUQL CFDEQ J >IT >OB >KA [IBQ?RPFKBPPIB>OK](http://www.itworldcanada.com/article/sc-congress-use-linux-to-fight-malware-and-let-business-learn-security-speak/375337) PB**@ROFQV** PMB>H

2R?J FQQBA?V B>6B954 - 1<2B538D

 $$+.$ ) (, () +& \* \$  $"$  \$\*)  $"$  \$

3 EB\$, \$ PBOSBOJ > OHBOE>P<br>@ KOKRBA FOPM\_PFOEB VB>OL **WE ARE KERKAGED FOR A KERK** VBSOLK VB>ODOLT QE >@@LOAFKDQL >K>IVPQ  $(# "$ 

 $3EB$ \$,  $3$  J > OHBQT FOKBFFBA > VB>OLK VB>ODOLT QELC MBO @BKQFK0 OBMLOQFKDb ? FII FLK FK SBKALOOBSBKRB

(K M>OQF@RI>O+FKRUE>PPBBK PLIFA DOLT OF THOE> MBO@BKQ VB>OLK VB>OFK@DB>FBFKFFFFMJBKOP  $\mathbb{R}^0$ 

\$@HE>OAQ%FP@EBOOBPB>O@E >K>IVPOLC\$ROLMB>KFKCO>PODR@ROB  $$ - )$ 

>Q(# " P>FA +FKRU@LKQFKRBPQL J > HBML PFOFSBPOFABPFK6 BPOBOK  $$ROLMB > KA$   $$FDCBM$ <sub>CO</sub> $BA$  MBO @BKQVB>OLK VB>ODOLT QEFK0 @>K?B>QQOF?RQBA QL EFDEBO IBSBIPLC>COD>@DFLKPBBK?VOEFP. 2  $FK$   $QLRA'$  /  $"$  >  $KA$ !  $FD#$  >  $Q\rightarrow$ P**@BK>OFP** 

3EB\$, \$ PBOSBOJ >OHBQ>IPL OBMLOQBA> VB>OLK VB>OOBSBKRB DOLT OF LC MBO@BKOFK0  $?$ ROARB $@>T$ B>HBKFKDBR $@>T$ PLJ BSBKALOPE>SB?BBK CLO@BA QL >ALMOKBT MOFORD POOR@ROBP

(# " OBSB>IBA QE>Q' / QLLHQEB QLMPMLQFK0 T FQE> PBOSBO OBSBKRBLC ?FIIFLK b J FIIFLK T EFIB#BII @>J BFKPB@LKA M> @BT FOE OBSBKRB OB> @EFKD J FIIFLK b J FIIFLK

#### $2I$  ROOB

EQQM TTT MOO LKIFKB?FWKBT P OB>A IFKRU **PBOSBOP RM>P ŒFK @IBKOP AB@FKB** 2R?J FQQBA?V B>6B954 - 1<2B538D

 $$ \frac{6}{5}$  \conden \conden \conden \conden \conden \conden \conden \conden \conden \conden \conden \conden \conden \conden \conden \conden \conden \conden \conden \conden \conden \conden \conden \conden \conden \conden \c  $!$  (\$",  $+$ "\$ ("\*/\$ ""  $+88\%$  \* + +  $\frac{1}{2}$  \* +  $%$ 

II > KLKF@IE>PMR?IFFEBA> KBT<br>"FB@ROROVKLOF@BOLO>IILCFOR PB@ROFQVKLQF@BCLO>II LCFQP PRMM ODBA4?RKOR+FKRULMBO+OFKD PVPQBJ P FKCLOJ FKDRPBOPQE>Q> +FKRUHBOKBI SRIKBO>?FIFQVE>P?BBK M>Q@EBA >KA RODFKDQEBJ QL RMA>QBQEBFOPVPQBJ P>PPLLK>P MLPPF?IB

3EB PB @ROFQV FFPRB AFP@LSBOBA ?V/ EFFFM/ BOOBOFFLK FK + FKRU HBOKBIP. SBO $\triangleright \vee$ 2 CFFBPVPOBJ >CCB@QPQEB4?RKQR 5FSFA 5BOSBQ 4?RKQR 4QLMF@ 4KF@LOK 4?RKQR +32 3ORPQV  $3>EO > KA4?RKQR$   $+32$ / OB@FPB/ >KDLIFK LMBO>QFKD PVPQBJ P >PT BII >PQEBFO ABOFS>QFSBP

QQEBJ LJ BKQ>II QEB4?RKQR . 2BPJ BKOF KBA $>$ ?LSB $>$ OB SRIKBO-?IBQL GEFPFB@ROFQVCI>T >P > IL@>I RPBO@LRIABUMILFQFQB>PFIV >KAL?Q>FK>AJ FKFPQO>QFSB MOFSFIBDBPQL ORK MOLDO>J P>P> PVPOBJ >AJ FKFFOD-QLO, LOBABQ>FFP @>K?BCLRKA?V>@@BPPFKD" 5\$

 $\frac{9}{88}$  " 11"/00, + !  $\frac{100}{80}$  , 3"/"!  $- /$  & &" \$" " 0 )  $1$  & + 4 % + 20 & \$  $, 3"$  /) 6#0\*, 2+10 & 0&", #20" /  $+ * "0" 0$  ),  $|20" / |2$ )! " 5- ), &11%&0#) 4 1, \$ &+

 $! * 8 + 801/180" - 888"$   $5"0. + 1%$ 0601"\* OB>APQEB4?RKQR2B@ROFQV - LQF@BMLPQBA?V" >KLKF@>I LK ) RKB

### $2I$  ROOB

EQQM KBT PPLOCMBAFS @LJ KBT P" >KLKF@>I / >Q@EBP+FKRU\* BOKBI [5RIKBO>?FIFQVFK](http://news.softpedia.com/news/Canonical-Patches-Linux-Kernel-Vulnerability-in-All-Supported-Ubuntu-OSes-484412.shtml) II 2RMMLOQBA 4?RKQR . 2BP **PEQI** I 2R?J FQQBA?V B>6B954 - 1<2B538D

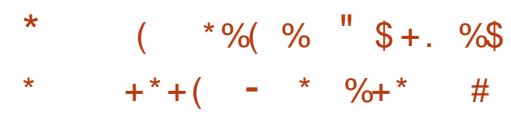

(  $Q$ Q $\mathsf{P}$ > J LO?FA?RQFJ MLOQ $\mathsf{A}\mathsf{A}$ CQ AFP@RPPFLK 3LOS>IAPOBIB>PBA QEB +FKRULMBO>QFKDPVPQBJ COLJ EFP @LIIBDBALOJ OLLJ FK%FKI>KAFK 2FK@BQEBK QEBPLCQT >OBE>P Q>HBKLSBOQEBT LOIA ' RDBPT >QEP LCQEB(KQBOKBQa FK@IRAFKDQEB PBOSBOPLC&LLDIB J >WLK@LJ >KA %>@B?LLHa ORKLK+FKRU , LOB QE>K> ?FIIFLK KAOLFAPJ >OQMELKBP >KA Q>?IBQPORKLK+FKRU >PAL ? FIIF KPRM K? FIIF KPI CBSBOVCFFKD COLJ >MMIF>K@BP>KAJ BAF@>I ABSF@BPOFDEQLK RMQL @GP>KA OL@HBQP 6 EFIB+FKRUFPLMBK PLRO@B T EF@E>IILT PMBLMIBQL @E>KDBFQ>PQEBVMIB>PB 3LOS>IAP OBJ >FKPQEBILKBLCCF@F>I >O?FQBOLC QEBPLCQT >OB DRFAFKDELT +FKRU

BSLISBP 6 EBKFQ@LJ BPQL QEB PLCQT >OBQE>QORKPGRPQ>?LRQ BSBOVCFFKD 3LOS>IAPFP3FB  $#$  B@ ABO

 $6$  E>QPJ LOB 3LOS>IAPJ >V?B QEBJ LPQFKCIRBKQF>I FKAFSFAR>I B@LKLJ F@CLO@BLCQEBM>PQ VB>OP ' BAFAK\QFKSBKQLMBK PLRO@B PLCQT >OB ?RQQEOLRDE+FKRU EB RKIB>PEBA QEBCRII MLT BOLCQEB FAB> 3LOS>IAPE>PMOLSBKQE>Q LMBK PLROOB PLCCT > OB@AK?B NRF@HBOQL ? RFTA ? BOOBO > KAJ LOB M MRI>OCF>K MOLMOFBQQ/MOLAR@P 3EBOBPRIQLC>II QEFPFPQE>QLMBK PLRO@BPLCQT >OBE>PLSBOQ>HBK MOLMOFBQ>OV@LAB>PQEBPQ>KA>OA CLOKBT MOLAR@QP >KA QEBMOF@BLC PLCQT >OBLSBO>II E>PMIRJ J BQBA 3LOS>IAPE>P FKBCCB@Q?BBK>P FKPOOR I BKG-I FKOBOL IFKDOFB MOLAR@QFLKIFKBPLCQEBJ LABOK B@LKLJ V>P' BKOV%LOAT >P VB>OPB>OIFBO

### $2I$  ROOB

ECOM TTT ?ILLJ ?BOD @ J KBTP >OQF@IBP QEB [@OB>QLOLC](http://www.bloomberg.com/news/articles/2015-06-16/the-creator-of-linux-on-the-future-without-him) IFKRULK **CEB CROROB T FOEL ROEF** 2R?J FQQBA?V B>6B954 - 1<2B538D

 $!$  "  $*$   $*$   $*$   $*$   $*$   $*$   $*$   $*$  $) * " " "$  ) %\$

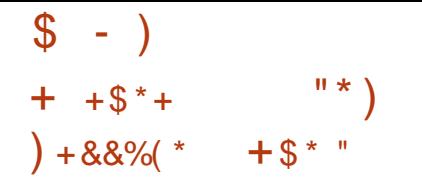

0 2 ?> ? IV CEBJ LPORT M\_CO SKQ **CE>KDB FK CEP CBIB>PB P CEB** KBT SBOFFLKIFKD POEBJ B 2LCOMBAFS T>PFKCLQJBA?V, O#LEKBOQ>GBT TBBHP>DL **CE>QRM@J FKD CBIB>FBP** LCOEB! I> @H+>? +FKRUAFFOOF? ROFLKP TLRIA AOLMOEB OBDRI>O ULO U SBOFFLKKRJ?BOPFKGSLOLC>KBT POEBJ BOLJ MLFBALCOEB ORODBKQ **VB>O>KAJLKOE TEROE OBKAPOL** ?BOLJ BJLOBM\_MRI>O>JLKD PLCCT > OB A FOOP ROLOP

/LTBOBA?V4?RKOR  $+32$ +FKRUHBOKBI  $| \cdot | >@H+> ?$  $+$  FKRU &-  $\cdot$  , \$ Q J BPT FOE  $EB8-.$ ABPHOLM **BKSFOLKJ BKQ&""** , LVFII> **%ÆBCLU**  $LV$   $H$   $>$   $3ERKABO$   $FA$ T FOE OEB+FDEOKFKD>AALK  $?$  FLOA & KRJ BOF@  $2 \times J$ CLO+FKRU 2ELCT BII / FKG > PT BII >P4? RKOR @ J M SOP? IB + FKRUHBOKBI **M**-@H-DBP

 $"$  % 3" 0" 1 & 2 - 4 & % 2 + & 2"  $($  6, 214 % %  $^*$  (  $^*$  081 &  $^*$  ) #, /  $1/$  ! 88 + ) ("6, /! +! \*, 20"  $\frac{1}{2}$  " Q( 1, - 20"/0 04")) 020"/04 81%  $1, 2$  %  $\sqrt{''}$  + 0601" \* 0 0 60 , "/1  $, \%$ +"/1, + "%)#, #1%" ) ( , #14 /"  $\frac{9}{80}$ /")" 0"  $\frac{8}{80}$  81, +)6 ;  $1\% 2\%$ %4 " /", +0& "/&\$ 81/")" 0" 8#1%", \* \* 2+816  $/$ ". 2" 010 & %20 $/$ ")" 0" & #2))6  $Q2 - -$ ,  $/1$ "!  $2 + 18$ ,  $1\%$  6"  $/$  0, 2/  $1\%$  / /")" 0"0

### $2LROB$

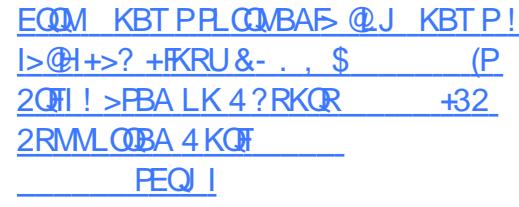

2R?JEODBA?VB-6B954-1-2B538D

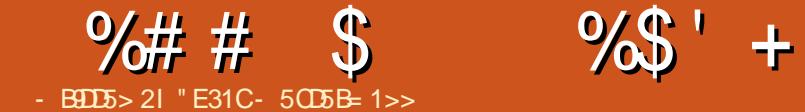

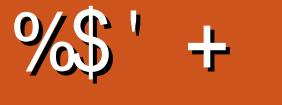

( 5F51< )

<span id="page-10-0"></span>K QEB Q ROPBLCQEBI>PQJLKQE ( T >PQ>PHBAT FQE@OB>QFKD> MBPBKG **OF KLK** > TB? ABPFOK MOLGB@QFK@IRAFKDS>OFLRPBUQBOK>I T B?PFQBP>KA QLLIP 3EFPIBCQJ B T FOF SSOF RPLMOF KP & LLDIB 2IFABP +F?OB. CCF@B +>3B7 ! B>J BO LO > KVLOEBOOLMF@>IMOBFBKQ+OFLK PLCQT >OB ' LT BSBO>P( T >KQBA QL AFFM>VPLJBIFSBSFBTPLC T B?PFQBP ( ILLHBA CLOJ LABOK PLCQT >OBQE>QT LRIA>IILT QEFP >KAAFP@LSBOBA1BSB>I ) 2 3EFPFP> ) >S>2@OFMQMOBPBKQ>QFLK CON BT LOH FORPT OFCOBK FK' 3, + >KA>PPR@EPRMMLOQPF%O>J B >KA SSOFLRPLOEBOMOB?RFFOLMOFLKPOLO AFFM>VFKDJBAF> @LKOBKQ COBO RPFKDFQ > KA CFKAFKD CEB OBFRIQQL ?BBU>@QIVT E>Q( T >KQBA ( CBIQ PE> OFKD OEP HKLT IBADB FK OEP J LKQE\P>OQF@IBT LRIA?BFAB>I

 $$ +)$  \* ) - \* %+\*  $*$  #  $"$  ! \$ %  $"$ 

3B@EKF@>IIV QEBCLOJ >QCLO 1BSB>I ) 2 FPMROBIV' 3, + 'LTBSBO@LMAFKDOEBPB@DFLKP COLJ QEBABJ L CFIB >KA>AGRPQFKD FOCLOVLROKBBAP FPRCCFGBKQ (C

 $URM$ **BCBO** $>$  **& 4 (T**  $>$ **V CEBOB FP** $>$ **)** ]SFPR>I BAFQLO^ @>IIBA2IFABP 2IFABP LCCBOP QFBOPLCMOF@FKD QEBCFOPQLC T EF@EFPCOBB #BMBKAFKDLKVLRO KBBAP QEBCOBBLMQFLKJ >V?B PRCCF@BKQ(K>KV@PB JV OB@LJ J BKA>QFLKFP>IT >VPQL IB>OK PLJ BQEFKDQEB]E>OAT >V^ OB>A QEB@LAB LOQEB@LJ J >KA IFKB >KA QEBK C>II ?>@HQL EBIMBOP (# \$P LOSFPR>I BAFQLOPLK@BVLR RKABOPOSKA FIT BSBOVOFFKDTIOHP T EF@EFPT EV(\II CL@RPLKQEB J >KR>I J BQELA

\* \*  $\frac{1}{2}$  ) \* (\*

3B@EKF@JIIV ?BPFABPOLOHEKDOFB DFQOBMLPFQLOV GEBOBFPKLGEFKD CROQEBOVLRKBBA QL AL ' LT BSBO PLJ BCB>QROBP BUQBOK>I J >OHALT K PMB>HBOKLQBP OBNRFOB FQQL ?BORKKFKDLK> PBOSBO T EF@E FPFK@IRABA 3ELFBFKPQOR@PEKP>OB >PCLIILT P

\_(KPQ>II - LABGP

vxgr dsw0j hw l qvwdoo qr ghmv

\_(KPQ>II &ORKQ

vxgr qsp l qvwdoo 0j j uxqw0f ol

### " ILKBOBMLPFOLOV

j l w f or qh kwwsv=22j l wkxe1f r p2kdnl pho2uh yhdo1mv1j l w

### f g uhyhdo1mv

\_KMJ FKPQ>II FKPQ>IIP>II ABMBKABK@BPLRQIFKBAFKQEB M>@H>DBGPLK CFIB DORKQPBOSB BUB@ROBPOEBDORKQ Q-PHIPBOSBY TER@E PPOEB PBOSBO \_5FPFQEQQM IL@>IELPQ QL PBB QEBMOBPBKQ>QFLK

### $-$  \$  $*$  8( )  $5*$  \* %\$

PVLR@KPBB **JEBDFGER?** OBMLPFQLOV@LKQ>FKP> T LOHFKD ABJ L MOBPBKQ>QFLK PELT FKDQEB S>OFLRPLMQFLKP ( T LRIA OB@LJ J BKA? QLT PFKD CEOLRDE CEB ABJ L FKLOABOQL AB@FABT E>Q >KFJ >QFLKP QO>KPFQFLKP QB@EKFNRBP **VLRIFB** 

 $*$  \$ / % + ( % \$  $&( )$   $\mathbb{S}^{*}$  \* %

3EFP@AK?BALKBLKBLCQTL T >VP T OFQB>KFKABUEQJ I CFIB?V E>KA CLIILT FKDQEBCLOJ >QQFKDFK QEBABJ L CFIB LOPFJ MIVQ>HBQEB BUFPQFKDFKABUEQJ I LO> @LMVLCFQ >KA>AGRPOFOCLOVLROKBBAP 3FB HBVFPQL @EB@HQEBPVKQ>ULCQEB PIFABPVLRT >KQQL BJ RI>QB >AGRPQ %LOBU>J MIB QL J >HBSBOQF@>I PIFABP QEB PB@QFLK PB@QFLK  $J$  RPO? B T  $R$ FK  $>$ PB@DFIK PB@DFIK

' BOBFP> NRF@HIFPQLCQEFKDPQL HBBMFKJ FKA \_QEBLRQBOJ LPQM>OBKQJ RPQ?B> AFS@I>P ^OBSB>I^ AFS \_3EBPB@LKA IBSBI M>OBKQJ RPQ?B AFS@<sub>P</sub>P ^PIFABP^ AFS  $$>\times$ REPTABFP $>$ PB@QFLK PB@QFLK SBOQF@>I PIFABP  $>$  $R$ KBP $R$  $R$  $A$ \_6 O>M>II KLK EB>ABOKLK IFPQQBUQ FK M>O>DO>MEQ>DP M M - LOBP CLOOEB MOBPBKOBOSFBT J RPQ?BFK>K >PFAB @I>PP ^KLQBP^ >PFAB T FQEFKQEB PB@DFIK PB@DFIK PIFAB OFBV ?BILKDQL

#BMBKAFKDLKELT J R@E CRK@QFLK>IFQVVLR\SBFKQBDO>QBA

CRII @FO@IBJ >D>WFKB " ! & ! [&%](#page-1-0)

#### $\mathcal{S}$  $%$ \$' + (  $\frac{0}{4}$  #

**FKO VIRO MORFRKG-OF K VIR @K JEBK > AGROCEB ABMBKABK@BP** >CONVEKCIER POZERVO POZERVO GNDP 3FFPFP>IP TFROB>KVFROOFKDP@K ? B @ KOFDROBA % OS ORILIFO C **FROUKDP FBB OFB DELER? OBM FED OV** IFLOBJ BJ?BOBUM\_ODKDOL /  $\#$ % FPRM LOOBALKIVLK " EO J B > KA J LPQIFFBIV " EQLJ FRJ (CVLR ALK OT > KOOL FKOBDO OB > IFKH PE MVLMBKFKD CEB M>DB T FOE CEB **CLILLT FKD ROT FILLSA CEB @ COB@** MOKOPOMBPEBBOP PL VLR @KMOKO **(FBM>DB >KAP>SBFOO** /  $\#$ %  $F$  $Q$  $M$   $H$  $Q$  $R$  $F$  $H$  $PQ$ **MEKOMAC** 

' IMBORIIV OF FP > ODFORDER THE ? B FRIMERIO FIJB BEMB@ SIIV OF LEB TEL ILSBOL RFBBUGEDFKDKBT OLLIP **CLOORK LCOEB J FILGATP (CVLR**  $F > SP > K \vee NRRR$  KP FFFRBP I O **(BNRBECP MBSFBIBOL BHKIT SO)**  $IPT BPO$   $CQ$   $D \rightarrow FQ$   $I$   $P$ >IT > VP (U > IPL LMBK QL OBNRBPOP **GORGROB** SOFFORP

 $+$  (  $\star$  ) (  $\sim$  $\mathcal{S}$ 

 $EGOM$  I>? E>H BB  $(BSB > 10P)$ 1BSB>I) 2 ELJ BM>DB

EQ M PIFABP QU 5 FFRSIBARDO

" F31 CF>PIB> OKBA > II FB HKIT PO 0.1 **OBMB>OBAIV?OB>HEKDEPPAPOBI OFBK** F>STKDKI I OFBOIMOTEK? ROOL APPOLSBOELT OL OFUFO 8LR @ KBJ > F  $+R@P > Q IPT BPO$   $QJ > FQJ$ 

RODI OF RPKBT POBM ODBOP  $>$  OB KIT M POTKD OBDRI $>$ OKBT P RMA> OBPOL OEB J > FK % RII" FO OBB  $H\rightarrow$ 

"IFOHOEB-\$62 IFKH FKOEB FFOB J BKR>QCEBQLMLCOEBM>DB **SKA VI RILFBB OFB KBT P FB>AIRRP** 

IGBOKSOFSBIV II I HIK GFB GFDFO **FFABICSKVMSDBIK OFBFFEB** >KA VLR II FBB ŒB ŒSB I > ŒPQ **KBT PM RP** 

**%BBI COBB QL AFPORFPOEB KBT P FOBJ P (QPJ >V?B PLJ BOEFKD) (F>O@K FMFI?>@H(M) J (FB FFEB**  $FKQ$  ( $E$ B J >  $D$ > $V$  $FKB$  >:?

3EB4?RKOR/LA@PO@SBOP>II **CEBIS CBPOKBT PSKA FFFRBPCS GFKD** 4? RKOR+FKRURFROP>KA%ORB 21 COT > OB C SKP FK DBKBOLL 3 FB FFIT >MAB>IPO OFB KBT BPORFBO >KA **JEB LIABPO @ ABO.** RO AFPORFFITH KP @ SBOOFB ABSBILMI BKOL C4 ? RKOR ? RO > OBK QLSBON OB OEKFOL 6 B > OB **IR@H/BKIRDFOIF>SBRJB** DOB SODRBROPLK OF B FELT OBILIKD RPOFFEROFSKA S?I ROOFBISOBRO BUCK THAT ARSBILL MURK OP OF BY SOB TI OHEKDIK FKS TSV OF SOT BOOK **>II RKABOPO AKA 6 B >IPL O HH**  $>$ ?IROOFB4?RKOR@JJRKFOV >KATE>OFODBOPRMOL

**3FB FELT FEMBERKORA?V** JBJ?BOPLCOEB4\*\P4?RKOR  $+$  FKRU @ J J RKF(Y ! B @ RFB FOFP @SBOBA?VOFB4?RKOR"IABIC "LKAR@FOFPRFG+?IB CLOSII

 $3FB$  FFIT  $P$ ?  $0 >$  A @ POIFSB BSBOV **G ODKEDFOLK > 3RBPA>VBSBKFKD** I CETT CE B SKAFPSSFS?IBCO ALT KIL>A **ŒB CLIILT FKD A>V** 

@24310DE2E>DE E: ?B7

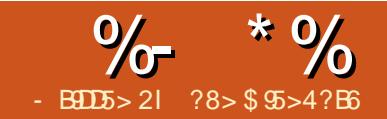

 $?$  $>$ ; I ( 5= 945B)

<span id="page-12-0"></span>CVLR>OBIFFBJBVLRE>SB>ILQ<br>Q AL>KA FLJBO EPOLODBQ QL AL >KAPLJ BQFJ BPCLODBQ T EBKPLJ BQEFKDKBBAPQL ?BALKB

@LRMIBLCVB>OP>DL ( T OLQB >K>OQF@IB>?LRQRPFKDOBJ FKA ?RQ( E>SB@E>KDBAJ VPBQRMBKLRDE QE>Q( QELRDEQ> CLIILT RM>OQF@IB J FDEQ?BT LOQET EFIB 3EBOB>OB J >KVT >VPQL HBBMQO>@HLCQ>PHP QEFPFPELT ( >J HBBMFKDLOD>KFWBA ` >QQEBJ LJ BKQ

3EFPPLIRQFLKT FII DFSBVLR> @EOLKLILDF@>I IFPQLCQEFKDPVLR T >KQQL OBJ BJ ?BOPLOQBA?VARB A>CB 3FBIFFOT FII >IPL CBII VI R FIT ILKDRKOFFB>@EFORJ FPARB 3FB QFJ BFPRMA>QBA>RQLJ >QF@>IIV>KA **JEBIFOFELT PRMLK VLROABFHOLM** (CQEFPPLRKAPFKQBOBPQFKDHBBM OB>AFKD

LQFOXGH 2kr ph2mr kq2Uhpl qghu0i l ohv2uhpl qghuvkr ool gd| v & Khoshu i xqf wl r qv  $IVHW$  bgd|  $V+i$ ,  $11i+{AA}/ {$ . % gd|  $V\%$  { @@4/ %4 gd| %/ %% I VHW bkuv+{ , l l i +{ A4/ { . % kr xuv%/ { @@4/ %4 kr xu%/ %%,  $IVHM$  bpl qv + {,  $III$  i + {A4/ { . % pl qxwhv %/ { @@4/ % 4 pl qxwh %/ %%  $I$  VHW bvpxvk+{/ |,  $I$ li+{  $\frac{1}{2}$  \$@ %,  $\frac{1}{2}$  | , % dqg %. |/ { . |, & Pdl q i xqf wl r q I VHW bf r xqwgr zq+{ , bvpxvk+bvpxvk+bgd| v+{ 24773, / bkuv++{ 0 4773- +{ 24773, , 293, , / bpl qv+{ ( 93, ,

! BILT IP > FELQLCJ VIFFO TEROE PFOP FK OF B @LOKBOLCJ VABPHOLM

3EBOBNRFOBA MOLDO>J P>OB \_OBJ FKA \_@LKHV

1BJ FKAFP>K RIQO> DBBHV @>IBKA>OMOLDO>J QE>QT >PT OFQQBK ?V# > SFA2HLII 1 BJ FKA @ KAL >IJ LPQ>KVQEFKDOBI>QBA QL A>QBP (Q OB>APQEBFKCLOJ >QFLKPQLOBAFK> OBJ FKABOP CFIBT EF@EFPGRPQ> QBUQ CFIBT FOR OBJ FKABOPT OF QDBK FK $>$ 

3EBCFOPQM>OQLCQEBOBJ FKABOP CFIBFP@OFQF@>I 3EBCFIB( RPBE>PQEB QBUQPELT K>?LSB>QQEBQLM

CLOJ >QQE>QOBJ FKA@>K

RKABOPO **KA** 

+LLHFKD>QQEFP VLR@>KPBBQE>Q QEBCFOPQIFKBFP>KFK@IRAB T EF@E QBIIPOBJ FKA QL FK@IRAB> IFPQLC ELIFA>VP (E>SB FK >KLQEBOOFTB 3EFP IBQPOBJ FKAFK@IRABQEFPLQEBOCFIB FKQEBIFPQLCBSBKQP A>QBPFQT FII QO>@HCLOVLR 3EBEBIMBOCRK@QFLKP >OBT E>QQBII OBJ FKAELT QL @LRKQ QEBJ FKRQBP ELROP>KAA>VP 3EB J >FK CRK@QFLKFPQEB@LABQE>Q BK>?IBPOBJ FKA QL DFSB OEB FMB@FF@ A>VP ELROP>KAJ FKRQBPIBCQRKQFI >KBSBKQ3EFPFPBSBOVCEFKDFKFFAB QEBM>OBKQEBPBPFKQEBP@OLQ 2" 1BBK PE. 3

UHP 5348037044 . 63 DW 46=33 PVJ Pl qhf udi w Sduwl (e +l q  $\Delta$ bf r xqwgr zq+wul j gdwhwl ph+, 0 f xuuhqw+, , ` ,

3EFPFP>KBU>J MIBLC> OBJ FKABO FKQEBCLOJ >QQE>QFPOBNRFOBA CLO OBJ FKA QL ?B>?IBQL RKABOPOSKA>K **BSBKQ** 

3EB CLOJ > Q?BDFKPT FOE 1\$, CLIILT BA?VQEBA>QB>KA QEBKELT J >KVA>VPFK>AS>K@BVLRT >KQ QEFPOBJ FKABOQL ?BAFPMI>VBA (K QEFP@>PB ( T >KQQL PQ>OQ?BFKD OBJ FKABA A>VPFK>AS>K@B 3EB 3 QBIIPOBJ FKAT E>QQFJ BQEB BSBKOT FII ? BDFK 3EFPFPCLIILT BA ?V, 2& >KA QEB>@QR>I J BPP>DB VLRT >KQQL PBB 3EBBKAFKD ? QBIIPOBJ FKA QL BKAT FQE FK UA>VP QFJ B >KA QEB@LABFKQEB M>OBKQEBPBPDFSBPQEBBU>@Q ?OB>HALT KLCELT J R@EQFJ BFP IBCQ(KQEBP@OLQ>?LSB VLR@>KPBB

### $\frac{9}{6}$  \* % %\$! / (# \$

QE>QQEBOBT >PQT L A>VP QFJ BRKQFI J VHFAP , FKB@O>CQM>OQV PMB@FCF@>IIVQEBM>OQVT >PFK A>V ELROP>KA J FKRQBP

8LR @ RIA QMBLROB> @ KBT **OBJ FKABOLORFB FKFMMBOPQL FMBBA** RMQEBMOL@BPP ?RQ( CLRKA QE>QQL ?BQLJR@ETLOH2L(TQLOB> SBOVPFJ MBP@DFMO PELT K?BILT QL J >HBFQB>PFBO

!>PF@NIV OEFPP@DFVO>PHPOEB RPBO> CBT NRBPQFLKP>KA QEBK CLOJ >QPQEB>KPT BOPFKQL QEB OBJ FKA CLOJ >Q>KA>AAPQEBKBT OBJ FKABOQL QEBOBJ FKABOP CFIB

3EBLKIVMOL?IBJ FPQE>QQEFP OBPRIQPFK> IFPQQE>QFPKLQPLOQBA?V  $ARB$   $A >$   $\overline{B}$   $\overline{C}$  $\overline{E}$   $B$  ?  $R$   $\overline{O}$   $R$   $\overline{C}$  $R$  $\overline{C}$  $\overline{D}$ @EOLKLILDF@>I IFPQLCT EBKB>@E OBJ FKABOT >PT OF QDBK

3L CEDROBLROFIT Q PLODOFB CFIB ( QROKBA QL QEB4?RKQRCLORJ P ASF@B( OB@BFSBA COLJ CLORJ

 $J$  BL?BCP+ $>$ CP- LLAdK $>$ KALCKRCP DLQJ B PO GOBA > KA EB > ABAFK O EB OFDEQAFOB@QFLK IFQQIBJ LOBQFJ B PB>O@EFKDQEBT B? >KA( CLRKA> M>DB

EQQM RKFUPQ>@HBU@E>KDB@LJ NR BPOFLKP PLODM $\circ$ CFIB [QE>QBUMI>FKBAELT](http://unix.stackexchange.com/questions/75366/sort-part-of-a-file) QL PLOQM>OQLC  $>$  ( $\overline{H}B$ )

( J LAFCFBA QEBFOBU>J MIB>KA >AABAFQQL J V1BJ FKABO, >HBO P**@MO** 

+khdg 0q 45> vr uw 0n 5/ 5 0n8/ 8q, ?• 21uhpl qghuv 4?A • 21 uhpl gahuv

- LQBQEB EB>A K M>OQLCQEB @LAB 3EFPFPKBBABA?B@>RPBQEFP QBIIPPLOQQL PQ>OQPLOQFKD %3\$1 IFKB 3EBOB>PLK CLOQEFPFPQE>Q( AFAKLQT >KQ>KVFK@IRABPLO CRK@QFLKPQL ?BPLOQBA (KJ V OBJ FKABOP CFIB QEB>@QR>I OBJ FKABOP?BDFK>QIFKB 2L ( T > KOBA BSBOVOFFKDRMOL > KA FK@IRAFKDIFKB IBCQ>ILKB

&OB>QPL KLT T BE>SB>KB>PV T >VQL J >HBOBJ FKABOP>KA> T >V Q E>SB OEB OBJ FKABOPPLOOBAPL QE>QQEBV>OBIFPQBA?>PBALKT EBK QEBV>OBARB T FQEQEBKBUQ OBJ FKABO > QOEBQLMLCOEBIFFO > KA QEBBSBKQCROQEBPQCOLJ KLT >QQEB ?LQQLJ LCQEBIFPQ' LT AL T BDBQ FQLKQEBABPHQLM

\$KQBO@LKHV " LKCFDROFKD@LKHV FP> QLMF@CLO>KLQEBO>OQF@IB " EB@H LRQQEB4?RKQRCLORJ P@LKHV QEOB>A CLOPMB@FCF@PFCVLRKBBA QL ?RQ?>PF@>IIV@LKHVT FII OB>A T E>QBSBOFPT OFQQBKFK> @LKHVO@ CFIB>KA MRQQE>QFKCLOJ >QFLKLK VLROABPHQLM \$SBOV@LKHVO@CFIB E>PQT L M>OQP 3EBQLMM>OQ>?LSB 3\$73 @LKQ>FKP>II LCQEB " LKCFDRO>QFLK2BQQFKDP>KA QEB ?LOOLJ M<sub>2</sub>OQ?BILT 3\$73 @KG2FKP >II LCQEB5>OF>?IB2BQQFKDPQE>Q VLRT > KQAFFM > VBALK QEB P@DBBK

2L ELT AL T BDBQOBJ FKA QL LRQMRQQL @LKHV ! BILT FPOEBOBUQ M>OQLCJ V@LKHVO@CFIB

WH[ W

' ~h{ hf sl 93 uhpl qg 0t 0u  $2kr$  ph2m kq2• 1 uhpl qghuv $\epsilon$ 

3EFPQBIIP@LKHVQL ORKOBJ FKA BSBOV PB@LKAP>KAAFFMI>VOEB LRQMRQLKJ VABPHQLM 3E>KHPQL J I ? FIAFBRBI CLOVEB FAB> LC>AAFKD QEB N>KA OCI>DPQL QEBOBJ FKA @LJ J >KA 3EB NLMQFLK@>RPBP 1BJ FKAKLQQL NRBRBQFJ BA OBJ FKABOPCLOI>OBOBLB@ROFIK 3FB OLMOF KAFPS?IBP14-AFOR @DFSBP >KA QEBPEBII CRK@QFLK ( >J KLQ PROBT EV ?RQT FQELRQQEBPBCI>DP J V@LKHVT LRIA@O>PE AAFKD QEBJ PLISBA QEBMOL?IBJ

 $+$ (\* ((\$ EQQM @LKHVPLRO@BCLODBKBQ@LKCF D=PBQ**OKDPEQJ** EQOM @KHVPLRO@BCLODBKBOSSOF ?IBPEQJ I

&\$2el q2edvk hf kr %JHQHUDO UHPLQGHUV% uhdg 0s %Zkdw Iv wkh wul j j hu gdwh2gd| r i wkh uhpl qghuB +Q3 Ghi dxow, =% wul j j hugdwh  $g$ dwh $\mathcal{Q}_6$  +gdwh 0g % wul j j hugdwh $\%$ . (1, %) uhdg 0s %Kr z pdq| gd| v l q dgydqf h vkr xog wkl v dsshduB Wkh ghi dxow l v 631 % gd| vdgydqf h gd| vdgydqf h@' ~gd| vdgydqf h=063€  $\overline{u}$ hdg 0s  $\sqrt[6]{x}$ kdw  $\overline{v}$  wkh  $\overline{w}$  i j hu wl ph r i wkh uhpl qghuB Wkh ghi dxow l v 3<=33=% wul j j huwl ph wul j j huwl ph@ ~wul j j huwl ph=03<=33 $\epsilon$ uhdg 0s %Zkdw zl oo wkh uhpl qghu vd| B=% phvvdj h hf kr %UHP ' gdwh , ' gdl vdgydgf h DW ' wul i j huwl ph PVJ ' phyvdi h (e +l q ^bf r xgwgr zg+wul j gdwhwl ph+, 0f xuuhqw+, , ` , % AA • 21uhpl qghuv

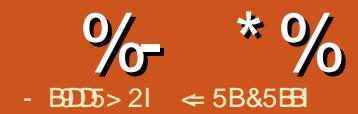

<span id="page-14-0"></span>F. B. COROB ">I QE>PERKADE F?OB. CCF@B" >I@E>PERKAOBAP @LSBOJ >QEBJ >QF@P FK@IRAFKD DBLJ BQOV QOFDLKLJ BQOV >KA @>I@RIRP ILDF@>I CRK@QFLKP @BII CRK@QFLKP >KA QBUQCRK@QFLKP CQBO VB>OPLCRPFKD" >I@( E>SBKQE>A> KBBA( @LRIAKQPLISBLO> CLOJ RI> ( @LRIAKQOB@OB>QBRPFKDQEB CRK@QFLKPFK" >I@

' LT BSBO( >J >T >OBQE>QQEB A>VJ >V@LJ BT EBK( T FII KBBA> EFDEIV PMB@5IFWBA CRK@DFLK > CRK@QFLKQE>QALBPPLJ BQEFKDQE>Q QEB?RFIQFK CRK@QFLKP@>KQLO @>I@RI>QBP>KBUQOBJ BIV  $Q$ JMF $Q$ **CBA CLOJ RI** $>$  +R $Q$ <sup></sup>HTV " $>$ I $Q$ >IILT PVLRQL RPBJ >@OLP>P CRK@QFLKP 8LR@>K@OB>QBVLROLT K CRK@QFLKP>KA@>II QEBJ COLJ T FQEFK> @BII PCLOJ RI> 8LR@>K BSBK M>PPQEBS>IRBPLC@BIIPLO BSBK@BII O>KDBPQL VLROCRK@QFLKP

### $($   $*$   $+$ )  $($   $\sqrt{5})$  $+$ \$ \* %\$)

(KLOABOOL @B> **BRPBOABOFKBA** CRK@QFLKP VLRCFOPQKBBA> J LARIB CLOPQLOFKDQEBJ >@OLP " OB>QB>

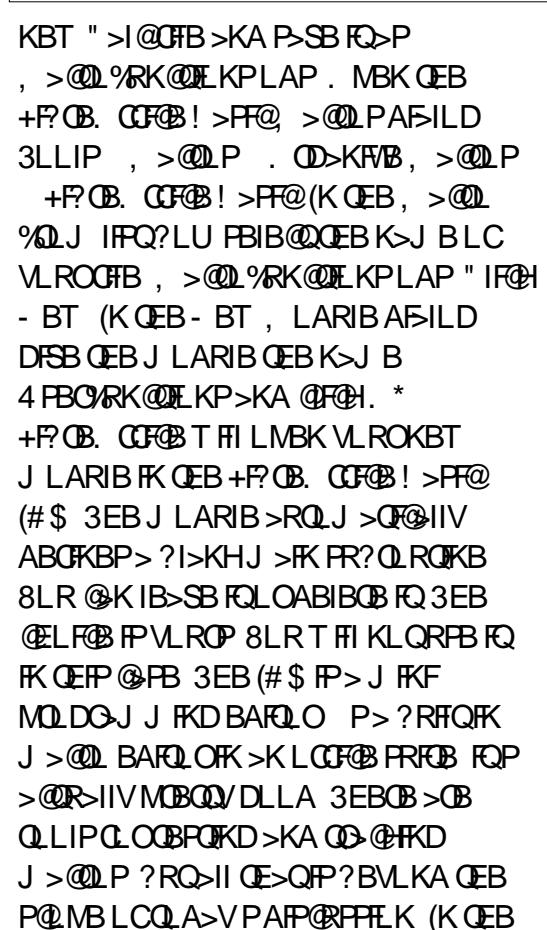

(# \$ VLRT FII T OFQBVLROCFOPQ CRK@QFLK (QFPSBOVPFJ MIB 3EB CRK@QFLKGRPQOBQROKPQEBKRJ ?BO CFSB

### I xqf wl r q QxpehuI l yh+,

Qxpehul l yh @ 8

### Hag I xaf wl r a

3EB GEPO FKB FP GEB GRK@DFLK ABCFKFOFLK (Q?BDFKPT FOE CEBT LOA ]%RK@QFLK^ PELT FKDFQ>P> CRK@QFLK O>QEBOQE>K> PR?OLRQFKB 2R? 3EB J >FKAFCCBOBK@B?BQT BBK> CRK@QFLK>KAPR?OLRQFKBFPQE>Q> CRK@QFLKOBQROKP> S>IRB - BUQFP QEBCRK@QFLKK>J B - RJ ?BO%FSB CLIILT BA?VM>OBKQEBPBP 3EB M<sub>o</sub>CH CHEREA BORK FC. QEBV>OBBJ MQV 3EBPB@LKAIFKBLC QEFPCRK@QFLKFPQEB?LAVLCQEB CRK@DFIK 3FB?LAVLC> CRK@DFIK @>K@LKQ>FK>KVKRJ ?BOLCIFKBP

3EFP CRK@DFLK FFJ MV OBOROKPOEB  $KR1.2BO$  6 BOBOROK > SSIRBOOL > CRK@DFK?VPRODFKDOFFRORK@DFK K>J B T FOEL ROOFEB M& OBK OF BPBP BNR>I QL QEBS>IRBT BT >KQQL OBOROK %FK>IIV TBE>SBOEBIFKB ] \$KA %RK@QFLK^ T EF@EABKLQBPQEB BKALCQEBCRK@QFLK . K@BVLRE>SB QEBKBT CRK@QFLKQVMBAFK @IF@HQEB P>SB?RQQLK

3L RPBQEBJ >@OL FKLRO **PMOB>APEBBO PBIB@D> @BII >KA QMB** 

@QxpehuI l yh+,

6 EBKVLRMOBPP\$KQBOQEB KRI?BO THISMABSOFKOFB@BII T EBOBVLRQVMBA QEBCLOJ RI> QE>Q RPBPQEBCRK@QFLKK>J B 8LR@>K BSBK RPB **CEB CRK @DE K>PM>OQLC>** ?FDDBOCLOJ RI> IFHB

@5 . QxpehuI l yh+, 0 6

T EF@EPELRIA DFSBVLR

 $\&$  )) \$ ( +#  $\$^*$ )

' >SFKD> J >@OL VLR@OB>QBA>KA  $@$ K RPB $K > 0$  O RI $>$  PDOB $>$ 0.3L J >HB> CRK@QFLKOB>IIVRPBCRI VLR

### $\frac{9}{6}$  \* % " ( %

KBBA QEB >?FIFQVQL PBKA A>Q> QL QEB CRK@QFLK 8LRPBKAA>Q> ?VQEBRPB LC>ODRJ BKOP 8LR@K RPBOBUQ KRJ ?BOP @BII OBCBOBK@BP >KA@BII O>KDBP>P>ODRJ BKQP %FOPQVLRT FII @OB>QB> CRK@QFLKT EF@E M>PPBP> PFKDIB>ODRJ BKQT EBQEBO> @BII OBCBOBK@BLO> S>IRB

### I xaf wl r a Vt uLw+{.

Li Lv $\alpha$ phul f + $\{ ,\}$  Wkhq Vt uLw @ { - { Hovh Vt uLw @ 313 Haa Li Hag I xqf wir q

3EB PFDK>QROBLCVLROKBT CRK@QFLKFPIFHBQEBCFOPQLKBBU@BMQ FQE>P> S>OF>?IBUFKQEB M<sub>o</sub>CHERPAP 3FBUOBMOBPBKOPOFB SSIRB VLR > OB M<sub>2</sub> P<sub>T</sub>H<sub>K</sub>D<sub>O</sub> OFB CRK@QFLK (KQEB?LAVLCQEB CRK@QFLK FQ@EB@HPUQL J >HBPROBFQ FP> KRJ ?BO(CFQFP> KRJ ?BOQEB CRK@QFLKJ RIQFMIFBPU?VFQPBIC>KA OBQROKFKDQEBOBPRIQ(CUFPKLQ> KRJ ?BOFQOBQROKP

8LR@>K RPBE>OA @LABA KRJ ? BOP>PUT EBK VLR RPB OEB CRK@QFLK

@Vt uLw+6, @Vt uLw+517,

. O NLR @ KOBOBK @B @BIIP>PU

@Vt uLw+D4,  $@$ /t uLw+E7.

### . O>PM>OQLC> I>ODBOCLOJ RI>

@QxpehuI l yh+, . Vt uLw+F7,

! VABC>RIQFK+F?OB. CCF@B! >PF@ >ODRJ BKQP>OBM>PPBA?VS>IRB 6 EBKVLRM>PP> @BII OBCBOBK@BQL > CRK@QFLK QEBCRK@QFLKALBPKLQ OB@BFSB> OBCBOBK@BQL QEB>@QR>I @BII (KPQB>A QEBCRK@QFLKOB@BFSBP QEBS>IRBLCQEB@BII LOQEBOBPRIQ LCFOPOLOJ RI> (COEB **@BII** @LKQ>FKPQEBKRJ ?BO LO> CLOJ RI> QE>QOBPRIQPFK QEB CRK@QFLK2NO(QOB@BFSBPQEBS>IRB >KAKLQ> OBCBOBK@BQL

### $\&$  ) )  $\&$   $\#$  +"\*  $\&$ ", "+ )

6 EFFB MS FFFKD LKB SSIRB  $Q$  > CRK@QFLKFPRPBCRI PLJ BQFJ BPVLR KBBA QL MOFPJ RIQFMBS SIRBP %LO BU>J MIB VLR@OB>QB> CRK@QFLK QE>Q@>I@RI>QBPQEBSLIRJ BLC> @R?LFA PFJ MIFPQF@SBOPFLKLCQEFP

### CRK@QFLKFPOBMOBPBKQBA?VQEB CRK@QFLK5LI PELT K?BILT

(K5LI VLRM>PPQEBQEOBB KBBABAS>IRBPQL@I@RI>OBOEB SLIRJ BLCQEB@R?LFA 3EB M>OBKQEBPBP@LKQ>FKQEOBB S>OF>?IBPPBM>O>QBA?V@LJ J >P (K QEB(CPQ>QBJ BKQQEBCRK@QFLK @EB@HPT EBQEBOB>@ELCQEB S>OF>?IBPFP> KRJ?BO>KA OEBKFC QEBV>OB FQOBQROKPQEBMOLAR@QLC QEBS>IRBP . QEBOT FPB FQOBQROKP

6 B@>K RPBQEFPCRK@QFLKJ R@E >PT BE>SBQEBLQEBOP

 $\mathcal{Q}(r \cdot 5 / 6 / 7)$ .  $\mathcal{Q}$ <sup>r</sup> o+D4/ D5/ D6.  $@Yr o+Vt uLw+D4$ ,  $/$   $D5/$   $D6$ .  $@$ /t uLw+Yr o+D4 $/$  D5 $/$  D6, ,

## & ) ) \$ " " ( \$

2L GOVLRE>SB M>PPBA PFKDIB @BII OBCBOBK@BPQL VLROCRK@QFLKP ?RQVLRJ FDEQT >KQQL M>PP> @BII

```
O-KDBO CEBOCE>K> PFKDIB @BII
OBCBOBK@B @BII O>KDBFPM>PPBA QL
! >PF@CRK@QFLKP>P>K>OO>V K
>OO>VFP> @LIIB@QFLKLCS>IRBP " BII
O>KDBP@LJ B>@OLPP>P
J RIQFAFJ BKPFLK>I >OO>VP FB U1LT
" LIRJ K 8LR @ KRPB > ORK@DEK
K>J BA (P CO>VOL ABOBOJ FKB
T EBOEBOOEBS>IRB?BFKDM>PFBAFP
>K>OO>V 3EBCRK@QFLK2RJ (Q
ABJ LKPQO>QBPQEBRPBLC> @BII
O>KDBOBCBOBK@B 2RJ (QT FII >@@BMQ
> PFKDIBS>IRBLO> @BII O>KDB (CQEB
>ODRJ BKQFP> PFKDIBS>IRB FQ
OBQROKPQEBS>IRB (CQEB>ODRJ BKQ
FP> @BII O>KDB FQPRJ PQEBS>IRBPLC
>II QEB@BIIPFKQEBO>KDB " LABCLO
QEFPFPPELT KLKQEBKBUQM>DB
OFDEQE>KAPFAB
```
3EB?LAVLCQEBCRK@QFLK ABCFKBPQEOBBS>OF>?IBP 3EB2RJ F1LT >KAF" LI F1LT >KAF" LI >OB ABCFKBA>P(KQBDBOP T EF@E>OB T ELIBKRJ ?BOP FB 3EBPB QT L S>OF>?IBP>OBQEBOLT >KA @LIRJ K MI>@BELIABOP 3EB2RJ FP

```
I xqf wl r q Yr o+d/ e/ f ,
         Li LvQxphul f +d, DQG LvQxphul f +e, DQG LvQxphul f +f , Wkhq
                  Yr o @d - e - fHovh
                  Yr o @ 313
         Hqg Li
Hag I xaf wir q
```
 $\%$  \* % " ( %

 $ABCHBA > P > # 1 R?IB THE FCOE$  $IP >$ OB>I CIL>QFKDMLFKQKRJ ?BOFB >KAT FII @LKQ>FKLROORKKFKD Q Q I 3EB2RJ FP>PFFDKBA>KFKFQ5I S>IRBLC

8LRE>SBLKIVLKB>ODRJ BKQFK VLROCRK@QFLKABCFKFQFLK U 3EB RPBO@LRIAPBKA> PFKDIBS>IRB PFKDIB@BII OBCBOBK@B LO> @BII ON KDB 3EB CRK@DELK OBPOPOLO OEFP RPFKD>K(CPQ>QBJBKQ(QRPBPQEB (P OO>VCRK@QFLKQL @EB@HFCUFP>K >OO>V (CFQFP 2RJ (QPBQPRMQT L ILLMP 3EBLRQBOILLM@V@IBP QEOLRDEQEBOLT ILT BOQL RMMBO S JRBP 3EB FKKBOILL M @ V@ BP QEOLRDEQEB@LIRJ KILT BOQL RMMBOS>IRBP 3EBILT BOS>IRBP>OB L? GHEARDE GEB +! LRKA CRK@QFLK >KA QEBRMMBOS>IRBP>OB L? GHARA GEOLRDE GEB 4! LRKA CRK@DFK ! LOFCRK@DFKPQSHB> OBCBOBK@BQL QEB>OO>V U >KA QEB AFJ BKP HKLCOFB>OBV LO 1BJ BJ ?BOFQOBCBOBK@BPQEB SSIRBPOEOLRDEU OLT QURJ K 3EB OLT FPOEB OF FROM BSBI > KA OF B @LIRJ KFPQEBPB@LKAIBSBI (KQEB J FAAIBLCQEBQT L ILLMP 2RJ (Q Q>HBPQEB@ROOBKQPRJ 3EB2RJ >KA>AAPQEBS>IRBLCQEB@ROOBKQ @BII FKQEB>OO>VQL FQUF1LT FLIRJ K . K@BOEBOFOPOQUT FP @LJ MIBQB>KAF" LIRJ KE>POB>@EBA FOR4! LRKAIFLED OF BFLT

```
I xqf wl r q VxpLw+{ ,
           Gp WkhVxp dv Grxeoh
           G p I Ur z dv Lqwhj hu
           G p I Fr o dv Lawhi hu
           WkhVxp @ 313
           Li LvDuud| +{ , Wkhq
                       I \cdot u Ur z @ OEr xqg+{ / 4, Wr XEr xqg+{ / 4,
                                  I r u \sqrt{1 - 5} \frac{1}{2} OEr xqq + { / 5, W \frac{1}{2} XEr xqq + { / 5,
                                              With Vxp \ddot{\textcircled{}} With Vxp . { +I Ur z \ddot{\textup{}} I Fr o,
                                  Qh{ w
                       Qh{ w
           Hovh
                       WkhVxp @ {
           Hag Li
           VxpLw @ WkhVxp
Hag I xaf w r a
```
FK@OB>PBP?VLKB >KA QEBFKKBO ILLMPQ>ODPLSBO>D>FK 3EFP MOL@BAROB@LKQFKRBPRKQFI ?LQE F1LT >KAF" LIRJ KE>SBOB>@EBA  $QFBR1$ ! RKAIFJ $FPRS$ FB $QT$ I - BL $D$ PO OBJ BKOPBKA OEB OT LILLMP LK@BOEBVOB>@EQEB4! LRKAIFJFQ CLOQEBFOO>KDB 3EB\$IPBPQ>QBJ BKQ E>KAIBPOEB@PBTEBKUFPKLQ>K >OO>V?RQ> PFKDIBS>IRB (QPBQP 3EB2RJ BNR>I QL QEBS>IRBLCQEB PFKDIB>ODRJ BKQ

%FK>IIV QEBCRK@QFLKOBQROKPQEB S>IRBLC3EB2RJ

3EFPCRK@QFLK>IILT PVLRQL >@QR>IIVRPB> @BII O>KDB>PVLRO >ODRJ BKQ8LR@>K>IPL RPB>

PFKDIBS>IRBLO@BII >PQEB >ODRJ BKQ8LR@>KBSBK RPBQEB CRK@QFLK>PM>OQLC> ?FDDBO CRK@QFLK

#### @VxpLw+D6=F9,  $\omega$ /xpLw+D4. @/t uLw+VxpLw+D4=D8..

6 EFIB" >I@MOLSFABPVLRT FQE ERKAOBAPLCORK@DEKPOLO J >KFMRI>QFKDQEBA>Q> FKVLRO PMOB>APEBBQP VLRJ >V L@@>PFLK>IIVKBBA> PMB@F>IFWBA CRK@QFLKQE>QFPKLQB>PFIV ARMF@ CBA RPFKD CFB CRK@FLKP  $?$ RFIQFKQL " $>1$ @. K@BNLR@DB $>0$ B $>$ CRK@QFLKFK! >PF@VLR@>K@>II FQ  $COLJ > CBI$  RPFKD >  $CLO$  RI > 8LR @KABPFDKVLROORK@DEKPQL

>@@BMQ> PFKDIBS>IRB > @BII OBCBOBK@B LO> @BII O>KDB 3EFP >IILT PVLRQL @OB>QBSBOVSBOP>QFIB CRK@QFLKP

 $\Leftarrow$  5B&5BBI PEFPOLOVLCT LOHFKD >KA MOLDO>J J FKD @LJ MRQBOP FKSLISBP>K MMB::\$ >AAFKDPLJB J FD> > DBKBOLRPEBIMFKDLC#. 2 >KA6 FKALT P > A>PELC4KFU >KA ?IBKAT BII T FQE+FKRU>KA4?RKQR ' B?ILDP>Q EQQM BBMBOOVT [LOAMOBPP@LJ](http://eeperry.wordpress.com)

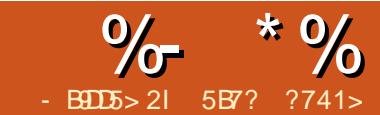

## $8B7B1 = 957$  1F1) 3B9@D  $81B$

<span id="page-17-0"></span> $K/50Q$  TB @LSBOBA) >S>2@OFMQ<br>
. ?GB@P>KA%RK@OEKP>KA . ?GB@QP>KA %RK@QFLKP >KA FKQOLAR@BA QEB0 RBPQFLKP>KA 2LIRQFLKPPB@QFLK FKQEFPM>OQT B >OBDLFKDCROQEBO>KAT BT FII AL PLJ B?>PF@MOLDO>J J FKDLKQEB PBOSBOPFABRPFKDKLAB ALKQ?B POSOBA FOT FII ? B B>PV

- LAB EQOM [KLABGPLOD](http://nodejs.org) FP> ) > S > 2 @ FM Q Q R K G B BK S FOL K J B K Q ?>PBALK&LLDIB" EOLJ BP5 ) > S > 2 @ THO OBK D FKB 6 B @ K QE FKH L C FOLITHBOEB) >S> LO-\$3 ORKORJ B BKSFOLKJ BKO COSS LOKBO @ AB ?RQQEFPLKBBUB@RQBP) >S>2@OFMQ >KAFQE>PSBOVDLLA MBOCLOJ >K@B

3EBFKPQ>II>QFLKLK>KVMI>QCLOJ @>K?BALKBRPFKDQEBM>@H>DB J >K>DBOP PFK@BKLABFP>S>FI>?IB FK>IJ LPQ>II QEBM>@H>DB OBMLPFQLOFBP LK4?RKQRT BT FII DL T FQEQEBQO>AFQFLK>I

vxgr dsw0j hw l qvwdoo qr ghmv

CQBOQEBFKPQ>II>QFLK T B@>K S>IFA>CBFCBSBOVCEFKDT>PFKPQ+IIBA @LOOB@QIVRPFKDQEB

### qr ghmv 0y

```
f r qvr oh1or j +* Sur j udp zl oo j hqhudwh 8 or wwr qxpehuv ehwzhhq 4 dqg <31* , >
ydu suhghi I ghgQxpehuv @ ^ >
i r u+ydu l qgh{ @ 3> l qgh{ ? <3> l qgh{... ~
    \sinh(\theta) qhgQxpehuv^ l qgh{ \theta l qgh{ . 4>
€
f r qvr oh1or j +* Lql wl dol } hg wkh vhw r i qxpehuv1*, >
ydu or wwr Qxpehuv @ ^` >
iru +ydu frxawhu @4>frxawhu ?@8>frxawhu... ~
    ydu l vFr uuhf wQxpehu @ i dovh>
    ydu vhohf whgQxpehu @ 3>
    zkl oh+\frac{1}{2}l vFr uuhf wQxpehu, ~
         ydu vhohf whgQxpehuLqgh{ @ Pdwk1i or r u+Pdwk1udqgr p+, - 4333, (<3>
         vhohf whgQxpehu @ suhghi l qhgQxpehuv^ vhohf whgQxpehuLqgh{ ` >
         l vFr uuhf wQxpehu @ or wwr Qxpehuv1l qgh{ Ri +vhohf whgQxpehu, @@ 04>
    €
    or wwr Qxpehuv1sxvk+vhohf whgQxpehu, >
€
```
### f r qvr oh1or j +\* Wkh 8 or wwr qxpehuv duh=\* . or wwr Qxpehuv, >

3EBOBPRIQLCQEFP@LJ J >KA PELRIA AFFM<sub>>V</sub>H, J BOFFKDIF-B S GEFPFOFFLSOBPOGROFFIKLC KLAB>OOFBMR?IF@>OFKA>OB 6 BT FII T OFQB> ILQQL KRJ ?BO DBKBO-QLO > MMF@+ QTE K TER@EFP @>M>?IBLCDBKBO>QFKDO>KALJ KRJ ?BOP?BQT BBKLKB>KA FQ T FII DBKBO>QBCFSBKRJ ?BOPT EF@E T B@LRIA MI>VLKILQQL I>QBO

2FLTK>?LSBTBF>SBOFB PLRO@B@LAB

(KQEBCFOPQIFKBT B>OBT OFQFKD> J BPP>DBQL QEB@LKPLIB KLQFCVFKD QEBRPBOP>?LRQT E>QQEBMOLDO>J T FII AL - BUQT BABCFKB>K>OO>V @>IIBA MOBABCFKBA- RJ ?BOP OO>VP FK) >S>2@OFMQ@>K?B@OB>QBA RPFKD QEB FKABU:: LMBO-QLOLORPFKD QEB KBT OON FORJ FORJ FORJ @KPOOR@QO3EB MOBABCFKBA- RJ ?BOPT FII PQLOBQEB FKFQF>I KRJ ?BOPCOLJ LKBQFII >KA QEFPT FII ?BQEB>OO>VT EF@ET B T FII PBIB@QQEBDBKBO>QBAKRJ ?BOP COLJ

3EBKBUQIFKBLC@LABFPOEBOLO @V@IBT EF@ECFIIPQEB MOBABOFKBA- RJ ?BOP>OO>VT FOE OEB KRJ ? $R$ OP $($ OD $,$ J IKBO $\overline{0}$  3FB $($ CO @V@BFK)>S>2@DFVQFPSBOVFFJFI>OQL LOEBOOLO@V@IBPTER@ET B@AK OFKA FK" 2VKQ>U?>PBAI>KDR>DBP CQBO MOBCFIIFKDQEBKRJ ?BOP T BILD> J BPP>DB (KFQF>IFWBA QEBPBQLC KRJ ? BOP 3 EBK T B @DB>OB > KBT BJ MQV>OO>V ILQQL- RJ ?BOP T EF@E T FII ELIA GEBOBERIGP COBOGEFP @LJ BPQEBJ LPQ@LJ MIBUM>OQLC QEBMOLDO>J QEBDBKBO>QFLKLC

### <span id="page-18-0"></span> $\%$  \* % ) (  $\&$ \*

O>KALJ KRJ ?BOP PELT KOFDEQ

6 BE>SB> CLO@V@IBT EF@EE>P CFSBFQBO>QFLKP ?B@>RPBT BT >KQQL DBKBO-OB OFSBILQQL KRJ?BOP 6 B @BS<BGTL@BJMLO+OVS>OF>?IBP FP" LOOB@Q- RJ ?BOFP> CI>DT EF@E T FII PFDK>I FCQEBKRJ ?BOT B DBKBO>OBAT >PDBKBO+OBA?BOLOB LOKLQ>KATBTFIRPBOEFPOL DBKBO>QBKRJ ?BOPQFII QEBPB>OB KLQ@LOOB@Q3EBLOEBOS>OF>?IBFP PBIB@DBA- RJ ?BO CEIPT FII ELIA CEB PBIB@DBA DBKBO>OBA KRJ?BO T EF@EFPPBIB@QBA?>PBALKQEB PBIB@DA-RJ?BQKABUS>OF>?IB COLJ QEBMOBABCFKBA- RJ ?BOP >OO>V

3EB@>I@RI>QFLKLC PBIB@DA- RJ ?BQKABUPBBJ P> IFQQIBLAA ?RQIBQP>K>IVWBFQ6 B P > VOEB PBIB@DBA- RJ ? BOIKABU PELRIA?BBNR>I QL > KRJ ?BOT EF@E FPDBKBO>QBA, >QE O>KALJ J BQELA FPJ RIQFMIFBA?V T B Q>HBQEBJ >QEBJ >QF@>I CILLOLCQEB S>IRB>KA@>I@RI>QBQEBOBJ >FKABO TEBKAFSFABA?V FB

+BQPQ>HB> @LK@OBQBBU>J MIB , >QE O>KALJ OBQROKP J RIQFMIV?V

T FII OBPRIQFK

T BQ>HBQEB GLLOLCOEPT EFOE THE ?B >KA iru +vdu fr x awhu @ 4> fr x awhu ?@ 8> fr x awhu... ~ ydu l vFr uuhf wQxpehu @ i dovh> ydu vhohf whgQxpehu @ 3> zkl oh+ $\frac{1}{2}$  vFr uuhf wQxpehu, ~ ydu vhohf whgQxpehuLqgh{ @ Pdwk1i or r u+Pdwk1udqgr p+, - 4333, ( <3>  $\mathbf{v}$  vhohf whgQxpehu @ suhghi I qhgQxpehuv^vhohf whgQxpehuLqgh{ ` > l vFr uuhf wQxpehu @ or wwr Qxpehuv1l qgh{ Ri +vhohf whgQxpehu, @@ 04> €

LO

T BQ>HBQEBOBJ >FKABOT EBK AFSFABA?V TEFOEFP

6 BRPBQEFP@>I@RI>QBAKRJ ?BO >P>KFKABUQL PBIB@Q> KRJ ?BO COLJ QEBMOBABCFKBA- RJ ?BOP>OO>V >KAT B > K>IWBOEB PBIB@DBA KRJ ?BOFCQE>QT >P>IOB>AV PBIB@DBA QEBKT BPBQQEB FF' LOOB@Q- RJ ?BOQL GIFB LOEBOT FFBOL ODRB (K@-PBOEB KRJ? BOT B PBIB@DBA COLJ MOBABCTKBA- RI?BOPT >PPBIB@DBA ? BOLOB T BOBPG OD OF BMOLOBP T B DBKBO-OB > KBT KRJ ? BOT FOE , >QE O>KALJ J RIQFMIV CILLO AFSFAB?V Q>HBQEBOBJ FKABO PBIB@QCEBKRJ ?BO>KA@EB@HFC QE>QFP@LOOB@QLOKLQ6 EBKT B CFKFPEBA QEBDBKBO>QFLKLC KRJ? BOPT BT OF BOERDOOD OFB @LKPLIB

6 B@>KORKQEBP@OFMQCOLJ @LJ J >KAIFKB?VQVMFKDFK

qr ghmv or wwr Jhqhudwr u1mv

qr gh or wwr Jhqhudwr u1mv

( T LRIA?BE>MMVQL EB>OCOLJ VLR / IB>PBIBQJ BHKLT T E>Q Q MFQPVLR>CBFKQBOBPQBAFK

5B7? ?741> FP> PLCQT >OB BKDFKBBO?ILDDBOQB@EBKQERPF>PQ COLJ ! RA>MBPQT EL FPOFAFKDQEB T >SBPLCQEB@LKPQ>KQIV@E>KDFKD(3 L@B>K 8LR@>K@EB@HEFPT B?PFQB>Q EQQM [DOBIRQFLK@LJ](http://grelution.com)

### **CRI GEOGB J >D>VFKB**

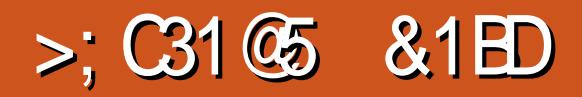

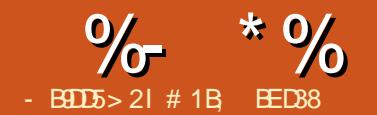

<span id="page-20-0"></span>. KB **@LJ JLK OBNRFOBJ BKQ** T EBK@OB>QFKDSB@QLO A G T FKD P FP Q > IFDKL? GB @ P OBI> QFSB QL LKB>KLQEBO8LRJ FDEQT >KQ> @FO@IBQE>QP@BKQBOBAT FQEFK> PNR>OB LO> QOF>KDIBQE>QQLR@EBP QEBQLMLCQEBM>DB OBI>QBA OBNRFOBJ BKQFPQL AFPQOF?RQB PBSBOSIL? GB@QPBSBKIV T FOE FABKQF@>I D>MP?BQT BBKB>@ELC QEBJ 3EBPBQVMBPLC >OO>KDBJ BKQP>OBJ >ABB>PVT FQE (KHP@>MBP IFDK>KA# FPQOF?RQB AF>ILD

3EFPAF>ILD@K?BLMBKBASF> QEB. ?GB@QJ BKR QEBF@LKQL QEB OFDEQLCQEBJ >FK]" LJ J >KAP^  $QLI$ ?>OLO? VMOBPFFKD" 31 + 2' (%2) 3EB P@DBKPELQT >PQSHBK COLJ  $S$ BOFFLK >KAE>P> OBT J FKLO AFCCBOK@BPQL CEB SBOFFLK QE>QPPQFII FKJ >KVAFPQOF?RQFLKP OBMLPFQLOFBP QEB?RQQLKP( SB LRQIFKBAFKOBA > OB KBT QL >KA> CBT LCQEBLQEBOF@LKPE>SB J LSBA QL KBT MLPFQFLKP %LOQEFP >OQF@IB ( II ?B@LK@BKQO>QFKDLKQEB IFDKPB@QFLK>QQEBQLMLCQEB AFSILD T FF@EF>PKOPFTXFCF@AKON @E>KDBA?BQT BBKSBOPFLKP

+BQPPQ>OQT FQE>KBUQOBJ BIV PFJ MIB>IFDKJ BKQQ>PH QL @BKQBO> @FO@IBFKQEBJ FAAIBLC> M>DB 2Q>OQ ? V A GOT FKD > @FO@B > KVT EBOB FK QEB T LOHPM>@B` FQALBPKQBSBKE>SB QL ?BFKPFABQEBM>DB - LT T FQE QEB@FO@IBPBIB@QBA LMBKQEB IFDK >KA# FPQOF?RQBAF>ILD>KAPBIB@Q  $1/$  >DB<sup> $\wedge$ </sup> COLJ QEB $11$ BI>QFSBQL $\wedge$ MLM RMJ BKR 3EBOBPKL LMQFLKQL @BKQBO?LQEELOFWLKQ>IIV>KA SBOQF@>IIV>QLK@B PL VLRE>SBQL @IF@HQEB]" BKQBOLKSBOQF@>I >UFP^ ?ROOLK CFOPQ CLIILT BA? V CEB ]" BKQBOLKELOFWLKQ>I >UFP^ ?RQQLK

>CQBOT >OAP LOSF@BSBOP> FCVLR MOBORO 3 FBPB?ROQ KP@K?B CLRKA LKB>?LSBQEBLQEBOFKQEB QT L OLT PLCF@LKPT FQEFKQEB ] IFDK^ PB@QFLKLCQEBAF>ILD

 $3E > O$ T  $>$ PMB $Q$ QV

PQO>FDEQCLOT >OA OFDEQ - LT @OB>QB QEOBBLOCLRO@FO@IBPLCAFCCBOBKQ  $PHVBP$   $B > @F T$   $F$  $F >$   $P$  $CD$   $HP$   $?$   $R$  $OL$   $CH$ 2BIB@QQEBJ >II >KA OBMB>QQEB MOBSFLRPPQBMP (C>II T BKQT BII VLR PELRIAKLT E>SB> PBOFBPLC @LK@BKQOF@@FO@IBP>II @BKQBOBALK QEBM>DB 3EFPBU>J MIBFJ >DB PELT POEB1?BOLOB<sup>^</sup> >KA1>COBO >OO>KDBJ BKQLCPLJ B@FO@IBPQE>Q T BOB @BKOBOBAFK OEFPT >V

(QPFJ MLOQ>KQQL RKABOPQ>KA QE>QVLR@>K>IFDKJ LOBQE>KLKB L?GB@<sub>2</sub>QQEBP>JBQFJB4PP>IIV QEFPOBAR@BPQEBKRJ ?BOLCPQBMP VLRKBBA QL MBOCLOJ ?RQ PLJ BQFJ BPFQ@>K?B@LKCRPFKD T EBK>KFK>ASBOQBKQIVPBIB@QBA L?GB@QAFP>MMB>OP?BEFKA> I>ODBO PE>MB **OE>OVLROBOOMFKDQL>IFDK** 6 EBKAB>IFKDT FQEJ RIQFMIB L?GB@QP VLRPLJ BQFJ BPT >KQQL @BKQBOQEBT ELIB>OO>KDBJ BKQ T EFIPQHBBMFKDQEBFKAFSFAR>I BIBJ BKQPFKQEBP>J BOBI>QFSB MLPFQFLKP . KB>MMOL>@EFPQL DOLRMOEBJ >II OFOPQ OEB?ROQLKPFK QEBAF>ILDT FII >IFDKQEBDOLRM ?RQ T LK QABP@BKA FKQL FQQL >CCB@QOEB FKAFSFAR>I BIBJ BKQP 3EBP>J B BOCB@QGK?B>@EFBSBA?VBK>?IFKD QEB] 3OB>QPBIB@QFLK>PDOLRM^ @EB@H?LUFKQEBAF>ILD?BCLOBVLR @IF@HLKQEB>IFDKJ BKQ?RQQLKP P>SFKDVLRQEBQOLR?IBLCDOLRMFKD >KA QEBK RK DOLRMFKDVLROL?GB@QP PBBFIIRPQO>QFLKLK CLIILT FKDM>DB QLMIBCQ

6 FQE] 3OB>QPBIB@QFLK>PDOLRM^ RK@EB@HBA IBQPQSHB>ILLH>Q PLJ BLQEBOMLPPF?FIFQFBP . KBFQEBO PFABLCQEBQT L @BKQBOFKD?RQQLKP

CRII @FO@IBJ >D>WFKB " ! & ! [&%](#page-1-0)

 $%$  \* % \$!) &

VLR II CFKA? RODIKPOLOSIFOKFKD OFB QLM ?LQQLJ IBCQLOOFDEQBADBPLC VLROL?GB@QP (K MO>@QF@B QEFPOBCBOP QL QEBBADBLCQEB?LRKAFKD?LU CLOQEBL?GB@QP` BFQEBOQEBSFPR>I LOQEBDBLJ BQOF@?LRKAFKD?LU ABMBKAFKDLKELT VLRO(KHP@MB MOBCBOBK@BP>OBPBQ, LPQLCQEB QFJ BQEFPAFPQFK@QFLKFPKQ F M MOSKO?ROFO@AKA G POF@AIIV  $>$ ICBOCFBCBFRICPT FBK $>$ CFICBOFP >MMIFBA QL VLROL?GB@QP>KA QEB SFRSI ?I RKAFKD?I UFF KRPB

2L C>OT BSBLKIV>IFDKBA QEFKDP OBI>QFSBQL QEBM>DB 4PFKDQEB MLMRMJ BKRVLR@>KPBIB@Q S> OF RPLOEBOLM OF LACKLT T B II ILLH>Q # G T FKD ^ >KA ] 2BIB@QFLK OB>^ GRPQ] 2BIB@QFLK^  $FK = 1\#$   $\Theta$ T  $K$  $D^{\wedge}$   $\Theta$  $\Theta$  $\Theta$  $Q \geq K$ FJ >DFK>OV?LRKAFKD?LUQE>Q BK@LJ M>PPBPBSBOVQEFKDVLRSB

AO>T KFKVLROFJ >DB T EBQEBOFQP FKPFABLOLRQPFABQEBM>DB ?LRKA>OV (QPQDBQ@EBPCOLJ QEB IBCQBADBLCQEBIBCQJ LPQL?GB@QFK VLROAO>T FKDQL QEBOFDEQBADBLC QEBOFDEQJ LPQL?GB@Q>KA QEB BNRFS>IBKQFKEBFDEQ12BIB@DEK^ LKQEBLQEBOE>KA GRPQOBCBOPQL QEB?LRKAFKD?LUQE>Q BK@LJMSPFBP>III COFB@ROOBKOW PBIB@DBAL?GB@QP

 $(KQEFBUJMB (SBQBB)GBA)$ CBT L?GB@QP>KAPBIB@QBA>II LC QEBJ BU@BMQCLOQEBMROMIBPQ>O - LQF@BQEBAFCCBOBK@B>P(RPBQEB ] IFDKIBCQBADBP^ ?RQQLK CFOPQT FQE QEBM>DB QEBKQEBAO>T FKD>KA C**EK>IIVOFBPBIB@FK** 

CRII @FO@IBJ >D>WFKB " ! & ! [&%](#page-1-0) PT BII >P>IFDKFKDQL QEBM>DB AO>T FKDLOPBIB@QFLK?LRKAFKD ?LUBPL?GB@QP@AK>IPL?B>IFDKBA

OBI>QFSBQL LKB>KLQEBO3L AL QEFP VLRKBBA QL PBIB@Q>QIB>PQQT L L?GB@QP LKBLCQEBJ T FII OBJ >FK >K@ELOBAFKFQPLOFDFK>I MLPFQFLK >KA>II QEBLQEBOL?GB@QPT FII ?B >IFDKBA Q FQ (KHP@NBLCCBOPOLRO LMQFLKPCLO@ELLPFKDT EF@ELCQEB

L?GB@QPT FII ?B>K@ELOBA QEBCFOPQ L?GB@QVLRPBIB@QBA QEBI>PQLKB QEB?FDDBPQL?GB@QLOQEBPJ >IIBPQ

. CQEBPB@ELF@BP( OB@LJ J BKA RPFKDLKIV%FORQ2BIB@DBA>KA+>PQ 2BIB@QBA 3EBVJ >HBFQB>PVQL ABOBOJ FKBT E>OPDLFKDOL JISB >KAT E>QFPKQ6 EBKQOVFKDQL >IFDKL?GB@QP VLRSBRPR>IIVDLQ> DLLAFAB> LCQEBLRQ@LJ BVLROB QOVFKDQL >@EFBSB PL ?BFKD>?IBQL PMB@FCVBU>@QIVT EF@EL?GB@QFPRPBA >PQEB>K@ELOCLO>IFDKJ BKQFP J LOBRPBCRI QE>KPLJ BRK@IB>O ABCFKFOFLKLCI?FDDBO^LOIPJ>IIBO^

%LOBU>J MIB PRMMLPBVLRE>SB > OB@Q>KDIBQE>QVLRARMIF@>QB>KA OLQ>QBQEOLRDE c 6 EF@ELCQEB QT L FP] ?FDDBO^ >KAT FII ?BRPBA>P QEB>K@ELO 3EBVOB?LQEBU>@QIV QEBP>J B>OB> ?RQLKBFPT FABO >KA GEBLGEBOFPG>IIBO3EB>KPT BO ABMBKAPLKTE>QQMBLC

 $\%$  \* % \$!) &

>IFDKJ BKQVLR@ELLPB QEB?RQQLKP LKQEBQLMOLT T EF@EJ LSBQEB L?GB@QPELOFWLKQ>IIV @LKPFABOQEB L? GB@QT FOR CEBI>ODBPOT FAQE QL? B QEB] ?FDDBPQ^ QEB?RQQLKPLKQEB PB@LKA OLT T EF@EJ LSBQEB L?GB@QPSBOQF@>IIV @LKPFABOQEB Q-IIBPOL?GB@QQ\_?BQEB1?FDDBPQ (KQEFPBU>J MIBQEBOBA OB@Q>KDIBFP > OLQ>QBA@LMVLCQEBVBIILT LKB >KA QEB>IFDKJ BKQJ LABT >PPBQQL ] ! FDDBPQL?GB@Q^ ?BCLOBB>@ELC QEB@BKQBOFKD?RQQLKPT >PMOBPPBA

" IB>OIVQEBRPBLC] ! FDDBPQ  $L$ ?  $B$   $\mathbb{Q}$  $\triangleright$   $K$ A $1$   $2$ J  $\triangleright$ IIBPQL?  $B$   $\mathbb{Q}$  $\triangleright$   $B$ <sub> $\mathbb{Q}$ </sub>K @>RPBMOL?IBJ P>KA@LKCRPFLKFC J RIQFMIBL?GB@QP>OBQEBP>J BPFWB ?RQFQ@K>IPL ?BJ FFIB>AFKDT EBK >KLMQF@>I FIIRPFLKIB>APVLRQL QEFKHQE>Q CLOBU>J MIB > A>OH L?GB@QFP?FDDBOQE>K> PFJ FI>OIV PFWBAIFDEQL?GB@Q3EBOBP> PFJ FI>O MOL?IBJ TEBK PBIB@DFKDJRIQFFMB L?GB@QP>QLK@B QEBK RPFKD]%FOPQ PBIB@DBA^LOI+>PQPBIB@DBA^ (KHP@>MB?>PBPFQP@ELF@BLC >K@ELOLKQEBWFKABULCQEBFQBJ P FKQE>Q@>PB IB>AFKDQL J VORIBP CLO>IFDKFKDL?GB@QPOBI>QFSBQL  $B > \mathcal{F} \cup \mathcal{F} \cup \mathcal{F}$ \_4PB]%FOPQPBIB@QBA^ \_#B PBIB@QBSBOVQEFKD @IF@HFKQEB

T LOH>OB> >T >VCOLJ >KVL?GB@QP` LORPB\$AFQ #BPBIB@Q \_2BIB@QQEBL?GB@QVLRT >KQQL

>IFDKQL QEB>K@ELO \_' LIAPEFCQ>KAAO>D> OB@Q>KDIB LSBOQEBL?GB@QPVLRT >KQQL >IFDK \_ AALOOBJ LSBFKAFSFAR>I L?GB@QP COLJ QEBPBIB@QFLK?VELIAFKD 2' (%3 >PVLR@IF@HLKQEBJ \_" IF@HLKLKB>IFDKJ BKQ?RQQLK COLJ QEBQLMOLT >KA LOLKB >IFDKJ BKO? RODIK COLJ OF BFBOLKA Q T Q J LSB OF BL? GB@ OP FK Q M > @B

6 FQEQE>Q>MMOL>@EVLRII >IT >VP?BFK@LKQOLI LCT EF@E L?GB@QP>OBJ LSBA >KAT EBOBQEBV J LSBQL 3EBLKIVS>OF>QFLKQE>Q( BSBORFBFFT EBK CEBL?GB@QP(T > KQ Q J LSB > OB > IOB > AV PBIB@DBA` BPMB@F>IIVFCFQP> @LJ MIBU PBIB@DEK (KOE>Q@ABFQPTLOOE RPFKD1+>POPBIB@DBA^>KA GRPQ ELIAFKD2' (%3 T EFIPQ@IF@HFKDLK QEB>K@ELOL?GB@QQL >AAFQQL QEB PBIB@QFLK (CQEB>K@ELOFP>IOB>AV PBIB@DBA VLR@K2' (%3 @ F@HQL AB PBIB@RQQEBKAL QEBP>JB>D>FKQL OB PBIB@QFQQERPJ >HFKDFQQEBI>PQ PBIB@DBAL?GB@Q

CRII @FO@IBJ >D>WFKB " ! & ! [&%](#page-1-0) 6 EBK RPFKD%FOPQ+>PQ ! FDDBPQ2J>IIBPQVLRPELRIAKLOB QE>QQEB?BE>SFLROLCQEB] 3OB>Q PBIB@QFLK>PDOLRM^ @EB@H?LU @E>KDBPPLJ BT E>Q` LCQBKFK> @RK@BOFKQRFQFSBT>V (KQEBFB J LABP QEB>K@ELOL?GB@QE>PQL ?B M>OQLCQEBDOLRM PL VLRJ FDEQ

BUMB@QFQQL J LSB>ILKDT FQE BSBOVCE FKD BIFB FKLOABOOL J >FKQ>FKQEBOBI>QFSBMLPFQFLKPLC L? GB@QP > PT B P>T T EBK RPFKD OFB / >DB # O>T FKD 2BIB@QFLKJ LABP 6 E>Q>@QR>IIVE>MMBKP ELT BSBOFP QE>QQEB>K@ELOL?GB@QOBJ >FKP PQ>QFLK>OV>KA>II QEBLQEBO PBIB@QBAL?GB@QPJ LSB>PQELRDE QEBVOBDOLRMBA (KLQEBOT LOAPFQ ?B@LJ BP> ]QOB>QPBIB@QFLK>P DOLRM BU@BMQCLOQEB>K@ELO L?GB@Q^ @EB@H?LU

%ROQEBOJ LOB QEBBCCB@QLCQEFP @EB@H?LU@E>KDBPABMBKAFKDLK QEBI>VLRQLCVLROL?GB@QP (KQEFP BU<sub>b</sub>JMB (SBAGHTK OEOBBOBA PO<sub>2</sub>OP >KALKBDOBBK@FO@IB >OO>KDBA MBO QEBQLMFJ >DB 4PFKD]%FOPQ PBIB@DBA^ J LAB (@F@HLK QEB @FO@1B QEBKELIA2' (%3 >KAAO>D> OB@Q>KDIBLSBOQEBPQ>OP \$KPROFKD QE>Q] 3OB>QPBIB@QFLK>PDOLRM^ FP @EB@HBA > @IF@HLKQEB]" BKQBOLK SBOTT@I>UFP^?ROQUKPELRIAJLSB QEBPQ>OP HBBMFKDQEB@FO@IBFK MI>@B +LDF@J FDEQPRDDBPQQE>Q( II BKA RMT FOE OEB PB@LKAFJ >DB ?RQ >@QR>IIVT E>Q( DBQFPQEBQEFOALKB 6 E>QPDLFKDLK

(QPLROLIA COFBKA QEB?LRKAFKD ?LU>QMI>VLK@BJ LOB " LKPFABO QEB?LRKAFKD?LULCQEBCFOPQ FJ >DB` FQPQEBQLQ>I T FAQELCQEB

PQ>OPMIRPQEB@FO@IB 6 EBK @BKOBOTKD OEB PBIB@DFLK FQPOEFP ?LRKAFKD?LUQE>QPRPBA CLOQEB @>I@RI>QFLK BSBKQELRDEQEB@FO@IB TLK Q?BJLSBAT FOE QEBLQEBO L?GB@DP3EBOBPRIQPOE>QOEBPQ>OP >OBJ LSBAPL QE>QQEB@BKQBOLC QEBLOFDFK>I ?LRKAFKD?LUFP @BKQBOBAT FQEQEB@FO@IB BSBK QELRDEALFKDPL OBPRIQPFK> PJ >IIBO?LRKAFKD?LU>CCBOT >CAP

3EBOB>OBQT L PLIRQFLKPQL QEFP  $AHBJJ > CEBJ LPOL?SFLRPPQL$ DOLRMOEB POSOPOEBK>IFDKOEB DOLRMOL OFB@FO@BT FOE OFB13OB>Q PBIB@QFLK>PDOLRM^ @EB@H?LURK QF@HBA 3EFPQROKP> @LJ MIBU

%- \* % \$ ! ) &

> OO> KDBJ B KQL CCL ROL ? GB @QP FKQL > FFJMBOMOL?IBJFKSLISFKD@RPQQTL ` QE B @FO@IB > KA QE B DOL RM ( QP QE B > MMOL > @E ( RPBA QL MOL A R @B QE B **FB@KAFJ >DBFK OEBBUJJ MB3EB** LOEBO > UBOK>OFSBFPOL@F@HOEB ]"BKOBOLKSBOOF@I>UFP^?ROQLK> **PB@KA QE B > COBOQEB OFOPQMOBPP** QE B KBT ? L RKA FKD ? L U FP L KIV > P TFAB>PQEBFQ+OPFL>IFDKFKD>D>FK THOE OEB OEBOBP? LUBK>? IBA OBFRIQP FK QEB BUMB@DBA? BE>SFL RO

6 **FOE BSBOVOEIKD** VLR SBOB>A PL C> O VL R PE L RIA ? B > ?IB QL RKABOPQ>KA OEB?BE>SFLROLCJ LPQ LCOEB>IFDKJBKQ?ROQLKPFKOEB AFSILD?RQQEBOB>OBQTLQE>QABQV QE B ORIB P QE BI> PQ? RQQL K L K B> @E QLT FPNROBIV RFBAQL > IFDK OBUQ L ? GB @QP

3 E B PB ? RQQL K P >IFDK QB UQL ? GB @QP QLOEBSBOOR@ILOELOFWLKQ>I ?>PBIFKBLCLQEBOQBUQL?GB@QP 3EBVFDKLOB>KVKLK QBUQL?GB @QP FK QEB PBIB@QTLK M>VKL>QQDBKQTLKQL QE B PQ> QB L CQE B ] 3 OB> Q> P DOL RM^ **@EB@P?LU > KA ALK QBSBK ELKLRO** OEB] 1 BI>OASBOL^ MLMRM (C∨LROB RPTKD (KHP@ANBOLOPLJB PFJ MB ABPHQLMMR?IFFEFKDTLOH`MBOE>MP **@B>QKD>M\_PQBOLOGVBO` QEBK** QEBV @AK ? BRPBAQL BKPROB QE>Q AFCCBOBKQFB@FLKPLC@BUQ>AEB@BQL QE B P> J B ? > PBIFKB QE BIFKB QE > Q ORK P RKA BOQE B QB UQ FDKL OFKD > KV ABP@BKABOPPR@E>POEBQ>FFLK> ]∨^3EPP©eKDPSB>JLOB MOLOBPPFLK>I>MMB>O≻KO®K >IQBOK> QFSB > MMOL > @E FP QL AO> D L RQ > DRFAB QOLJ QEB ORIBO FBB M>QQ BK>?IBFK>MMFKD>KA>@US>@B ŒB]2K>MŒUQ>KŒLŒ>KA ? > PBIFKB P^ L MQFL K 1 B D> OAIB PP L C VL ROJ BQE L A FCVL R RPB J RIQFIFKB QB UQ QE B K FQP L KIV QE B ? > PBIFKB L C QE B CFOPQIFKB QE > QFP PK> MMBA L O >IFDKBA QL MOBSB KQFKD @L J MIBQBIV PBM > O+CB MB+CBPL COBUQCOLJ B>PFTV PE>OFKD OEB P>J B]?>PBIFKBDOFA^>P VL R J FDE QFK > MOL MBO# 3 / MOL DO> J PROE>P2QOF?RP

/ BOE > MP QE B J L PQFJ ML OQ> KQ QE FKD QL OBJ BJ ? BO> ? L RQ>IFDK FKD **FK (KHP@MB FP Œ>Q ELT BSBOVLR** 

>IFOK VLROL? (B) @QP FCVLR BKA RM T FQE > K >IFDKJ B KQVL R OB KL Q  $E > MWT$  FOE PFJ MVMOBEP"  $31 + 9$  LO RPB\$AFQ 4 KALQL@BSBOPBOEB > @QFL K 3 E BOB PIL DF@QL >IFDKJ B KQ **FK (KHP@IMB`BSBK FCOE>QILDF@** ALBPK Q > IT > VPMOLAR@BOEB LRO @UJB VLRJFDEO FK FOE>IIV BUWB @ Q

#1B; RPBP(KHP@ANBQL@OB>OBQE@BB T B? @L J F@P 3 E B & OBVP , L K PQBOP (KHBA > KA \$ISTB TEROE @AK > II? B CL RKA > Q <u>EQQM TIT MBMMBOQMQQJ</u>

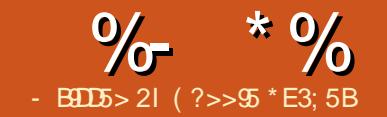

## $ED = 1DB$  893; 5> 5545B

<span id="page-24-0"></span>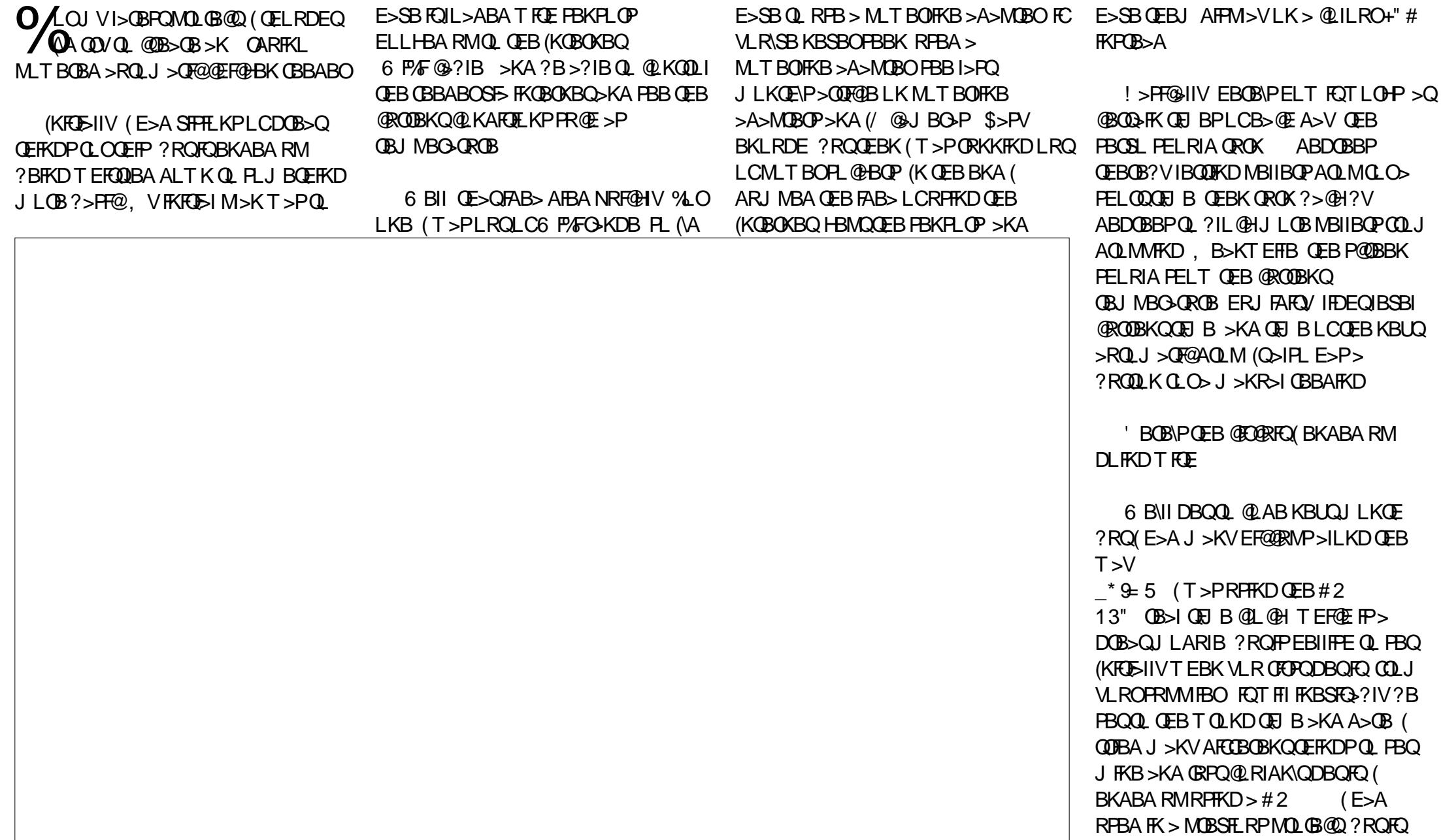

 $\%$  \* % ( + \$ % T >PPBQQL ELRO2L ( E>A QL HBBM >A>MQBOQE>QAFA 5 T EF@E >AGRPQFKDCLOQE>QFKJ V@LAB \_ <1B= 3E>KHCRIIV QEBQFJ B IF?O>OVCOLJ QEB OARFKL PFQB @LJ BPT FQE>K>I>OJ CRK@QFLK PL QE>QT >P> ?IBPPFKD . QEBOT FPB (\A E>SBQL HBBM@EB@HFKDQEBQFJ BQL PBBFCFQT >PQFJ BQL AOLMVBQ>KA QE>QT LRIAE>SB?BBK> KFDEQJ >OB \_ 1<C5 &?C9D9F5C (\SBKL FAB> T EV FQHBMQE>MMBKFKD ?RQFQPRAABKIV PQLMMBA 3EBPBOSL T LRIA O>KALJ IVQOFDDBO>KALMBK @ILPB T EBKFQPELRIAK\QE>SB?BBK %LO PLJ BRKHKLTK OB>PLK FO OFLBA FQPBIC  $_{\circ}$ ) 3B55> + @41D5C 3EBOB\PPOFII > ?FQLC> [?RD\ LKJ VAFPMI>V 3EB 13" ? VABG-RIQOBOROKPS>IRBPLC PFKDIBAFDFQPQLO QEQLRDE PL T EBKFQAFPMI>VP CLOBU>J MIB J FKROBP M<sub>></sub>PQ FOORPOAFFM<sub>>VP</sub> O>QEBOQE>K (QJ B>KPJ VQFJ B  $AFM > VF > ?FOT BFA II H FCD > Q$ QFJ BP >KA( @LRIAK\QCFUFQ ?B@RPBZ \_) @135 ( T >KQBA QL RPB>K OARFKL - > KL (KFO 5-IIV BSBOVOE FKD T >PCFKB ?RQ>P( T >PKB>OFKDQEB BKALCQEBMOLGB@Q( T >POB>IIV @RQQFKDFQCFKBCLOPM>@B , V @ROOBKQ@LABIB>SBPLKIV ?VQBP LCPM>@BFKQEB- >KL\PJ BJ LOV \_&?G5B ' LT T LRIA( MLT BOQEFP QEFKDT EBKFQ\PKLT EBOBKB>OJ V I>MQLM +R@HFIV( E>A>KLIA MLT BO T LRIAAL GRPQCFKBT EBKT FOFKDFQ RMQL QEB OARFKL\P5(- MFK - BUQJ LKQE(\II PELT PLJ BLC QEB@LAB>KAAFP@RPPT E>QFQALBP ( ?>>95 FPQEBCLRKABO>KA PQFII BAFQLOLC%RII" FO @B ' BP > M> CO Q EI B >OQP>KA@O>CQPPLOQLCDRV >KAKLT >K OARFKL QFKHBOBO  $8/ *$  %\$ ) & " \* %\$) EQQM CRII@FO@IBJ [>D>WFKBLOD](http://fullcirclemagazine.org/issue-py01/) FPPRB MV EQQM CRII@FO@IBJ [>D>WFKBLOD](http://fullcirclemagazine.org/issue-py02/) FPPRB MV EQQM CRII@FO@IBJ [>D>WFKBLOD](http://fullcirclemagazine.org/python-special-edition-issue-three/) MVQELK **PMB@FI BAFQELK FFFRB QEOBB** EQQM CRII@FO@IBJ [>D>WFKBLOD](http://fullcirclemagazine.org/python-special-edition-volume-four/) MVQELK **RVB@FI BAFQEK SLIRJ B CLRO** EQQM CRII@FO@IBJ [>D>WFKBLOD](http://fullcirclemagazine.org/python-special-edition-volume-five/) MVQELK **RVB@FI BAFQEK SLIRJ B CFSB** EQQM CRII@FO@IBJ [>D>WFKBLOD](http://fullcirclemagazine.org/python-special-edition-volume-six/) MVQELK PMB@F>I BAFQFLK SLIRJ B PFU

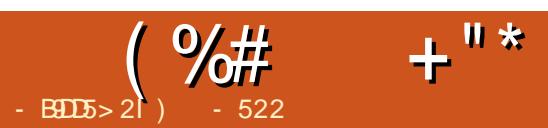

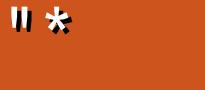

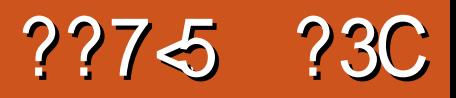

<span id="page-26-0"></span>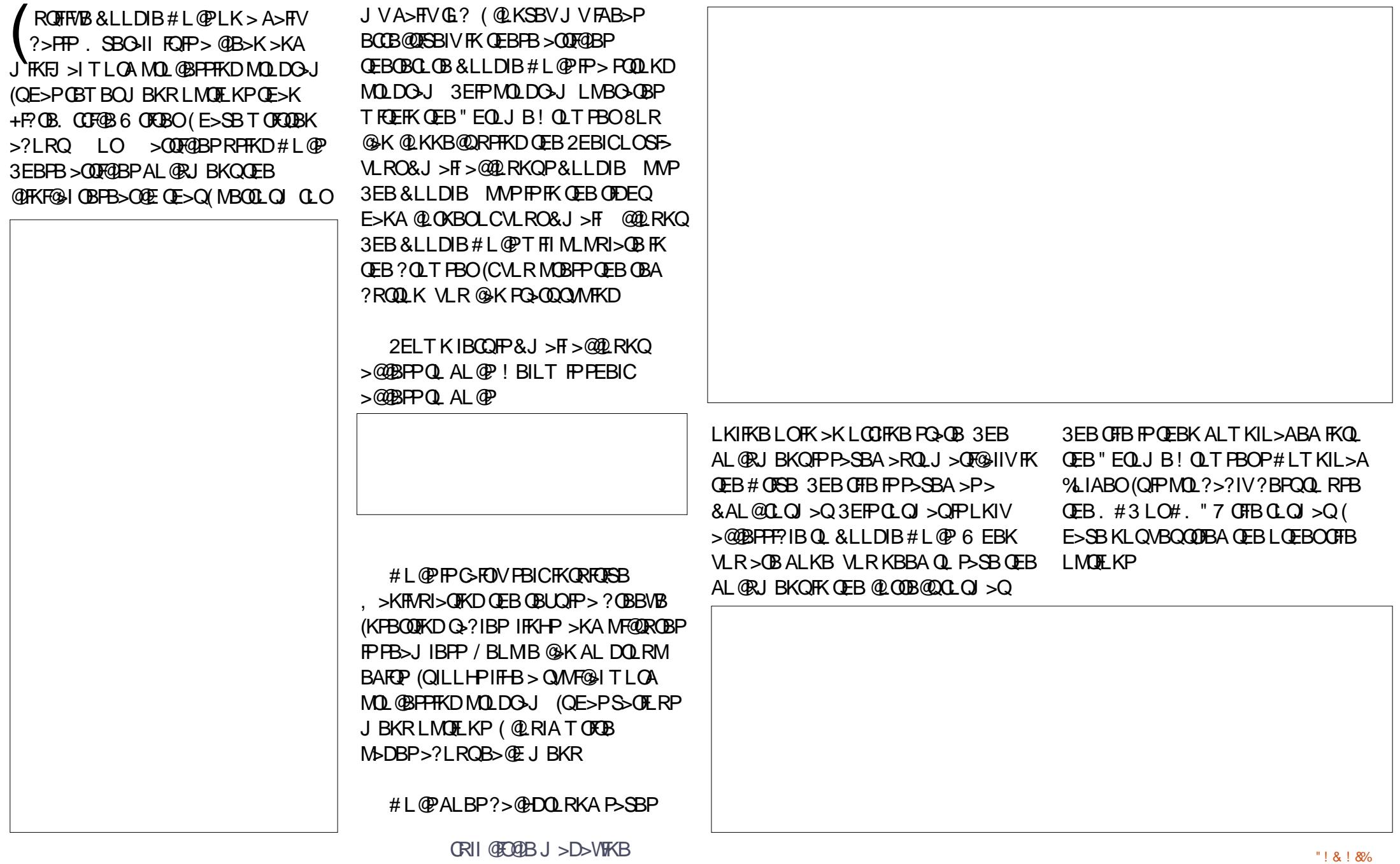

#### %- \* %  $( %*+*)$ + " \*

# B PMFQB >II QE B MO> FPB ( PQFII E>SBPLJBAFP>MMLFKQJBKQP3EB PMBII QEBQHBO FPT B??>PBA QEB DON J>OFOSIOEBOHFPMLLO ( FKPQ>IIBA >K >MMLK J V" EQLJ B ! OLT PBO@>IIBA CQBOQEB#B>AIFKB CLOQEBDO>J J >O@EB@H ( T FII @LSBO QEFP>MMFK> I>QBOFPPRB # L@PALBP > MLLOGE? LCLMBKFKD LAQ > KA AL@U AL@RJ BKQP 6 EBK( P>SBA> K>QFSB  $# L$  @PCFIBFKQL OEB.  $# 3$  CLOJ  $> Q$  FO T >PAFCCF@RIQQL LMBKQE>QCFIBT FQE # L@P ' LT BSBO+F?OB. CCF@B>KA, 2 6 LOA@>KLMBKQEBLAQ>KAAL@U AL@RJ BKQP@OB>QBA?V&LLDIB # L@P KLQEBODOFMBFPQE>QT EBK T LOHFKD# L@PLCCIFKB QEBMOLDO>J LMOFLKP>OBAFJ FKFFFEBA

. SBOSII FOJP> KFOBLKIFKBT LOA MOL@BPPLO(QALBP> DOB>QGL? FQ E>PQEBP>J BCRK@QFLK>IFQV>P +F?OB. CCF@B ' LT BSBO( MOBCBO +F?OB. CCF@BLSBOJ >KVT LOA MOL@BPPLOP

> ) - 522 FP>+FKRU'L??VFPQ>KA 1BPB> O O E" LLOAFK> QLO 'B BK GLVP OFFEIKD ELQOLAAIKD >KA PMBKAIKD QFJ B T FQE E FP HFA P > KA T FCB ' B QE > KHP , FHB %BO> OOFCL OE FP J BKQLOPEFM

> > CRII @FO@IB J > D> WFKB

![](_page_28_Picture_0.jpeg)

## - B905 ?B E<< 983-5#171J95

### $+$  "  $\text{\$}$ )

**O** EB PHKDIB ORIB CLO SK SO FRABILITY  $\bigcup$  (E>QD= ECDC?= 58?G 25  $\&$ : 54 D? + 2 E > DE ? B ? > 5 ? 6 D 8 5  $= 1$ >l 45BF1DF5C?6+2E>DE ! E2E>DE . E2E>DE "E2E>DE 5D3

### $(+$ ")

**3 EBOB FPKL TLOA IF FOLO OFFOREP** ? RO? B > ASTEBA CE > OIL KD > COFGEP J>V?BPMFC>@LPPPBSBO-IFFRRBP

%LO ASFOR MB FB OBOBOOL OFB EQUA RO CRIGEOGEN > D>VFKBLOD  $A$ 

6 OF B VL ROSODFORB FK T EFOEBSBO **PLOGT > OB VLR OELL PB (TLRIA** (BOLJ J BKA+P. OB. CHOB ? ROJ LPO  $\Box M$  (03KOV &") ) & "" \$  $\mathsf{I}$  \*  $($  # #  $($ 

(KVLRO>ODF@BMB>FBFKAF@@B TEBOB VLRTLRIA IFFB > MODERISO E > DB Q ? B M > @BA ? V FKAF@ OFKD **CEBE >DBK>JBFK>KBT** MGODOMEIO ? VRI? RAAFKDOFR  $E$  > DR FK OFR  $#3$  MRK COROR

## $($ J >DBPPELRIA?B)/& KLTFABO

AL **ORJ BKQ** 

MEBIP > KA RPBILT Œ>K **QU. J MOBPH EK** 

#LKLQRPBQ-?IBPLO >KVQMBLC 2?<4LO81)& 0LQJ > QOKD

(CVLR> OB T OFORD> OBSTBT MB>FB CLIILT CEBFB DRFABIFKBP

6 EBK VLR > OB OB > AV QL FR? J FQ VLRO> QDFQDB MB>FBBJ>FFFQQL >CLFGBP CRIGEOGBJ >D>VFKBLOD

\*  $($  \$)" \* %\$)

(CVLRTLRIAIFBOLOOKPI>OB *9RII* "FOGB FKOL VLROK>OFSB I>KDR>DBMB>PBPBKA>KBJ>FIQL QLKKPB CRIGEOGEN >D>VFKBLOD>KA TBT FILBROEBOARQALR FK QLRQET FOE >K BUFOFKD OB>J LODFSB VLR >@BPPQLOEBGT OBLOOLOOKA>OB  $CDJ$  6  $\overline{RF}$  >  $CDJ$  MBCBA /  $\#$ % M R THI ?B > ?IB Q RML > A VLROOFB Q **CEBJ > FK % RII" FOGB FFGB** 

## $($ ,  $-$

- $\#$  ) &&" \* %\$)
- 85> B5F95G9>7 71= 5C 1@@431D9?>C@51C5 ODID5 3<51B4
- **OROBLCOEBD>JB**
- TEL J>HBPOEBD>JB
- **PROCEBLO MARALTKIL A**
- TEBOBOLDBOFOCOLJ DFSBALTKIL>A ELJBM>DB41+
- **PFO+FKRUK>OFSBLOAFAVLRRFB6FKB**
- VLROU > OHPLROLCOBB
- > FRJ J > OVT FOE MLFFOFSB > KA KBD > OFSB MLFKOP
	- $($   $($
- 85> E5F95G9>7 81B4G1E5 @51C5 CD1D5 3-51B4
- J>FB>KAJLABILCOEBE>OAT>OB
- TE>O@@BDLOVTLRIAVLRMROOEFPE>OAT>OBFKOL
- >KVDIFO@EBPOE>OVLRJ>VE>SBE>ATEFFBRFFKDOEBE>OAT>OB
- B > PV Q DBO OF B E > QAT > OB T LOH FKD FK + FKRU
- AFA VLRE>SBOLRFB6 FKALTPAOFSBOP
- $J > 0$  PLROLCOSB
- > FRIJ > OVT FOE MLFFOFSB > KAKBD > OFSB MLFKOP

/  $?E4?$  D  $554D$   $251$   $>5H$   $\circ$   $BD$   $GB1$   $>$  $180\%$  GB05 12? EDD85 71 = 5C 1 @@@81DQ? > C 1>481B4G1B5D81D1?EEC55F5B 411

8DOC CO945B?1; 3?=

![](_page_30_Picture_0.jpeg)

![](_page_30_Picture_1.jpeg)

<span id="page-30-0"></span>2 BSBOI VB>OP>DL > COBKA  $Z$  PO COBA C HH KD > ? L ROCEB FJ MLOQ>K@BLCPB>O@E>KAELT PB>O@EFKDT >PDLFKDQL @E>KDBQEB T >VT BRPB@LJ MRQBOP ( IFPQBKBA  $FK$  $B K$  $O$   $V$  ?  $RO$   $Q$   $J$   $FK$  $D$  $O$  $J > #$  . 2 # FFH. MBO>OFKD2VPOBJ ?>@HDOLRKA PLJ BQEFKDCBIQ FKEBOBKQ VTOLKDT FOE OEB @LKSBOP>QFLK ( SB>IT >VP?BBK> C>KLCCFIBPQOR@QROB >KAE>SFKD> J BPPLCCFIBPQE>QVLRPB>O@EGRPQ AFAKQCBBI OFDEQ

, VCOFBKAT >P@LOOB@QPB>O@E E>PDOB>QIV@E>KDBA QEBT >VT B RPB@LJ MRQBOP #BPHQLMPB>O@E >OOFSBAFK> ?FDT >V>@OLPPJ >KV LMBO> OFKDP VPOBJ P (KFO BIIV TEBK PB>O@ET >PFJ MIBJ BKQBA FKABUFKD >QB> I>ODB>J LRKQLC" / 4 @V@IBP PL QU MROBOPT FOE PB>O OE BK>?IBA T BOBPILT PQEB@LPQLCMLT BOCRI MOL@BPPLOP ?FD1 , >KA?FDE>OA AOFSBP@>J BALT K PB>O@E?B@>J B > J LOBSF>?IBQLLI PRPBCRI >P PB>O **EFP CFIBJ >K>DBJ BKQFP** CRKA>J BKQ>IIVFJ MLOQ>KQ6 EBK PB>O@EC>FIPQL CFKA> CFIB PQOR@QROB **FPEJ M MOSKO** 

) RPQQEBLQEBOA>V> C>J FIV

 $J$  BJ ?BO@  $J$  BO  $J$  BT  $\overline{RF}$  > @BIIMELKBMOL?IBJ 3EBMOL?IBJ PEBT >PBUMBOFBK@FKDT >POE>QPEB @LRIAKQSFBT >KVLCQEBSFABLPLO MF@QROBPPBKQSF> 6 E>QP>MMQL EBO MELKB 3EBOB>I MOL?IBJ T >PQE>Q QEBMELKBPFKQBOK>I PQLO>DBT >P CRII >KAPEBE>AKL FAB> ELT QL CFU QEBMOL?IBJ 3EBC>J FIVJ BJ ?BO **E>A BSBK LMBKBA OFB CFB** J >K>DBJ BKQQLLI LKEBOMELKB ?RQAFAKLQHKLT PEB@LRIAJ LSB CFIBPLCCQEBFKQBOK>I PQLO>DBLKQL >KBUQBOK>I J F@OL2# @>OA ! B@>RPB QEB KAOLFA. 2 QBKAPQL ?BI>FA LRQFK> M>OQF@RI>OT >V FQT >P

**PFJ MBBKLRDEQ RPBQEBCFIB** J >K>DBOQL DL FK>KAABIBQB RKKB@BPP>OVCFIBP

3E>QILKD T FKABA FKOOLAR@DFLK ? OFKDP JBOL JVGSLROFOBCFFB J >K>DBJ BKQQLLI , FAKFDEQ " LJ J >KABO J @ , FAKFDEQ " LJ J >KABOFP> QBUQ?>PBA LOQELALUCFIBJ >K>DBOQE>QILLHP  $>KA$ ,  $H\mathfrak{m}$  $(F>H)$   $Q$   $C$  $F$  $B$ CRK@QFLK>IFQVLCQEB# . 2 QLLI  $-1$  (OD K" I J J  $\geq$ KABOT OF OFDEX  $\geq$ IJ I PO VB>OP>DL ?V) LEK2L@E> >KA OBIB>PBA?V/ BQBO- LOQLK

. OQELALUCFIBJ >K>DBOPE>SB QEOBBM>KBIP QT L QLMM>KBIPCLO DO>MEF@>I CFIBJ >K>DBJ BKQ>KA> @LJ J >KA IFKBM>KBI >QQEB ?LQQLJ . KBLCQEBQEFKDP(IFHB >?LRQ, FAKFDEQ" LJ J >KABOFPQEB C>@QQE>QFQDFSBPVLR> DO>MEF@>I IFHBFKQBOC>@BLKQLMLC> QBUQ ?>PBAPEBILEL FO@K?BRPBALK PUPOR J PT FOFI ROS ABPHO M FKQBOC>@B &4(

, FAKFDEQ" LJ J >KABOFPKQ FKPQ>IIBALK4?RKQR?VABC>RIQQL VLRII E>SBQL FKPO>II FQ?RQQEB M<sub>2</sub>@H<sub>D</sub>BK<sub>></sub>IBFPB<sub>>PV</sub>Q OBJ BJ ?BOJ @

vxgr dsw0j hw l qvwdoo pf  $)$  +)

. K4?RKQR , FAKFDEQ " LJ J >KABOFPJ LRPB>T >OBPL VLR @>KGRPQ@IF@HLKQEBQLMJ BKR  $LM$ OFLKP +BC $Q$ %FIB " LJ J >KA . MQFLKP>KA1FDEQ3L >@@BPPQEB  $J$  BKR  $FK >$  OBLOJ KIV PBP FTF K PFJ MV MOBPPQEB% HBV 3EB+BCQ>KA 1FDEQJ BKRLMQFLKP>OBFABKQF@>I >KA QEB>@QFLKPT LOHFKB>@ELCQEB IBCQ>KA OFDEQPEBIIP

3L PT FQ@E?BQT BBKIBCQ>KA OFDEQM>KBIP MOBPPQEBQ>? HBV 3EB FKPRODHBVFPRPBA Q PBIB@QJ >OH CFIBP , >OHBA CFIBP@E>KDB@LILROQL VBIILT FKQEBABC>RIQJ @@LILRO P@EBJ B FQ\PMLPPF?IBQL @E>KDB @LILROP@EBJ BP 3L PBIB@Q>II CFIBP FK> CLIABOMOBPP T EF@EFPRPR>IIV PEFCQ LKJ LPQHBV?L>OAP QEBK RPB QL PBIB@Q>II CFIBP / OBPPFKD T FII AL QEBLMMLPFQB

/ OBPPFKDQEB\$KQBOHBVT EFIBLK Q MLC > Q J MOBP FBA CFIB T FII >QQBJ MQQL SFBT QEB@LKQBKQPLC QEB@LJ MOBPPBA CFIB WFMDWCLO BU>J MIB 3EB% HBV@LMFBP J >OHBA CFIBPCOLJ LKBM>KBI QL >KLQEBOT EFIB% J LSBPQEBCFIBP (C VLRALK\QE>SB>KVCFIBPJ >OHBA % >KA % T FII @LMV J LSBQEBCFIBQE>Q F **@ROOBKOJVFBIB@DBA OBSBOFBA** ?>@HDOLRKA 3L @DB>OB>KBT AFOB@QQ/MOBPPOFEB% HBV% ABIBOBPOFBJ>OHBA CHEBPLOGEB @ROOBKQIVPBIB@QBA CFIB +>PQIV QEB % HBVT FII BAFQT E>QBSBOQBUQCFIB VLR\OBELSBOFKDLSBO IBQQFKDVLR @ELPBCOLJ BA K>KL J @BAFQLO SFJ QFKV

J LKD OF BJ LOBRER GRI LMOF KP FKQEBIBCQ>KA OFDEQJ BKRP>OBQEB IFPQFKDJ LAB PLOQLOABO>KA CQMPCQMIFKHP +FPQFKDJ LABE>P

PBSBO>I LMQFLKP CRII CFIBIFPQ?OFBC CFIBIFPQILKDCFIBIFPQ>KA RPBO ABOFKBAIFPQ %RII OFIBIFPQFPOEB ABC>RIQJ LABFK, FAKFDEQ " LJ J >KABO. KQEBIBCQJ LPQ @LIRJ K>OBQEBCFIBP>KA AFOB@QLOFBP QEBKBUQ@LIRJK PELT P QEBCFIBPFWBCLIILT BA?VQEBCFIBP J LAFCFBA QFJ B , FAKFDEQ " LJ J >KABOE>P> ILQLCPLOQFKD LMQFLKP RKPLOQBA K>J B SBOPFLK BUQBKPFLK PFWB J LAFCVQFJ B >@@BPPQFJ B @E>KDBQFJ B LOFKLAB 3EBPBLMOFLKP@AK?BOROOFBO J LAFCFBA?VPBQQFKDBUB@RQ>?IB **GFOR @FB PBKPFOFSBLOOBSBOPB (** COBNRBKQIVPLOQ?VBUOBKPFLKPL (

@>KB>PFIVJ >OH QEBFKPBOQHBV PFJ FI>OCFFBPCLOABIBCFLK %

QQEBQLMLCB>@E M>KBI >OB>  $IBPP$   $E>K$   $PVI$   $?LI$   $>KA > @$   $BQ<sub>K</sub>$ PVJ ? LI " IF@HFKD LK OEB @>OBQ< PVJ ?LI ?OFKDPRM> PELOQEFPQLOV CFIBLCQEBM>QEPVLR\SBBKQBOBA ! BPFAB CEBIBPP CE>KPVJ?LI FP CEB @ROOBKQM>QEVLR\OBFK (KQEB BU>J MIB?BILT QEBM>QELKQEB IBCQM>KBFPX # LT KIL>AP>KAFK QEBOFDEQ(\J @LKKB@QBA QL > J >@EFKB@>IIBA U?J @>PQEBU?J @ RPBOK>J BFKQEB ELJ BCLIABO

, FAKFDEQ" LJ J >KABOJ >HBPFQ

 $B > P$ VQ PCCM PB@ROBCCM CFFBPQ  $>$ PBOSBO2FJ MV@F@HQEB+BCQLO 1FDEQJ BKRLMQFLK>KAPBIB@Q2%3/ IFKH 8LR\II ?B>PHBA QL BKQBOQEB J >@EFKBK>J B (CVLR\OB@LKKB@QBA  $Q > J >$   $Q$  EFKB T EBOB VLR RFB  $>$ AFCCBOBKORPBOK>JB?BPROBQL FK@IRABFQ?BCLOB>K PVJ ?LI 2L FKQEBBU>J MIB>?LSB U?J @ U?J @ T EBOBU?J @FPQEBRPBOK>J B>KA QEBJ >@EFKBK>J B (CJ VRPBOK>J B LK CEB J > CEFKBT BT BOB PPEFKD FKQL T >P@E>OIBP FQT LRIA?B @E>OIBP U?J @, FAKFDEQ  $"$  LJ J > KABOT FII > PH $\alpha$  OCFB M<sub>>KAJ</sub> LRKQQFBOBJ LOB J >@EFKB\PJ LRKQMLFKQ

8LR@N > IPL QMB PCCM RPBOK>J B J >@EFKBK>J BFKQL QEB QEFOA M>KBI >QQEB?LQQLJ LC J FAKFDEQ@LJ J >KABO?RQQGEBO QE>KJ LRKQFKD> CLIABOFKLKBLC QEBM>KBIPFQGRPQORKP> OBDRI>O FKOBO-@DFSBPCOMPBPFFLK

(CVLR\OB> C>KLCPHFKKFKD>KA ALK\QIFFB, FAKFDEQ" LJ J > KABO\P ABG-RIQQIILROP J @@AK?BPHFKKBA 4KCLOQRK>QBIV PLJ BLCQEB AL@RJ BKQ>QFLK( CLRKALKPHFKKFKD , FAKFDEQ" LJ J >KABOPFJ MIVAFAK\Q T LOH BAFQFKDQEBX J @FKFCFIB 3EFPJ FDEQPQBJ COLJ QEBC>@QQE>Q QEB, FAKFDEQ" LJ J >KABOQO>@ M>DB F>PK\Q?BBK BAFCBA FK LSBO

 $" \$ + . "$ 

VB>OP 6 E>OTLOHBA OLOJ BT>P CLIILT FKDQEBPQBMPLRQIFKBA?V 9LIG-K/ RPH-PLK FIP?ILD EQ<u>OMP</u> PFKRPQOLJ FKCL J FAKFDEQ@LJ J [>KABOA>OH@LILO](https://sinustrom.info/2014/03/23/midnight-commander-dark-color-scheme/) P@EBJ B

 $>$ IPL IF HB QEB PMBBA QEB QLKPLIB >CCLOAP , FAKFDEQ" LJ J >KABOFP>K  $ST$  BPLIBOLLI

3FBPB POBMPFKS ISB MRODEKD> K<sub>></sub>J BA FKFCFFBFK X IL@>I PE>OB J @PHFKP QEBK PBQQFKDQE>QK>J BA FKFCFIBFK X @LKCFD J @FKF J FKRPQEBFKF T EBOBQEBS>OF>?IBK>J BFPPHFK K BU>J MIB

### vnl q@qdphg

3EBK>J BA FKFCFIB@LKPFPQPLC> S>OFBQVLC: PB@DELKP; QE>QABOFKB QEBPHFKK>J B QEBIFKBPILLH QEB ILLHOLO OF FROQUES AFSILD?LU BOOLO CFIBEFDEIFDEQJ BKR EBIM BAFQLO SFBT BO>KA > PIBT LCLOEBO LMQFLKP

(\SBLKIV@LSBOBAPLJ BLCQEB ?>PF@PLCT E>Q, FAKFDEQ " LJ J > KABO @ KAL , " @ K RKABIBQBCFIBP @LJ J >KAJ BKR @LJ M>OBCFIBP>KAAFOB@QLOFBP SFBT CFIBABQ>FIP @E>KDBMBOJ FPPFLKP  $>KA$ LT KBOPEFMLK CFIBP  $>KA > HQ$  $J \cup \mathbb{B}$ 

(CVLR\OBFKQE>QPMLQT EBOBVLR IF HBDO-MEF@IRPBOFKOBOC>@BP?RQ

81B<5CFPQEB>RQELOLC(KPQ>KQ 7! , " >KA QEBMOLGB@QJ >K>DBOLC> KLQCLOMOLCFQ@LJ MRQBOOBRPB MOLGB@Q6 EBKKLQ?RFIAFKD/ " P OBJ LSFKDJ >IT >OB >KABK@LRO>DFKD MBLMBQL RPB&-4 +FKRU " E>OBP E>P> ?ILD>Q@E>OBPJ @@LIJ @LJ

![](_page_33_Picture_0.jpeg)

<span id="page-33-0"></span>![](_page_33_Picture_936.jpeg)

![](_page_34_Picture_0.jpeg)

## $195:88$   $980'$ : 5)  $05=$

#### <span id="page-34-0"></span>KBICOFB F> CABPOOF FKDP > ?! ROOF FP VI HB FPMORFFFKD  $\blacksquare$ **CEBI?RV, ?ROQUKLK CEBT B?FFCB)** ARBOL **FOR MORE**

 $(KPGL) > CH K P PCD + DECL$   $(T > CR)$ T FOE FOR PFFKDIB42! @ KKB @ 0000 OFB/" > KAIKB@IKKB@DOOLOOFB  $NRSAGKQ4KABO^* # $ > KA 7$  $/$  ISKB 21 OF TROBAROBORA OLD B IROI COFB ?I USPS POSKASOA GEVPORTED DJ BMA ? ? ROOFBK AB@AFKDTF>OORK@OFKPOD>PFFDK **CFB MBOFI GAI C? ROD KP>KA** @KODIPFRAOROBEDEOD OT > OA

**I I OF OFB VI HB SKA NRSAGKO @ I B T FE M SPOFFORDS I MPOLE I IA CFRIO > ARPH K@ROFFORKRA CERVSOR DI FKDKIT FRORT FOR** KI  $QI > I$  RPB  $>KA$  (FBV (BBI SBO) 12 PRPO 3 FB T FL IB PBORME>P  $?$  ROM KPI OPT FOGERP  $>$  / 5 F  $>$  O **JEOBBIBSBOP @EQUKLDOME?RODUKP**  $>$ KA  $>$  J LAB PT FOCE ` MRP CEB RPR $>$ I 7 8 SLIP COFB FRO KP SKA  $SIBS<sub>0</sub> O4 KABO7 / I>KB > KA J I$ (B)  $F<sub>1</sub> M$  (OSKOV + FKRI I > II > IBP > KA **CEB ? ROD KP > KA F > O > CB RFBO** @KGEDROS?IB

3 FB 81 HB G HBPRM > 1 > ODB M > 00

 $LCJ VABPH > P(>IFDK FQT FCE >$ J LKFQ OQ OOEB? BPQPFJ BUMBOTBK@B`IB>STKDKLQJR@E  $PMB \times ABV$   $\rightarrow$   $(41 \text{ O}11 \text{ R})$ BEFBORFAB 3FB ? ROD KP>KA PT FOGERP> OB NREDB PL (COOL OFB **OR REP ? ROOFBV F>SB > OB>FFROKD @F@HOBBIOLOEBJTEBKOEBV>OB** >@PES-CBA CEBOB\P> ] J LAB PT FOCE^ TEROE RKABO+FKRU P>AIV CRPO > OOP >P>MBOL>KBKOV>@DS>CBAPTEOGE

**CE>QNSB CLRKA RFBCRI CLOPT FO CEFKD CEBLROPFAB FKFFABSTBT P' ?ROKLO** J ROE BIFB > QOEB J LJ BKQ

3EB > FIBOLK > KA BIBS Q O > UP AI BPK\OPORGH>OSII > KA T FBK **OBIB>FBA FORMOFKDP?>@HQLQEB** KBROOM MLPFOFLK T FOE SBOVIFOOR ?IRK@R>KAAIBPK\QOBBIOLIFB>SV LOPOECC (QPPNRFGB GBPMLKPFSBLK **CEB FEI LK@BMS FO CEB KRIIVLKB** 

 $>$ MMOLLEI $>$ GBIV ABDOBBPIBOCLO **ODEQ>KA>?LRQ @ LCMRPE>KA** MRII (KOEB>FO@BOGDFQALBPOBBI> **IFOOR RKOBPM KPFSB ? ROOFIPJ >V?B CFB T BOFBOLOGRPOLIVISCHIC** GU FIBORINT FOF REFIKD > VI HBISBO **GIVPORCH** 

. K CEB COLKO L COEB VLHB CEBOBNP  $>$  @ FO KID O MF T F FTB RPTKD + FKRU **JEB OL OH MGOAL BPK OT LOH? ROOFB CEL BOAL BP>KA CE>OFP CEB**  $F<sub>H</sub>$  M  $(B<sub>B</sub>KO?F)$ 

3FBNR>AGKOF>POFOBBIRSBOP **(F>O>CBM>RTEQ?ROOFBVF>SB>** SBOV PORCAV OBBIFICO > KA > OBJICB **CE>K FREQ?IB CLOCEB QGFH \$> @E E>P** > PT FOOE ? RFFORK OD OFB IBSBO? BILT M. FKQQE>Q@RIA>@PS>OB> ŒR **OBSBOFB CEORFOL OBKDFKB @ROLCC O MB OF IBSBOF-CBILLS-2IB @II O @ABA HKI ? >III T FKD @RPOLJFP>OFLK FK@RBVLRTBOBOL** ? RV > PB@LKA NR > AGKQLOVLR @RQ AI KOIFFROFBIOARO COFBSROV  $21$  CD J  $>$   $\alpha$ FB CD KO CFB CB  $>$  CB B J B OF OBB T > V PT FO OFBP I KB O O B & IBSBO REBORICLOCE FKDPIFEB 0>MP>KA PMBBA ? OHBP 3EB NR>AGKOCF>O@JBPTECFOFBMHB FFK 042! IF B OF B FOSKASILKB

 $( , - )$  \* ! &( % " \* / %! )/ ) \* #

SBOFFLK ?ROE>P>/2 POMB @LKKB@QLOQE>QMIRDPFKQL QEBPFAB LCQEBJ >FK RKFQ` >KA QEBOB?V  $CRBFGRMS42! MCD$ 

3EB?LAVLCQEBVLHBE>P 42! MLOQPQE>Q>OBJ B>KQQL T LOHLRQ LCQEB?LU ! RQ>CQBOJ R@E BUMBOFJ BKQ+OFLK ( CLRKA OFBV T BOB REBIBEP' OF BV OBNRFOB > 5 MLT BOSASMOBOQL DFSB BKLRDE M T BOOL OOFB2>FORHO-AFL PT FOOF >KAJ RIOFM>KBIPOI TIOH > KAKIKB LCCEB MLT BO>A>MOBOP(\SBQOBA T L RIA CEOT FORL ROOF BRPBLC> 2T FPP OJ VHKFCBOL OBJ LSBPLJ B LCQEB?BWBI LKQEB@LKKB@QLO` QEBOB?VJ >HFKDQEBPE>CQILKDBO . K@BQE>QE>P?BBKALKB QEBER? T LOHBA MBOCB@QIVQE>KHPQL > NRF@H QOFMQL QEBIL@>I E>OAT >OBPQLOB

/ OF@BP@>KS>OVCOLJ b QL b ?RO&LLDIB@N > KAT FII ?B VLROCOFBKA ` FCVLRAB@FABQL Q>HB QEBMIRKDB>KA?RV

P> RPBCRI PFAB KLQB QEB8LHB T EBK@LJ ?FKBAT FQEPLJ BORAABO MBA>IP @ K?BRPBAT FOE \$ROL 3OR@H 2FJ RI>QLO >KALQEBOAOFSFKD PFJ RI>OFLKP

 $2$ >FCBH EQQM TTTP>FQBHQLJ RHMQLAVL **HBEQI** 

%IFDEQPQLOB EQUM ?FOIV QW<sub>R3K</sub>

 $.$  >MFK / 24 EQ<u>M ?FOIV QF&&</u>

" ' / OL / BA>IP>OBPL K>J BA ?B@>RPBQEBV>OB[MOLCBPPFLK>I\  $E >$  $QAT >$  $(B.3EBVILLH > IFQDB ?1 > KA$ >KAARII CLOI>@HLC?BQQBOT LOAP ` KLQ>PC>K@VILLHFKD>PQEB2>FQBH LKBP` ? ROCEBVCBBI PORCAV>KA SBOVT BII @LKPODR@@BA` FK, BUF@L LC>II M>@BP

3EBPB>OBKLQ?RFIQGRPQCLO GIEDEQ 3 EBV @LJ BT FOE QT L 1 IRJ MP^ LCM>POF@OF>Q@K?BM>@BAFKOFB ORKKBOPLCQEBMBA>IPQL PQLMQEBJ J LSFKD>OLRKA >KA QEBOB?V >IILT FKDQEBOBJ >FKFKDJ LSBJ BKQ QL ?BRPBA>PQO>AFQFLK>I AOFSFKD MBA>IP

3EBMBA>IP@LJ BT FQEKL AOFSBOP PL QEBVGRPQKBBA QL ?B  $ABC\overline{B}Q\overline{B}A > P >' (# 'RJ > K'$  $(KQBC)$  $(B# BSTQB 2 > AIV T EHB * # S)$ ABOB@DBA OFBJ > KA OFBVT LOHBA 7 / I>KBAFAKLQ3EFPFP>KB>PVCFU QE>KHCRIIV (K> QBOJ FK>I ORKQEB  $\omega$ ,  $J \searrow KA$ 

vxgr j hgl w 2hwf 2xghy2uxohv1g2<<0[ 0 sodgh1uxohv

### >KABKQBOQEBCLIILT FKDLKLKBIFKB LCQBUQ

NHUQHO@@%hyhqw- %/ DWWUV~l gSur gxf w€@@%33i 5%/ DWWUV~I gYhggr u€@@%39; h% PRGH@%3999%

 $3$ FBKP $\rightarrow$ SB $\rightarrow$ KA (B<sup>2</sup>LLQLO OBPQ>OQRABS >KA7 / I>KBT FII KLT ABQB@QVLROKBT / BA>IP

2L AOFSFKDLOCIVFKD QEBPB>OB >T BPLJ BMBA>IP>KAT FII Q>HB PLJ B?B>QFKDFKBSBOVPBKPBLCQEB TI QA

EQQM TTT @EMOLAR@DP@LJ / OL / BA>IPS A EQJ I

# $\frac{9}{8}$   $\frac{9}{100}$   $\frac{1}{100}$  , -

# $ED = 1D5$  ?B\$7 ) DE66- 9D8 &I D8?>

![](_page_36_Picture_888.jpeg)

![](_page_37_Picture_0.jpeg)

![](_page_37_Picture_1.jpeg)

![](_page_37_Picture_871.jpeg)

### $/$  >DBP

 $\mathbf{I}$ >SBVLRBSBOQELRDEQ>?LRQ @OB>QFKD>K>CQBOP@ELLI @LAB @IR? >QVLRO@EFIA PP@ELLI . O MBOE>MPVLRT>KQQL OB>@EVLRO @EFIA>?LRQMOLDO>J J FKDT EFIB IB>OKFKDQL MOLDO>J VLROPBIC  $,$  >V?B VLR > OB > K > ARIQ OBRQ

@EFIAOBKQL @LAB 6 EFIB MOLDO>J J FKDFP> PHFII QEBV@>K RPB I>QBOFKIFCB @LAFKDFP> CRKT >VCLO @EFIAOBKQL IB>OK MOL?IBJ PLISFKD # O/ >VKBQ>HBP@LAFKD?BVLKA GRPQ @LMVFKD@LABCOLJ QEB?LLH>KA

# O/ >VKB?BDFKPEFP?LLH?V

DFSFKDOB>PLKPCLOOB>@EFKD

/ > WAB T FII MOBPBK QULR T FOE PLU B MLPPF?IBQT B>HPLO@E>KDBPVLR @>KJ >HB 3EBPBEBALBPKQ>IT >VP BUMI>FK?RQIB>SBPFQRMQL VLRQL PLISB \$>@E@E>MOBO>IPL BKAPT FOE QT L LOQEOBB@E>IIBKDBP D>FK QEBPB>OBQL EBIMABSBILMQEBPHFII LCMOL?IBJ PLISFKD >PT BII >P QBPQFKDVLROHKLT IBADBLCT E>Q

FKQOLAR@BP@EFIAOBKQL QEBQEFKHFKD VLRE>SBIB>OKBA 8LR@>K CFKA QEB **BOT B>HP>KA** ALT KIL>AFKDOEB **CEB?LLHPT B?** 

> C@LAFKDPQ>OQPLRQ **BOOBA 2ILT IV EB**  $\cdot$ QMBP>KA QLK@BMOP\$>@EQEJB > KBT A>Q> QVMBLO@LK@BMQFP **BUM>FKPT E>QFQFP** >KAELT FQFPRPBA 3EOLRDEB>@E PLKT E>QE>P>IOB>AV ?BBKIB>OKBA (KI>QBO@E>MQBOP >P QEB@LAB?IL@HPDBQILKDBOEB **AB FK @ERKHP QEBK** LDB**OEBO>QOEBBKA OFB?LLH VLRE>SB CRIIVCRK@DFLK>I**  $\mathsf{S}$

# O/ >VKBQLR@EBPLKJ LPQLC QEB?>PF@/ VQELKQVMBP>KA QLLIP FK@IRAFKD>KFKQOLAR@DEKQL @I>PPBP PQEBV>OBRPBA EB ABP@OF?BPQEBFOCRK@QFLK>KA RPB T FQEQEBBU@BMQFLKLCQT L @>PBP

3EOLRDELRQQEB?LLH EBRPBP QEBA>C> QMB QRMB?RQKBSBO BUM>FKPT F>QQFBV>OB

 $\frac{9}{00}$  ( , - \* /  $\frac{9}{00}$  ( ! ) \* % %

(K>KLQEBOFKPQ>K@B EBRPBPIFPQ @LJ MOBEBKPFLK >KAT EFIBEBAFA BUMI>FKQEB@LAB EFPBUMI>K>QFLK AFAKQIB>SBJ BCBBIFKD( @LRIA ARM F@ OB FOLK JVITK

- BFOEBOLCOEBPBAFP@DBAFQOEB ?LLH 3EBOBFPGRPQQLL J R@EDLLA PQRCCQL QEOLT FQLRQLSBOQEBPB J FKLOLCCBKPBP

3EB?LLHT LRIAJ >HB> DLLA PQ>OQFKDQBUQ?LLHCLO> @LAB@IR? LO@LJ MRQBOMOLDO>J J FKD@LROPB CLO@EFFAOBK 3FOLRDELROOFER?LLH # O/ >VKBRPBPQROQIBDO>MEF@P>KA / VD>J BCLOQEBMOLDO>J P 3EBRPB LCQEBPBQT L QLLIPJ >HBPQEB IB>OKFKDSBOVSFPR>I T EF@EFP EBIMCRI CLOQB>@EFKD@EFIAOBK ' B HBBMPQEBI>KDR>DBLK>K BIBJ BKQ>OVP@ELLI IBSBI >KAT EBK EBRPBP@LJ MRQBO>KA MOLDO-J J FKD GODLK EBBUM>FKP QEBFOJ B>KFKD \$>@EKBT IFKBLC @LABFPBUMI>FKBAFK> T >VQE>QQEB PORABKO @ RIA OBRFB FOFK > KLOFBO MOLDO>J (K C>@Q@LABFPOBRPBA >KA BUM>KABALKQEQLRDELRQQEB  $?$ LLH  $#$  O/  $>$ WB ALBFK QGRFQ BUM>FKTE>QFPE>MVBKFKDFKQEB @LAB ?RQT >IHPQEBOB>ABOQEOLRDE QEFKHVLRO@EFIAOBKLOPQRABKQP QEBMOL@BPPLC@OB>QFKDQEB >IDLOFQEJ QE>QIB>APQL QEBCFK>I **OBFRIQ** 

 $3FB$ ?LLHFPKLQGRPQ $\Omega$ Q @EFIAOBK ARIQPFKQBOBPQBA LOT EL QEFKHQEBVJ FDEQ?BFKQBOBPQBA FK MOLDO>J J FKD@LRIA RPBQEB?LLH >P>KFKQOLAR@QFLKQL @LJ MRQBO MOLDO>J J FKD (QPKLQ@LIIBDBIBSBI J >QBOF>I ?RQFQ@LRIA MOBM>OBVLR CLOPR@E>AS>K@BA@I>PPBP

3EB>MMBKAF@BPDFSBABQ>FIBA FKPOOR@OF KPIKFKPQSIIFKD/ VOFIK >KA/ VD>J BLK6 FKALT P +FKRU >KA, >@>KA> PELOQIBPPLKLK @OB>QFKDJ LARIBP 3EB@LABFKQEB ?LIHFP?>FBALKQFB ?FQSBOFFLK LC/ VOFIK 3FB ?FQSBOFFIKFP KB@BPP>OVQL RPB/ VD>J B 2FK@B QEBABC>RIQ/ VQELKSBOPFLKFK>II QEB4?RKQRCI>SLOPFP VLRT FII KBBA QL FKPQ>II SBOPFLK COLJ QEB OBMLPFQLOFBP ( T >P>?IBQL RPBQEB FKPQOR@OFLKPFKQEB>MMBKAFUBPQL FKPQ>II ?LQE/ VQELK>KA/ VD>J BLK \* R?RKQR>KA6 FKALT P@LJ MRQBOP  $($  AFA KLQE $>$ SB $>$ .  $>$  @ $\sim$ SSF $>$ ?IBQL QBPQQEB, >@FKPQ>II 3EB>MMBKAFU LK@OB>QFKDJ LARIBPFP> KF@BBUQO> CLOIB>OKFKDELT QL @OB>QBOBRP>?IB @LAB

# LKQHKLT ELT QL @LAB?RQ PELRIA 3B **E** 8LRO<sup>\*</sup> FAPOL "LAB FP QEB?LLHCLOVLR # O/ >VKBT FII IB>AVLRQEOLRDEQEBMOL@BPP ' B

BK@LRO>DBPQEBMOL@BPPLCIB>OKFKD QLDBQEBO\$>@EPOBMQEQLRDEQEB ?LLHQB>@EBPPLJ BQEFKDKBT >KA EBIMPVLRQL RKABOPQ>KA QEB MOL@BPPLC@OB>QFKD> MOLDO>J 3EB RPBLCOROQUBDO>MEF@P>KA/ VD>J B J >HBPQEBMOLDO>J PCRKO>QEBO QE>KGRPQ>@>ABJ F@3LDBQEBOVLR >KA VLRO **@EFFAOBKLOPORABKOP@K** IB>OKQEBCRKLC@LAFKD

 $\Leftarrow$  5B&5BBI PEFPOLOVLCT LOHFKD >KA MOLDO>J J FKD @LJ MRQBOP FKSLISBP>K MMIB;:\$ >AAFKDPLJ B J FD> > DBKBOLRPEBIMFKDLC#. 2 >KA6 FKALT P > A>PELC4KFU >KA ?IBKAT BII T FQE+FKRU>KA4?RKQR

EQQM BBMBOOVT [LOAMOBPP@LJ](http://eeperry.wordpress.com)

' B?ILDP>Q

 $*12526255502$ (KQOLAR@QFLK 6 E>Q(P" LAFKD>KA6 EV(P(Q&LLA CLO 8LRO\* FAP " E>MQBO / VQELK! >PF@P &BQQL \* KLT 8LRO\$KSFOLKJ BKQ " E>MOBO 3ROODB& GNEFO P # G+T FKD  $T F \mathbf{F} / W \mathbf{F}$ K " E>MQBO - RJ ?BOP>KA5>OF>?IBP / VQELK#LBPQEB, >QE " E>MQBO +LLMP OB%RK 8LR" >K2>V 3E>Q D>FK " E>MQBO " LKAFQFLKP 6 E>Q(C " E>MQBO 1>KALJ %RK>KA&>J BP &L EB>A 3>HB> " E>K@B " E>MQBO %RK@QFLKP 3EBOB\P> - >J B CLO3E>Q " E>MQBO 3FJ BOP>KA KFJ >QFLK 6 E>Q 6 LRIA# FPKBV#L " E>MQBO 4PBO(KQBO>@QFLK &BQFKQL QEB&>J B " E>MQBO &>J B/ OLDO>J J FKD " LAFKD CLOREK MMBKAFU / VQELK2BQRMCLO 6 FKALT P , >@>KA+FKRU MMBKAFU! / VD>J B2BQRMCLO 6 FKALT P , >@>KA+FKRU MMBKAFU" ! RFIAFKD8LRO. T K , LARIBP &ILPP>OV (KABU

CRII @FO@IBJ >D>WFKB " ! & ! [&%](#page-1-0)

### **CRI GEOGB J >D>VFKB**

![](_page_40_Picture_0.jpeg)

## ? B7 " SH E<\* 9: 5

<span id="page-40-0"></span>3 EBI>PQ>OP@B(TOLOB  $\%$ ,  $T > P > ?$ LRQJ VAR $>$ I ?LLQ6 FKALTP / QL 4?RKQR I>MQLM>KA @BO " EOLJ B?LLHPBQRM 6 BII PFK@B QEBK(\SBJ LSBALSBOQL > CRII QFJ B \* R?RKQRI>MQLM>KA @BO " EOLJ B?LLHPBQRMT FQEJ VLKIV 6 FKALT P@LJ MRQBO?BFKDJ V' / 200B<sub>></sub>J 6 FKALTP Q-?IBQ

CQBOQOVFKDLRQ O@E+FKRULK QEBI>MQLM T EF@EBKQ>FIBA PMBKAFKDQEB?BQQBOE>ICLCQEB >CQBOKLLKQOVFKDQL FKPQ>II >KA @LKCFDROB O@E+FKRU FQBKABA RM DFSFKDJ B> MLRKAFKDEB>A>@EB >KA> ? OLHBK FKPO÷II ( OEBK AB@FABA Q DFSB QEB-BQORKKBOOLIIFKD OBIB>PB> QOV>PFQ\P?>PBALK O@E >KA( OB>IIVT >KQBA QL PBBT E>Q O **OF T>PIFHB>P(\SBKBSBOQOFBA)** >KVQEFKDLQEBOQE>K. MBK2RPB %BALO> >KA4?RKQR (QT >P> C>O B>PFBOFKPQ>II?RQPQFIIBCQJBTFOE> ?OLHBKFKPQ>II

( QEBKAB@FABA QL DFSB4?RKQR  $2$ QRAFL  $>$  QQV IQELRDE 4?RKQR2QRAFL FP> SBOVMLIFPEBA . 2 >P> T ELIB QEB7%" \$ ABPHQLM ALBPK\QPBBJ >PMLIFFEBA>PQEB

LQEBOABPHQLMBKSFOLKJ BKQP \* # \$ / I>PJ > PBBJ PQL ?BQEBJ LPQ MLIFFEBALCOEB@ROOBKQABPHQLM BKSFOLKJ BKOPT FOE 4 KFOV @LJ FKD PB@LKA>KA&KLJ BQEFOA

! RQARBQL PLJ BPQO>KDB DIFQ@EFKDLCQEB\* # \$ #BPHQLM QEB P@DBBK CIF@HBOPT EBK ORKKFKDLKJV I>MQLMP@OBBK>KAT EBK@LKKB@QBA QL J VBUQBOK>I J LKFQLO(\II E>SBQL FBBFC( @IKIFSBT FOE QEFPT BFOA  $D$ IFQQEIFKDLC\*  $\#$ \$/l>PJ > LO T EBQEBOQL DL ?>@HQL 4?RKQR 2 ORAFL ` OEB ? OBCOR BOE>Q( T > P RPFKD FQ( E>A KL FFPRBPT FOE QEB P**@DBBK 3E>Q@LRIA?BARBQL QEB** 

ILT I>QBK@VHBOKBI RPBA?V4?RKQR >KA QEBILT J BJ LOV CLLQMOFKQLC7%" \$ @LJ M>OBA QL  $*$  # \$

+R@HFIV(\SBDLQJ V @BO" " EOLJ B?LLHT FQEQEB&BKQLL  $?$ >PBA" EQLJ B. 2  $E$ >Q( $@$ K RPB T EFIB( AB@FABT E>QQL AL T FQEJ V J >FK+FKRUI>MQLM ?RQ(\II MOL?>?IV T OFQB>KLQEBO>OQF@IBLKJ V+FKRU >ASBKQROB TEBK (AB@ABTEBQEBO QL PQF@HT FQE\* R?RKQR LO J >HBQEBPT FQ@EQL 4?RKQR2QRAFL ! RORKOFI (AB@FABT EFOE T>V QL DL (\II MOL?>?IVALT KIL>A QEB 4?RKQR2QRAFL (2. >P( LKIV

 $R$ PBA $>$   $\&$ !  $2#$  " $>$ CA QL FKPC > III 4?RKQR2QRAFL T EBK( ?OFBCIVQOFBA FQ>KA QEBKOB RPBAFQCLO\* R?RKQR

P(T>KQQL QOVQL DBQFKQL 8LR3R?B@LKQBKQMOLAR@QFLK>KA J >V?BJ LOBFKQEBCRQROB QEBK 4?RKQR2QRAFL J FDEQ?B> DLLA FAB>

![](_page_40_Picture_11.jpeg)

<span id="page-41-0"></span> $|| x + x ||$ 6I ?E G?E<4 <9; 5 D? CE2= 9D1 <5[DD5B6?B@E2<931D9?>](mailto:letters@fullcirclemagazine.org) 3?= @<9= 5>D ?B3?= @<19>D @ 5105 5 = 19 <0DD?  $" * ) + 8 * )$  $\int$  J > K 4 ? RKOR RFBO > KA E > SB<br>
? BBK FFK @ SBOFFL K (MDBOBO J >K4?RKQRRPBO>KAE>SB QL PQF@HT FQE+32 PRMMLOQSBOPFLKP 'LTBSBOQEBQEFKDQE>Q>KKLVPJB QEBJ LPQFPQE>QQEBPLCQT >OB @BKQBOCLOQEBILKDQBOJ PRMMLOQ SBOFFLKPDBKBO>IIVALBFKQHBBMRM T FQEPLCQT >OBRMA>QBPCLO MOLDO>J PIFHB&(, / RA>@FQV  $#$  FDFF $+$ J  $+$  F? OB. COF@B BQ $@$ . COBK QEBPB>OBSBOVFJ MLOQ>KQRMA>QBP QE>QT BPELRIAKQE>SBQL T >FQCLO QEOBBVB>OP 2LJ BQFJ BPQEBOB>OB LQEBOMI>@BPQL DBQQEBRMA>QBP  $>$ KAT BE $>$ SBQL OFKA $>$ KA $>$ AA $>$ // QL DBQQEBJ ?B@>RPB" >KLKF@>I ALBPKQ>AA QL QEBPLCQT >OB@BKQBO (PQEBOB>KVT >VQL @LKSFK@BQEB MLT BOPFK@E>ODBQL HBBMQEBPB MOLDO J PRMA>CBAFK QEB +32 SBOFFLKP %LOBU<sub>></sub>JMB RA>@FQVFP KLT FK DBKBO-I OBIB>FBOLOGBOFFLK 3EBPLCQT >OB@BKQBOFPPQFII LKSBOFFLK #FDFF-bJFP @ROOBKQIVFKOBIB>PBCLOSBOPFLK T EBOB>POEB PLCCT > OB @BKOBO FPOFII  $SOSB$ **CHT** K  $8+ %8^*$ NRFOEH CEFKD (THE OL AGNT VLRO>QQBKQFLKQLa ( E>SB KLOFOBA OE>QOEBB/R? SBOFFLKLC QEBJ >D>WFKBE>P> QB@EKF@>I MOL?IBJ LCPLJ BHFKA QE>QAFP>?IBP CLKQOBPFWFKDLK> J L?FIBMELKB ( KLOJ >IIVRFBC?OB>ABOLK KAOLFA CLOOB>AFKDBMR? AL@P PL > QOFOROX QELRDEQQE>QFQT >PARBQL >K C?OB>ABO>MMF@>OFLK?RD ( J >K>DBA QL @LKCFOJ QEBCLKQPFWB FFFRBT FOE QT L LOEBO KAOLFA B/R? OB>ABOP T EF@EHFKALCORIBPLRQ C?OB>ABO?BFKD>QC>RIQ  $1 > 5 >: 9C$ ! OF>KP>VP " \$ /! &+\$ 1%" " 2 0 1%"\* 0")3" 0 1%" 6 ! , +, 1% 3" 1%"  $# +10\$ " ), ("! 06, 2 - /,  $\big)6 (+, 4, 7, .$ \*  $! \cdot 0 + 14 \cdot 16 + 8 \cdot 16 \cdot 17 + 518 + 164$  $" 2 0. +" 0.0! " 3& 0 % . +& 64 6"$ 1, \$" 1 7, , \* " ##" 14 &1%1" 51&01,  $% +$ \$" 1%" #, +1087"  $/$ " ! "/0 %", +)64 61% 1 (+, 4, # 1% 14 &)) 202 ))6 \$" 1&14 , /( &+\$ \$ &+ &01, 04 &1 %1%" - %, +" , ## +! 1%" + , + \$ &+ ?9> EC?> [C>@B?LLH@LJ](http://facebook.com/fullcirclemagazine) CRII@FO@IB J >D>WFKB QT FQQBO@LJ [CRII@FO@IBJ](https://twitter.com/#!/fullcirclemag) >D [IFKHBAFK@LJ](http://linkedin.com/company/full-circle-magazine) @LJ M>KV CRII @FO@IB J >D>WFKB R?RKOROLORJ PLOD OLORJ AFFMJ>VMEMC ["](http://goo.gl/FRTMl) "  $+$ "" ( "  $\frac{6}{3}$  ) / %+ 6 FQELRQOB>ABOFKMRQ  $Fe$   $985$  TI RIA?B  $>$ K BJ MQV/ # %CFIB T EF@E( ALKQ QEFKHJ >KVMBLMIBT LRIA CFKA M<sub>></sub>ON FKOBOBPOTKD 6 B >OB>IT >VPILLHFKDCLO>OQF@IBP OBSTBT P > KVOETKD \$SBK PJ > II QEFKDPIFFBIBQDBOP>KAABPHQLM P@OBBKPEBIMCFII QEBJ >D>WFKB  $2BB$ QEB $>$ QF@RB-BDDb-76?B E $\ll$ 9B3<5 FKQEFPFPPRBQL OB>ALRO ?>PF@DRFABIFKBP ' >SB> ILLH>QQEBI>PQM>DBLC >KVFPPRBQL DBQQEBABQ>FIPLC #  $) + ( , \quad /$ 3EBNRBPOFLKFP  $- 81D1B512FB = ?D$ <?F54 81D54 6<1F?BC1>4 B5<51C5C 3>HBQEBNRF@HPROSBV>KAT BII MR?IFFEQEBOBFRIQPFK  $\frac{9}{6}$ [8DD@](http://goo.gl/DPt2q0) 7?? 7< &D A

5BBI ( 554

CRII @FO@IBJ >D>WFKB " ! & ! [&%](#page-1-0)

 $+$  +!  $/$ ,  $8 - \% + "0 1\% + "12/"$ 

 $0, * " 18" ' 001, -04, / ( 8 + $ 8 +$  $3 / 816$ ,  $# - 08 + 2! 85$   $2$  T EBOBOL PBKA VLRO

@LKQOF?RQFLKP

![](_page_42_Picture_0.jpeg)

 $\overline{\left(\right.}$ TLRIAIIFBQL OE>KHVLROLO Q> HFKD J V PRDDB PQFL K L C OBOBK OF TO 3 BU2 ORAFL (KABBA FQ E>PPLJBQLIOB>QROBP>KA (QEFKH J > KV OB> A BOP T FII > DOB B T FQE QE > Q

1BD> OAFKD OEB PRODBPOFLIK LC 2 E > OB+ > QB U ( T L RIAIFHB QL PRDDB PQ QTLJLOB OETKDP (ELMB VLRIFTHB QE BJ

\_ PULRJBKO EKBA 2 E>OB+>OBU E>PSBOVIFJFOBA OB>OROBPOLO OOBB > @@L RKQP ' L T BSBO VL R E > SB QE B MLPFF?FIFQVQLE>SBQEBBNRFS>IBKQ QL>MQLOBPFFLK>IM>K?VFKSFQFKD LOEBO MBLMB 3>HB > ILLH > QOEFP IFKH

EQQMP T T T [PE>OBI>QBU@LJ](https://www.sharelatex.com/user/bonus) RPBO ?LKRP

\_6 EBKFQ@LJ BPQL @LII>?LO>QFLKFK I>QBU ( GRPQRPB2E>OB+>QBU ?RQ PLJ B@LIIB>DRBPLCJ FKBRPB  $.$  SBOB $\gt$ C EQQMP TTTLSBOB>C@LJ TEF@E

PBBJ PQL ?BBSBKJ LOB@LJ MIBQB QE>K2E>OB+>QBU , >V?BFQT LRIA >IPL ?BRPBCRI QL J BKQFLKFQQL QEB OB>ABOP

\* 917? J5F54?

) LEK P>VP % +( 6, 2 #, / 6, 2/ )" 11" / %", +)&" 0"/3&"0, ##"/&+\$0 / " 4 , / 1 %6 , # , \* - ) " 1 " / 1 & ) " , +  $1\% \& 4 + -1 + 1, 4 \& 2 \bmod 2$  +  $(1\& 3)$ , 21 1%" \* 0, , + #1" / \$"1 % + " 1, " 5- ), /" 1%" \* / &# 0, \* ", +" ")0" " 10 \* " 1, &1 1% 1 & 0 \$ , , ! 1 , ,

+ + , 1 1 %&+ ( , # " 1 1 " / " +! , /0" \* " +1 , # " 1% + 1%  $!$  "  $*$  & & 018121& +01% 1 % 3" - 2/ % 0"!", +)&+" 0"/3&" 0 0  $1\%$  /" 0, \* "  $1\%$ + \$ \$,  $\%$ + \$, +, 21  $1\%$  /"  $1\% 14$  "!, +,  $1(+, 4$  ,  $21$  ++, 1  $!$  " +6 1%" & -,  $/1$  + ", #1%"  $\&$  -/, 3"!  $\&$ 8,816, #0 %) /01, , )) ,  $/$  1" 4 81%1%", +)& " 0"/3&" 0

![](_page_42_Picture_1510.jpeg)

 $\frac{9}{8}$ " 4 " 8", + 1%" 02 '" 1, # "  $0, *$  " $18$  " $01\%$ /"  $80 -1$ ,  $)$ "\* 4 &1%1%" " 5 12! &, &, +0 #1%" &, +0  $!, +, 1 -$  " / & 6, 2/ " 5 12! & \*  $" +2$  / 1% $@048$ ) # $@51\%$  -/,  $"$ \*

vxgr dsw0j hw <sup>l</sup> qvwdoo ol et w70 vyj

<span id="page-43-0"></span>![](_page_43_Picture_1.jpeg)

### <span id="page-44-0"></span>'LT @K ( @ LSB OEB DRBPQ  $I$  IN K FK 4? RKOR

T

**CE>OT FII? OFKD FOFK** 

1 RK CEIP QU J > KA

jnvxgr jhglw 2xvu2vkduh2ol i kwap2ol i kwap1f r gi 1g2830xexqwx1frgi

AA GEFPIFKES OOFBRKAL COFB **GHB** 

door z0j xhvw@dovh

 $2 >$ SB FO $\triangleright$ KA BLFO

 $(E>SBEB>CA$   $(E>O2HMB)$   $P$  $S\rightarrow$ F $>$ ?IB C  $O$ 4?RKOR ' I T **FELRIA ( FKPO II FO** 

 $3E > KHPQ$  $K$  (EB 4? RKOR %LORJ P 8LRE>SBOL  $DLQ$  PLCCT  $>$ CB  $>$ KA RMA $>$ CBP CFKA **(F>ORPFKD CFB A>FF PB>OCE, >KA** RKABOOEB LOEBOPLOCT > OB Q ? **@EB@HOEB ?LUBPOE>OP>V** ">KLKF@+1/>QDKBOPZ QEBK@LPBFQ >PVLRAL CE>OFOT FII CBIIVLROL EFO **JEB OBCOBFE ? ROOLK 3EBK TEBK** VLRLMBK OEB 4? RKOR 2LCCT > OB " BKOOB VLR @AK PB> O OE OLO PHAMBZ

# ROKD PV POBJ PO OORM (DBQ CEIPJBPP>DB "/(/"" MOL?B **GEBA PO CONCO SBOFFIX** 

 $(QP > T > QK$ FKD FDKL $QB$ FQ

(T>KQQL PBQRM>PBQSBO ?>FBAMD (B@DJ >K>DBJ BKO) PVPOBJ PL @DBKOP @K>PPEDK C+PP Q J B > KATB @ K? LOE FBB OEB **PO-ORP** 

 $3F > KHP$  $K$  (FR 4? RKOR %LORJ P (E>SB RFBA 30-@PCLOOEFPDBQLKOD-@PLOD

'LT @K (PBB J V @RODBKQ KBOTI CHEBOOKDP

*SKOBOOER @ J J > KA* 

lifraili Od

(ARSI?LLO6 FKALTP > KA 4?RKOR  $(M>KQ)$ RMDGARGER6 FKAITP O 6 FKAITP TFRK FO?B@JRP >S>FF>?IB (POEBOB>KVA>KDBOOE>Q THILL PB SKVOFFKD

KVRMDGABE>POEB M\_PPP?FFAVLC@RPFKD MOL?IBJ P (PRODBRO> CRI ?> @PRM 1 SK BLOROKSLACTER KOFB 6 FKALT PFFAB FKFO3II. > @FRJ 1BOB@COBB>KAJ>HB>KEJ>DBLC **VLRO6 FKALT PM GORDEK PLKOLOEB**  $BUBOK > I AGSB$ .  $>$  $H$  $>$ .  $>$  $CFRJ$ 

**OBPOLOB#5#, LRKQOEBFJ>DB>KA** J>HB FROB VI ROI>OBFOOTBP>OB **MBPBKO** 

**% OFB4?RKOR PFAB RFB** "ILKBV $H$ I> Q J > HB > K (2. LK QEB BUDBOK>IAOFSB, >HB PROB VLRE>SB  $>K4$ ? RKOR IFSB "# LO42!

1 B > A > ? L RQ! L L Q 1 B M > FOFK CEB QUU J RKFOVAL QP > KA E>SB FO > O QCEB **OB>AV PTK@BOEBOBIP>DLLA@E>K@B CEB6 FKALT PRMDO-ABT FIT FMB** LROOEB&14! ?LLQJ>K>DBO

![](_page_44_Picture_23.jpeg)

\* %  $\frac{9}{8}$  +  $\frac{1}{8}$  %  $\frac{1}{8}$  \*

 $1 + 5 +$ 

Q J J > KA Q C FKA C FIBP? V PB>O EFKD LKIV MOQL COEBFOK>JBP EQUA DLL DI \$P5 K

/ Q ? IBJ THOE PM SOBP FK OFFB  $K > J$  BP EQOM DLL DIW 5 PO20

'LT QL ABIBOB>II OFFBPBU@BMOLKB K>J BA CFIB COLJ > PMB CELFOLLIABO EQ M DLL DI 17GV

3BOJ FKSI FK@DKFQLJLAB EQM DLL DI QWW9B

' LT AL (MBQ) > KBKQV @ > KDB T FKALT OF OBP EQM DLL DI ' PQ-" 1

'LTOLBUBOROB" MOLDO-J TEBKBSBO> 42! CI>FE ACREB FP **FKPBOOBA** EQUAL DLL DI 1 VD& W

. ROWROLKIV. ">AAOBPPLK  $4?$ RK $R$  $EQM$  DLL DI).  $AYT$ ,

6 EV ALBP4? RKOR MOLSFAB OEB  $R$  RIGISBOFB OBM FFOLOV EQUA DLL DINK&>J

 $'$  IT  $\Omega$  IB  $SB$  > 42! M  $\Omega$  TH TROBA AROFKD FERGALT KOLO OESODFKD  $J12HB$ 

EQM DLL DI AS" \* 7&

 $*$  8) \$  $\star$  $$ ' + )$ 

 $+$ >900

OPPROMOFFIKD FIT I OOBK OFB NRBPOLK @U BPRM ELT @K( RKIKPO JI 4? RKOR 3EB DIP > KPT BO **IPOE>OVLRALKOKBBAOL RKIKPO>II** FO GRPOORK DM SODEA COLJ OF B FKPO HI JBAB SKAT FIVER OF B MSORET K

2>AIV FKJ >KV @FBPT EBOB VLR > **BAR>I?LLOFKD CE>OFPKLO>DLLA** PLIROFIK (CDOR? E>P?BQU BOEB 211 QI >K>DBOVLRMD 2>21VKBBA **Q & LLDIB @E>KDBDOR? ABG>RIOP** >KA CLIILT CEB FKPOOR@DE KPVLR **OFKALK PHR?RKOROLJ>HB FIJ BOFFKDI OFBOOF>K4?RKOROFB** ABCSRIO 3 FBK VIR @ K ORK DMSOOBA I O FEB 6 FKAIT PM OF FIKE O

 $3FB$  I OFBO  $>MM$   $\geq$  OF  $FQ$  (BAI) **CEB FKPOSILSOF K LOPLJ BLOEBO FKPONI>OFLK @LOOB@OFKDTE>OBSBO** @RPBAVLRQLT>KQQLRKFKPQ>II \*#\$T>PQLEB>SVCLOVLROLIA QU MROBO 30V7R?RKOR

? B4 E>A > ILKD @ CBBOFK CEB QUJ MROBO FKARPOOV OEBK OBOFOBA OLO PBSBO-IVB>OP. LOBOBOBKOIVEB PLJ BELT CLRKA EFJ PBIC 3EB (3 & RV > Q MBOFLK > @ DLRKOTKD OF Q FK ALTKQTK3LQKQ

![](_page_46_Picture_0.jpeg)

## , 5B1 BI @D >3BI @D9?> ) ?6DG1B5

<span id="page-46-0"></span>(QP?BBK>?LRQ>VB>OFFK@BQEB<br>RKQEJBIVAB>QELC3ORB"OMQ RKQEI BIVAB>QE I C3QRB" OMO  $BK@M$  of  $KH$   $CT >$   $B$  3  $C$  $R$  $B$ "  $Q$  $M$  $D$ T >PQEBRKAFPMRQBA HFKDLCLK QEB CIVBK@OVMQFLKPLCQT >OBCLOJ >KV VB>OP SBO>DBRPBOP E>@HBOP **PMBP >KA BSBKS>OF RP** DLSBOKJ BKOP E>SB RFBA3ORB" OWD >KA OBIFBALKFQQL J >FKQ>FK PBKPFOFSB @I>PFFOFBAFKOLOJ >OFLK EFAABK>KAPB@ROB 2L FQ@LJ BP>P KL PROMOTPBOE>QFK, >V TEBK QEB3ORB" OMQ%LRKA>QFLK >KKLRK@BA QE>Q3ORB" OVMQE>A OB>@EBABKALCQEBIFKB>KAT LRIA KI II KDBO?BABSBILMBA PRMM ODBA LOJ >FKQ>FKBA RPBOPFKBSBOV @LOKBOLCQEBMI>KBQ?BD>KQL P@O>J ?IB>KAILLHCLO>IQBOK>QFSB PLIRQFLKPQL JBBQLROBK@OWLOFIK  $K$ BBAP 6 B  $FR$   $R$   $\geq$   $Q$ % $R$ II " $R$   $\geq$   $R$ , >D>WFKB E>SB?BBKALFKDLRO ?BPQQL HBBMLROOB>ABOPFKCLOJ BA >PQL AFSBORB>IQBOK>QFSBPLIRQTHKP CLOBK@OVMQFKDLROA>Q> ! >@HFK  $\%$  ,  $\cong$   $\triangleright$   $\mathsf{FK}$  ,  $\oslash$   $\oslash$   $\mathsf{BSFBT}$   $\mathsf{BA}$   $\gt$ E>KACRI LC" +( >MMIF@>QFLKPQE>Q>OB >S>FI>?IBCLO+FKRURPBOP 6 BKLT FKOM AROB5BO-" OMD > KLMBK **PLRO@BOB FK@GK>OFLKLC3ORB" OWNO** (CVLROBIFHBJ B>KA OB>IIVJ FPP> @OLPPMI>QCLOJ BK@OVMQFLKPLIRQFLK

 $T$  FOE  $> 84$  ( OEBK 5BO-" OWNOFP BU>@QIVT E>QVLRSB?BBKILLHFKD CLO IQELRDE( RPB4?RKQR>Q ELJ B (ALK QE>SB OEBIRUROVLC RPFKD+FKRU>QT LOH (K C>@Q( E>SB QL RPB?LQE, >@. 2 7 >KA6 FKALT P  $>$ OTIOH 3 FIP IP T FV @ DP M $>$  ON  $\Omega$ **FPEJ M OGAKO CLOJ B** 

5BO>" OVMQFP>KLMBK PLRO@B CLOHLC3ORB" OVMQ` ABSBILMBA>KA J >FKQ>FKBA?VCLOJ BO3ORB" OVMQ ABSBILMBOP` T EF@EJ >HBP 5BO>" OVMQ?>PF@>IIVQEBKBT  $RMA > CBA > KA FJ MQ SBA SBOH H K C$  $3$ ORB"  $OMD$ 

### $+$ ) \$, (  $\frac{1}{8}$  ,  $\frac{1}{8}$  ,  $\frac{1}{8$

4 PFKD5BO<sub>"</sub> OMDFP>IJ LPQ BU<sub>></sub>@DVIFHBRPFKD3ORB" OMO 5BO>" OVMQPDO>MEF@RPBOFKQBOC>@B FPKB>OIVFABKQF@IQL QEB3ORB" OWNQ &4(

 $3L$  ? BDFK VLR J RPQ@DB $>$  $B$ 5BO>" OVMQ@LKQ>FKBOT EF@EFP MOBQQVPQO>FDEQCLOT >OA>KAPFJ MIB >PILKD>PVLRCLIILT QEB FKPQOR@OFLKPDFSBKT FOEB>@EKBT **POBM 5BOS" OMOFILIAPVLROE>KA** >KA DRFABPVLR>PVLR@OB>QBVLRO CFOPQ@LKQ>FKBO8LROCFOPQ@ELF@BFP T EBQEBOVLRT >KQ> OBDRI>O BK@OMOBASIRIBIO > FFAABK SLIRJ B , LOBLKEFAABKSLIRJ BP I>CBO8LRJ RPQQEBKPBIB@QQEB IL@>QFLK CLOVLRO@LKQ>FKBO' >SFKD PBIB@DBA> IL@A OFK VLRO FBKPBIB@D QEBQVMBLCBK@OVMQFLK>IDLOFQEJ VLRT >KQQL RPBQL BK@OVMQVLRO KBT SLIRJ B 3EB@ELF@BPVLRE>SB  $>$ S $>F > ?$ IB $>$ <sup> $(B$ </sup> \$2 2BOMBKQ  $3T$  LGFF  $>KA>K$ >AAFGH $K$ >I CFSB MBOJ ROSOFFKP?>PBALKOFLPB LOFDFK>I QEOBB@ELF@BP 5BOS" OWNO DFSBPVLR>FFJMBBLM>K>OFKLC B>@E>IDLOFQEJ FKQEB&4( >KA FC VLR>OBPL FK@IFKBA VLR@>K@IF@HLK

 $+$ (  $*$  /

QEB] , LOB(KCLOJ >QFLK^ ?RQQLK T EFOE OEBK LMBKPRM> T B? ?OLT PBOT FQE> J LOBABQ>FIBA BUM>K>QFLKLCQEBPBIB@DBA >IDLOFQEJ %LOBU>J MIB >CQBO LMBKFKD>TB? ? QLT FBOVLR @ K OB>A>?LRQELT \$2 E>P?BBK >MMOLSBA>KA RPBA?VQEB4 2 - >QFLK>I 2B@ROFQV DBK@V - 2 QEFPFPCLIILT BA?V> QB@EKLILDF@>I BUM > K>QFLKLCT FVFQP?BBK RPBA  $>KA$ >MMOLSBA?VOEB42 - 2

' >SFKDPBIB@DBA>KBK@OMOFLK >IDLOFQEJ FQPKLT QFJ BQL @ELLPB > PFWBCLOVLRO@LKQ>FKBO- LT T BSB>OOFSBA>QMBOE>MP3' \$ , . 23 (, / . 13 - 3 PQBMFK@OB>QFKD 5BO>" OVMQPL OBIF>?IBFPQE>QQEBOB

> 5 BG " OMD@KG+ FKBO FBIB@ FKD > M<sub>></sub>PPTION 3FB?BPORK@MMOFK PLCQT >OBFKQEBT LOIAFPRPBIBPPFC VLROM>PPT LOA@>K?B@O>@HBAFK IBPPQE>K> J FKRQB T EF@EFPT EV @OB>QFKD> PQOLKDM>PPT LOAFPLC M<sub>b</sub>ObJ LRKQFJ MLOQBK@B ' LT BSBO VLROM>PPT LOAFPQEB. - +8 QEFKD QE>QT FII AB@OVMQVLRO@LKQ>FKBO LK@B@OB>QBA QEFPJ B>KPQE>QFC VLR F>MVBKQL CLODBOM RO M<sub>>P</sub>PT LOA OEBK VLR@<sub>X</sub>K MOBOQV J R@ECLODBQ>?LRQBSBO>@@BPPFKD QEBFKCLOJ >QFLKBK@OVMQBAFKVLRO @LKQ>FKBO2L VLROM>PPT LOAJ RPQ ?BPQOLKD ?RQ>QQEBP>J BQFJ B VLR@>KKBSBOILPBFQ6 E>QJ >HBP

FPKLQEFKD KLQ?>@HALLOP KLO 5BO>" OVMQPRMMLOQKLO>KVQEFKD BIFB **QE>QT FII AB@OWQVLRO** @LKQ>FKBOBU@BMQCLOQEBM>PPT LOA QE>QVLRRPBT EBK@OB>QFKDQEB @LKQ>FKBO4PB> PQOLKDM>PPT LOA ?RQALKQBSBOCLODBQFQ( @>KKLQ BJ ME>PFWBQEFPBKLRDE 5BOS" OMQ PRDDBPQPRPFKD?BQT BBK @E>O>@QBOP>P> M>PPT LOA ' >SFKD PBIB@QBA> M>PPT LOA VLRJ RPQ QEBK CLOJ >QQEB@LKQ>FKBO(CVLR T FII ?BRPFKDQEFP@LKQ>FKBOT FQE J RIOFMBING GOFKDP V PROBLEM R J RPQQLOJ > QQEB@LKQ>FKBOT FOE > CFIB PVPQBJ QE>QFP@LJ M>QF?IBT FQE QEBLMBO>QFKDPVPQBJ PVLRMI>KLK RPFKD 3EB% 3 CFIB PVPCBJ FP MBOE>MPOEB?BPQJRIQFM>QQLQJ CFIB PVPOBJ >PFQ@AK?BRPBAT FOE +FKRU 6 FKALT P>KA. 2 7 ?RQFQ

E>PFQPIFJ FQ>QFLKP (CVLRM>KQL RPB CEB @LKQ>FKBOLKIVT FOE + FKRU QEBK+FKRU\$UQ FPVLRO?BPQ@ELF@B CLOCLOJ >QQFKD QQEFPMLFKQVLR @B>CB>KABK@OMQVLRO@LKQ>FKBO # BMBKAFKDLK **CEB PFVBLC** @LKQ>FKBOQEFPMOL@BPP@>K?BNRF@H LOFQ@KQ+B>SBOVILKDOFIB 6 EFIBQEB@LKQ>FKBOFP?BFKD @B<sub>></sub>QBA 5BO<sub>"</sub> OMQJ >VPBBJ RKOBPMLKPFSB FQJ > VBSBK PBBJ IF HB FO@ SPEBALOF QP ON WBK GEFP FP MBOCB@QIVKLOJ >I (QPMOL?>?IV?BPQ QE>QVLRJ LSBLK>KAT LOHLK PLJ BQEFKDBIPBT EFIBQEFPPQBMFP ALFKDFQPJ >DF@' >SB> @RMLC @LCCBB OB>A> ?LLH PROCQEBKBQ` 5BO>" OVMQT FII IBQVLRHKLT T EBK FQPCFKFPEBA ' >SFKD@OB>QBAVLRO CFOPQ@LKQ>FKBOVLR>OBOB>AVQL J LRKQFQ>KA>AA CFIBPQL FQ

![](_page_47_Picture_6.jpeg)

 $+$  (  $*$  /

### #  $\% + \$   $\frac{6}{5}$  ,  $\frac{6}{5}$  +# )

'  $>$ SFKD @B $>$ CBA $>$ 5BO " OMD  $SLIRJ B > II M.RSB DLOQ A L Q$ >@BPP>AA CHBPPPJLRKO?V AB@MOKDEO3EPP>C-FOVFFJMB MD @BAROB IIVLRSBDLOOLALIP ? OLT FB OLOGEB SLIRJ B VLR FKOBKA  $Q \geq \mathcal{Q}$  (BBFP? V RFFKD (FEB 12 BIB  $\mathcal{Q}$ ) 5 LIRJ BY? ROOL K 6 EBK VLRSB IL @ CBA FO CEBK VLR @ F@HLK CEB 1. LRKQ ? ROQLK > KA VLR II QEBK ? B MOLJ MOBA OL BKOBO OFB @ OBBPM\_KAFKD MSPPT LOA CLOOEB SLIRJ B 6 EBK OD UKDOL LNBK > K LIA 3 ORB" OM DOLK G FKBO VLR KBBA Q J > HB FROB Q QEBQH LOCOEB? LU **CE>OP>VP13CRB" OMO. LAB^`** LOEBOT FEB OEB OFFB T FIIKLO LMBK (C VLRALKO **@EB@HOEB?LU5BOS" OMD** THIKLOHKLT OESO VLROBODVIFKDOL LMBK > 3 CRB" OM DOZKO-FKBO FKPOBSA SIL FOT FILOBIL VLR FPOESOVLR ESSB BKOBOBA OFB TO LKD MSPPT LOA

### $\text{S}$ )\* ""  $\text{S}$  , ( (/ $\text{S}$ \*

(KPONIFKD5BO" OMOFPCSFON B>PV %FFQQEFKDVLRJ RFQAL FFDL Q CEB5BG" OMC#LTKIL>APM>DB ILLHOLOOEBSBOFFLKOE>QP >MAINDE GB CLOALRO. 2 > KA ALT KIL>A CEB FKPONIBO COBO ALTKIL>AFKD VLRIIE>SBOLBUOD®

**CER CHRPSKA CERK VI R @K FKPOSIL** 5 BO " OMD (CVLR KBBA GRODEBOEBIM LK FKPONIFKDFO VLR @KT>O OE OEFP B>PVQ CLIILT 5BQ" OMD  $(KPGL)$   $CHK$  SFABL 3EBOB  $>$  OB  $>$  IFL  $>$ **CBT TB?FEBPOE>OE>SBABO+FBA FKPOOR@OF\_KPOLOELT OL FKPOSII** SBO @MQLOVLR @KPFJ MVOLIILT **JEBPB FKPOOR@DE KP** 

### pngl u yhudf u| sw

f g yhudf u| sw

### zi hw

-y<br>%r xuf hi r uj h1qhw2sur mhf w 2yhu<br>df u| sw2i I ohv2YhudFu| sw 413h2yhudf ul sw0413h0 vhws1wdu1e $\frac{1}{2}$ 5%

wdu 0{myi %yhudfu|sw0413h0<br>vhwxs1wdu1e}5%

up yhudfu|sw0413h0<br>vhwxs1wdu1e}5

12yhudf ul sw0413h0vhwxs0 fr  $qvr$  oh $0\sqrt{3}$  97

 $$ \%^*$  %\$  $, \%$ " + # )

EFAABK SLIRJ B FPRFBORIFC PLJ BLKB E>MMBKPQL OFKA VLRO BK@MOBA5BOS" OMD@LKQHKBO >KA CEOLRDE BUDLOOFLK OLODROB T>CBO?L>CAFKDBCC@VLR>CBCLCOBA Q AFSRIDB VLROVAFPT LOA (CVLR **@B>CBA > EFAABK SLIRJ B CEBK OFBOB IP>? PIROBIVKI T>V>KM KB** 

 $\mathfrak{S}$ 

@KHKIT OF>OOFBM-PPTION VIR ESSB OBSBSIBA FPKLOOFB MSFPTLOA **CLOVLROPB@BOVALR?IBEFAABK** BK@MMBA CFBP?ROC>CEBOOEB MSPPTLOACLOM\_ROARJJV BK@MMDBA@LKQHFKBO(KLOABOOL **@B>@B>EFAABKSLIRJBVLRJRFO CELLPB CEPPLMOF KB>OVLKTEFFB @B>QKD>@KQ-FKBO>KA ŒB** MOL@BPPTFI?BQTF@B>PILKD ? BOSRPB VLRT FIFK GOO? BOOBSOFKD KLOLKB? ROOT LSLIRJ BP OEBI>ODB ARJ J V @LKQ-FKBO > KA CEB PJ > IBO EFAABK @KQ-FKBOFKFFAB CEBLROBO ARJ J VSLIRJ B

#### $\star$  $\mathcal{R}$  $\sim 11$  $\frac{9}{6}$  $\cdot$

30RB" OMOFPAB<sub>>A</sub> >KAIKBIC **JEB J > FK OB>PLKPDFSBK CLOFOP** ABJFBT>PŒ>QŒBPLCCT>OB @KG-FKBARKOEBAPB@ROEVFFFRBP  $3FR$  $(B)$   $(R)$   $(F$  $R$  $\Omega$  $R$  $(F)$  $(F)$  $(S)$  $(S)$  $(S)$ **@UBLROCOLJ OEB>PEBPLC** 30RB" OMD? BPFABP5BG-" OMD 3EB LOEBOKLO-? IB J BKOFLK IP " IFVEBOZEBA T EFGE IPPOFII RKABODL FKD CRODEBOOBPOFKD FOFP POH FK! BO >KA E>PKLOVBO?BBK **OBIB>FBA>PFQ+?IB COBO>ILKD** >RAFOFKDMOL@BFP5BOS" OMDE>P **@UBLROLK OLM OFBPB@ROKV FFRBPJ BKOFLKBA FKOEB3ORB" OMD** >RAFOE>SB?BBK>AACBFFBA>KA 5BO " OMDE>P?BBK ABBJ BA >K

FIMO SB I BKO SBOOFBKIT ABORK@D3ORB" OMO 5BO-" OMOFP ?> FBALK CEBP<sub>></sub>JBPLROCE @LAB>P 30RB" OMO FORFBPOEB P>J B & 4 (FO E>P>AACBFFBACEBFB@ROEV @K@KOKPFOFPLKFOPPBSBKOEPC+3?IB **CBIB>FB >KA FOFP CROOBKOV?BFKD PRIMLODEA>KAJ>FKG+FKBA GERP** J>HFKDFQQEBILDF@IFLCQT>OBLC **CELFOB CLOSKVLKBTEL ESPRPBA** 30RB" OM DIFK OEB M>PQ (SB MBOPLK>IIV?BBKRPFKD5BOS" OMO **CLOOEBI>POCLROJ LKOEP>KA AROFKD JE>QQEB(SB?BBK>?IBQL@DB>OB** KBT BK@MOBASLIRJ BPT FOE OEB P<sub>></sub>J BB>PB>PTEBK(T>PRPFKD 30RB" OMQ (SB > IPL ? BBK > ? IB Q >@BPPJVLIABOSLIRJBPLODFK>IIV **@B>@BATRE3ORB" OMQ \* KLT FKD CE>CGBO " OMDE>P?BBK>RAFCBA** >KA MSQQEBAQL?BJLOBPBQROB **CE>K3ORB" OMODFSBPJBMB>@BLC** J FKA FK HKLT FKD CE>QJ V @KOFABKO EI OFIBPT FII OBJ > FK @KGABKO51>KAVBOB>PVQ >@BPP >PILKD>P(OBJ BJ?BOOEB MOFFT LOA CLOB E SLIRJ B ( **POOLKDIVOBOLJ J BKA FOOL >KVLKB** TEL J>V?B@K@BAATFOE  $MHS_0$ 

![](_page_49_Picture_0.jpeg)

<span id="page-49-0"></span> $\overline{\left( \right. }%$  $\gamma$  op MD  $\gamma$  > ?IVG FOQ PSV OF  $>$ DLLAKRJ?BOLC, FKB@DGQ MI>VBOPT BOBMOBQQVPEL@HBAT EBK FOT >P@LKOFOJBA OE>Q, LGKDE>A PLIA QEBD>J BQL , F@OLPLCQ, >KV M>VBOPOBORFBA QL M>V, FKB@DOQ GRPQARBQL QEBC>@QE>QFQT>PKLT LT KBA?V[QEBJ\+R@HTVQEBOB>OB J >KVLQEBO>IQBOK>QFSBPQL , FKB@DQQ, KBLCOEBJ FP , FKBQBPQ

 $#$  \$ \* ) \*

3EFKHLC, FKBQBPQ>P?BFKD , FKB@O>CQFK@OB>QFSBJ LAB ! V ABC>RIQ, FKBQBPQE>PKL J L?P

>H> ?>A DRVP LO- / " P KLK MI>VBO @E>O>@QBOP ?RQQEBV@>K?B>AABA SF> >AA LKP

 $+$  +\$\* + # )

- B9DD5> 2I ( ?>>95 \*E3; 5B

, FKBOBPQFP>IPL T OFQOBK FK" , FKB@O>CQFPT OFQQBKFK) >S> 2L FK QEBLOV , FKBQBPQPELRIA ORKJ R@E C>PQBOBSBKLKLIAE>OAT >OB

3L FKPQ>II, FKBOBPQ FQPB>PFBPQ  $Q \supset A$ A  $QEB / / \supset K$ A FKPC > II FO  $Q$ QEBOB 2L FK> QBOJ FK>I BKQBO

vxgr dgg0dsw0uhsr vl wr u| ssd=pl qhwhvwghyv2vwdeoh

vxgr dsw0j hw xsgdwh

vxgr dsw0j hw l qvwdoo pl qhwhvw

CQBO> PELOQQFJ B VLR\II PBB . FKBOBPOFFELT FKDLKVLROABFHOLM J BKRRKABO&>J BP - BBAIBPPQL PSV @F@HFKD OESOT FII POSCOOEB D>J B

### $( )^* )^* ( )^*$

K GETRO POSADO VIRNII 2 STE REIV E>SBKL P>SBA D>J BPLOT LOIAP PL QEFKDPT FII ILLH>Q?FQBJ MQV>Q CFOPQ

" IF@HFKD- \$6 T FII IBQVLR@OB>QB > KBT T LOIA > KA DBQ? RFTAFKD ! RQ E>SB> ILLH>Q2\$33(- &2 LKBLC QEBQ>?P>QQEBQLM QL PBBPLJ B

 $+$  + \$  $*$  + #

### KFOBLIMOFIKP VIR TIKNO OTKAFK OFB ABC>RIQ, FKB@O>CQ

8LR @ KBK>?IB AFF>?IB BSBOVQEFKDCOLJ ?RJ MJ >MMFKD T >SFKD LCQOBBQLMP BQ@ M>OQF@IB BCCB@QP >KAJ R@EJ LOB (CVLR\OB LK LIA E> QAT > OB FOPMOL?>?IV?BPQ Q IB>SB QEBPBLCCRKQFI VLR\SBPBBK ELT QEB?>PF@D>J BORKPLKVLRO J >@EFKB (CFQORKP>PPJ LLQE>P ? RODBO OF BK VLR @ KR3 ODBK>? IFKD PLJ BLCQEBPBLMQFLKPQL BKE>K@B QEBILLHLCQEBD>J B

6 B\II @LJ B?>@HQL QEBLQEBO Q>?PFK> J LJ BKQ

 $"$  ( $B>CB>KBT$  D $\geq$  B  $>KA$   $F>SB>$ M>V>OLRKAT FOLE FO \$SBOVOETKD T LOHPBU>@QIV>P, FKB@O>CQBU@BMQ

CLOLKB CEFKD MF@HFKD RMAOLMMBA  $FR$  I P 6 FBK  $>$  QOBBA O MP  $>$  FFILO LO X>MMB VLRKBBA QL IBCQ @ F@H LKFQQL MF@HFQRM 1RKKFKDLSBOFQ ALBPKLQMF@HFQRM ( >@QR>IIVIFHB QEFPFAB> >PFQIBQPJ B?B@ELLPV>P Q TE>Q(T>KQQL MF@HRM

IPL QEBD>J BP>SBP >RQLJ >QF@>IIV PL ALK\QM>KF@T EBK PLJ BT EBOBJ BJ LO>?IB VLRPBBKL P>SBLMQFLK

### $.* + ( )$

8LRJ >V?LOBLCQEB?>PF@ QBUQROBP>KA@O>SBPLJ BQEFKD> ?FQ J LOBRMJ > OHBQ, FKBOBPQ @ KAL QE>QQLL 6 EBOB, FKBQBPQPEFKBP EBOBFPQE>QVLRALK\QE>SBQL AL PLJ B@O>WVBAFQFKD M>Q@EFKDQL DBQ EFDE OBPLIRQFLK QBUQROBP 8LR GRPQ

ALT KIL $>$ ALKB $>$ KA RPB FO

%LOBU>J MIB VLR@>KSFBT QEB 2ME>UCBPQ # " G-COCBUCROBM>@H EBOB

EQQM ?A@D+CQKBQMROB?A@D+CQ J FKBQBPQ@IF@HQL ALT KIL>A QEB

LO PNR>**OB CBLOROBP** # LT KIL>A **ŒB VEM GFB Q** 

. MBKQEB, FKBQBPQCLIABOLK VLROJ >@EFKB (Q\PJ LPQMOL?>?IV EFAABKFKPFAB ELJ B :RPBOK>J B; >KA@>IIBA

ELJ B :RPBOK>J B; J FKBQBPQ PL VLR\II KBBA QL PELT EFAABK CLIABOP (CQEBOBFPKL CLIABOFKQEBOB@>IIBA [QBUQROBP\ KLT FPQEBQFJ BQL @OB>QB FQ

- LT DL QL VLROALT KIL>A CLIABO SKA ALR?IB@IF@HOFBWFMCFIB VLRALT KIL>ABA \$UQO>@QFQQL QEB J FKBQBPQQBUQROBP CLIABO2L FK QEBQBUQROBPCLIABOVLRPELRIAKLT  $F > S$ B  $>$   $\Omega$  IABO@NIBA 2MF $>$ U 3BPQ # " G \ CQ U, 3 LO U

2Q>OQRM, FKBQBPQ>KA@IF@HQEB 3\$7341\$/ " \* 2 Q>? >QQEBQLMLC QEBP@OBBK 8LRPELRIAPBBQEB QBUQROBM>@HIFPQBA " IF@HFQQL >MMIV FQQL QEBD>J B

+L>A RMVLROD>J B>KA OBSBI FK VLROKBT CLRKA?B>RQ/

# % )  $$ # " ) $ $ $ 36$ 

(CVLRT >KQQL J >HBFQBSBK J LOBIF B. FKB@DOQ OEBK VLR\II

![](_page_50_Picture_20.jpeg)

 $+ + \$  \* + # )

KBBA QL > AA JLAP 3 EIP IP TEBOB QEFKDP@>K DBQ> ?FQT BFOA>PQEB NR>IFQVLCQEB>KFJ >I J L?P - / " @E>O>@QBOP@>KS>OV?BQT BBK M>@HP  $>$ KAJ  $>$ HBOP 2LJ B- / "P@ $\&$ KILLH DOB>QTEFFBPLJB>KFJ>IP@<br/>KILLH T BFOA>KALRQLCMI>@B 2L ALK\Q BUMB@Q@ILKBPLC, FKB@O>CQ MFDP PEBBMEBOB

3EBJ LA( T >PJ BPPFKD>OLRKA T FQET >PPFJ MIV@>IIBA" OB>QROBP 8LR@>KALT KIL>AFQCOLJ QEB@OB>QLOPCLORJ MLPQ EQQMP CLORJ J FKBOBPQKBQSFBT QL MF@MEM C Q 3EFP>AAP W.J?FBP DELPOP>KAPEBBMOL OFB D<sub>></sub>J B 4 KIFTHB LOEBOJ LAP OEFPLKB CFQPT FQEQEBDBKBO>I ILLHLCQEB D<sub>></sub>J B PL QEB[@DB>QROBP\ ALK\QILLH LRQLCMI>@B

(KPQ>IIFKD> J LAFPQEBP>J B FAB> >P> QBUQROBM>@H . MBKQEB J FKBQBPQCLIABO>KA@OB>QB> CLIABO@NIBA[J LAP\ 4KWFMOEB ALT KIL>A FK **ŒBOB** > KA VLR OB FBO

2Q>OQRM, FKBQBPQ>KA@IF@HQEB  $. 42$  G  $?$  > Q O EB Q M 3 E FP F T EBOB QEFKDP@E>KDBCOLJ QEBQBUQROB M>@HP

3EB, . # 2 Q>? PELT PVLRT EF@E J LAP>OBFK MI>@B

2BIB@QVLROT LOIA ?RQALK\Q  $@F@H/ + 8$  (KPOB $>A$   $@F@H$  $" - \%841\$ 

3LMIBCQFQQBIIPVLRT EF@ET LOIA VLR**OB@KOFDROFKD 3BPO6 LOIAFK** J V@>PB >KA LKQEBOFDEQT EF@E

J LAP>OBBK>?IBA CLOQE>QT LOIA " IF@H\$- ! +\$ ++ 3EBIFPQPELRIA DL DOBBK "IFOH2 5\$ 3EBJ LAPFK ?IRB>OBLKBPQE>Q@>J BT FQEQEB D>J B ALK\QT LOOV>?LRQQEBJ PQ>VFKD?IRB

- LT VLR @AK @ELLPB OEB TLONA  $>KA$   $QFQH/ + 8$ 

( @>K>IPL OB@LJ J BKA QEB %>OJ FKD1BAL J LAT EF@E>AAP J LOB@OLMPQL QEB?RFIQFK C>OJ FKD  $P/PR$ 

### $%$ \$ " +)  $%$ \$

(QJ >VQ>HB> ?FQJ LOBT LOHQL DBQ, FKBQBPQQL ?BIFHBDLLALIA , FKB@O>CQ?RQFQFPT LOQEFQ' >SFKD EFDE OBPLIROFLK OBLOROBP>KA OEB P>J BFQBJ P OB@FMBPFPDOB>Q>P FPa FQ?BFKDCOBB (Q>IPL E>P> KF@B IFQQIB@LJ J RKFQVCLORJ T FQEJ LAP QBUQROBM>@HP>KAJ >MP ! B@>RPB , FKBQBPQFPT OFQQBKFK" O>QEBO QE>K) >S> FQ\PPJ LLQE>PPFIHa BSBK T EBK( O>KFQLK> T FABT FKALT QE>QPM>KKBA>@OLPPQEOBB J LKFQLOP >KA QE>QT >PT FQE> PNR>OBQBUQROBM>@H>KA>II QEB ?BIIP>KAT EFPQIBPBK>?IBA

#BCFKFQBIVDFSBFQ> DL FCVLRILSB , FKB@O>CQ?RQ?>RIH>QMI>VFKD>

, F@OLPLCQD>J B . OFC, FKB@O>CQ T >PGRPQQLL PILT LKVLROJ >@EFKB DFSB, FKBQBPQ> QOV

. C@LROPB BSBOVQEFKD(\SBGRPQ J BKQ FLKBAALBPK\QFK@RABQEB PBOSBO>KAJ RIQFMI>VBOJ LABP

 $+$ (  $*$  (  $\sqrt[3]{6}$ 

EQQM TTT J FKBQBFQKBQ

EQQMP CLORJ J [FKBQBPQKBQFKABU](https://forum.minetest.net/index.php) MEM

EQQM TTT J FKBOBPQKBQ OBUQROBM  $>$ 

EQQM TTT J FKBOBPQKBQJ LAP

![](_page_51_Picture_21.jpeg)

![](_page_52_Picture_0.jpeg)

 $\left(\right)$ >J @LKPQ>KQIV>@NRFOFKDKBT SFABL D<sub>2</sub>J BPQ M<sub>2</sub>V BPMB@5IIV ?B@>RPB( OBSFBT > KBT SFABL D>J B CLO%" , LK> J LKQEIV?>PFP ' LT BSBOQEFPFPKLQQL P>VQE>Q( J >IT >VP?RVFKDKBT D>J BP (K C>@Q( LCQBKALKQM>V> PFKDIB@BKQCLO PLJ BLCJ VD>J BP 3EFPFPQE>KHPFK M>OQQL QEBKBT MEBKLJ BKLK QE>QP?BBK D>FKFKDMLMRI>OFQVLSBO QEBI>PQ@LRMIBLCVB>OP QEB%OBB 3L / I>VJ LABI LO% / >PFQPT FABIV HKLTK & BKBO-IIV PMB>HFKD %DBB 3L / I>VD>J BPRPR>IIV ?RQKLQ >IT >VP C>II FKQL PLJ BPLOQLCJ RIQF M>VBOLKIFKBD>JBP@<BDLOVTFOE , , . 1/ &P>KA, . ! P?BFKDQEB J LPQ@LJ J LK ?RQLQEBODBKOBP >OB>IPL FK@IRABA (KQEBM>PQJ LPQ % / D>J BPT BOB%OBB3L / I>V?RQ RKCLOQRK>QBIV T BOB>IPL / >V3L 6 FK` T EF@EJ B>KQQE>QRKIBPPVLR T BOBT FIIFKDQL FKSBPQJ LKBV ?RVFKDFK D>J BFQBJ P VLRT LRIA J LPQIFHBIVKLQ?B>?IBQL @LJ MBQB T FQELQEBOMI>VBOPT EL J FDEQE>SB PMBKQ> QLKLCJ LKBVQL IBSBI RM 2L QEBNRBPQFLK>PQL T EBQEBO %OBB3L / I>VD>J BP>OBT LOQE M>VFKDFPSBOVOBIBS>KQ3EB >KPT BO@LJ BPALT KQL MOBCBOBK@B ?RQPMB>HFKDLKIVCLOJVPBIC(@K

ELKBPQIVP>VQE>Q8\$2 %OBB3L / I>V D<sub>></sub>J BP> **BBOKFOBIVT LODE J V** QFJ B

 $+$  +\$\* + # )

- B9DD5> 2I %C31B( 9F5B1

IQELRDELOFDFK>IIV%OBB3L / I>V  $>$ IPL J B $>$ KQ $/$  $>$ V3L 6 FK I $>$ CBIVCE $>$ Q E>PKQ?BBKQEB@BB (KOB@BKQ VB>OPQEB%OBB3L / I>VJ LABI E>P ? BBK FEFCOFKD COLJ  $>$ / $>$ V3L 6 FKOL > CRIIVCRK@QFLK>I %OBB3L / I>V >KABSBK%OBB3L 6 FKJ LABI - LT > A > VP VLR@KM > VJ LPO ? COBB 3L / I>VD>J BPT FQELRQPMBKAFKD >KVQEFKD T EFIBPQFII ?BFKD>?IBQL @LJ MBQFQFSBIVHBBMRMT FQEQEB OBPQLCQEBMI>VBOP 2L QEBNRBPQFLK OFPBP ELT >OBD>J BABSBILMBOP >KAAFPQOF?RQLOP>?IBQL J >HB> MOLCFQLO>QIB>PQPQ>V>CIL>QT FQE PR@E> J LABI 3EB>KPT BOFP PFJ MIB , LPQLCQEBJ LKBV DBKBO>QBA COLJ %OBB3L / I>V D<sub>></sub>JBPQLJBPCOLJTE>C<sub>2</sub>OB HKLT K>PJ F@OL QO>KP>@QFLKP @LKPFPQFKDJ LPQIVLC@LPJ BQF@ FQBJ P 8LRDFSBQEBMI>VBOPQEB D>J BCLOCOBB >KA QEBJ LKBVQE>Q QEBVT LRIAE>SBLOFDFK>IIVPMBKQ LK **JEBD>J B FOPBICFPL COBK FIVBKQ** ?RVFKD@LPJ BQF@FK D>J BFQBJ P T EF@EQEBVAL KLQKB@BPP>OFIVKBBA ? ROT EFOE THIJ >HBOEBFO **@EO**  ILLHAFCCBOBKQCOLJ QEBOBPQ (KQEB ILKDORK J LPQMBLMIB>@QR>IIVBKA RMPMBKAFKDJIOBJIKBVT FFFB MI>VFKD%OBB3L / I>VD>J BPQE>K QEBVT LRIAE>SBFCQEBVE>A ?LRDEQQEBD>J B (QPPLOQLC OBSBOPBMPV@ELILDVFK> PBKPB 8LR ALT KIL>A FKPQ>II >KA MI>V> D>J B CLOCOBB QEBK LK@BVLRAB@FABVLR IF HBFQ VLR PO **OQPMBKAFKDJLKBV** ?B@RPBFKVLROJ FKA VLRE>SBKQ M>FA CLOQEFP>T BPLJ BD>J BQE>Q VLR OB M>VFKD PL IT EV KLQPMBKA > CBT @BKQPQL DBQ> @RPQLJ @LILOCLO VLROSBEF@IB LOELT >?LRQ> CRKKV ILLHFKDE>QCLOVLRO@E>Q-@DBO^ ! BPFABP @LPJ BQF@ FORJ B D>J BP>IPL LCCBO>K>IQBOK>QB PLRKAQO>@H >IQBOK>QBIL>AFKD P**@DBBKPLO>IDBOK>CBK>CDQLO** SLFOBP 3EB MLP FF? FIFORBPLCT E>Q VLR@>K?RVFK%OBB3L / I>VD>J BP FPIFJ FOBALKIV?VOEB@DB>OFSFOVLC FQP@OB>QLOPLOAFPQOF?RQLOP 3EB C>@QLCQEBJ >QQBOFPQE>QFCMI>VBOP IFHB> M>OQF@RI>OD>J BBKLRDE QEBVII BKA RMPMBKAFKDJ LKBV ? RVFKD OF FKDP OF BY OBSIIVAL KQ KBBA +FQQIB?VIFQQIB QEBCBT @BKQP VLR PIVBKA EBOB > KA OEBOB PO OQQL MFB RM>KA VLR BKA RME>SFKD PMBKQJ LOBJ LKBVSF> J F@OL

QO>KP>@QFLKPQE>KVLRT LRIAE>SB FCVLRE>ALOFDFK>IIVPMBKQ RMCOLKQ- LQ>II D>J BPCLIILT QEB BU>@QP>J BJ LABI ?RQJ LPQCLIILT PLJ BPLOQLCS>OF>KQLCFQ1B>ALK QL CFKALROT EBOBQL DBQPLJ BLC QEBPBD>J BP>KA CLO> ?OFBC ABP@OFMQFLKLCPLJ BLCQEBJ LPQ MLMRI>O%OBB3L / I>VD>J BPLRQ **OFDEQKLT** 

DLLA PLRO @BCLO% OBB3L / I>V D<sub>></sub>J BPFPRKALR? **CBAIV2CB**<sub>></sub>J > AFDFQ>I AFPQOF?RQFLK MI>QCLOJ PMB@F>IFWFKDFKSFABL D>J BP ABSBILMBA?V5>ISB" I OM GHOFK . K2QB>J P2QLOBM>DB FCVLR@IF@H LK&>J BP QEBAOLMALT KJ BKR  $T$  FII > @DR>IIVDFSBVLR% $B$ BB3L/I>V >PLKBLCQEB@ELF@BP . K@BVLRSB PBIB@QBA %OBB3L / I>V FKLOABOQL PBBQEBD>J BP>S>FI>?IBLK+FKRU VLRPELRIA CFOPQ@E>KDBQEBPBQQFKD COLJ ] / LMRI>O- BT 1BIB>PBP^ QL ] , LPQ/ LMRI>O^ >KA QEBK LKQEB OFDEQE>KAPFAB P@OLII QL QEB ? LOOLJ  $Q_1$  -  $\geq$   $Q_0$   $T$  ?  $V$ . MBO  $\leq$   $Q$ KD 2VPOBJ ^ >KAPBIB@Q] +FKRU 2QB>J . 2^ PL QE>Q>II KLK +FKRUD>J BP DBQ GFOBOBALRO SKAVLROBIBOQ T FQELSBO M>DBPLCD>J BPQE>Q VLR@KM>V QQEBQLMLCQEBIFFQ

 $+ +$ \$\*+  $#$ 

 $U$ RT FII PBB # . 3  $E$ FP PP CLIILTBA?V3B>J %LOODBPP ?LOE  $ORP?V5 > IR$  8 R  $@K > IR$  D  $@V$  $EQMP$  TTT DLD  $QL$   $QCD$   $BTP$ JLOBLMOFLKP>PTBII>PVLRO AFFOUR ROLK P2LOCT > OB "BKOBO 2L TE>QHFKALCD>JBP@KTBDBQQLO **COBB +BOPO+B>ILLH>O> CBT LC FRI** 

4 KALR? OBAIV MBOE>MPOEB J LPQ  $M > VBA$   $% BR3$  /  $I > VDA$   $B > S$  $F > ?IB$ CLO+FKRU>QCEBJLJBKQFP5>ISBP  $0/2^*$ TER@ET>P@LSBOBARK  $ABQ + F$  ?  $>B + K$  %.  $#3$   $\mathbb{P}$ @LKPFABOBA>, RIOFM>VBO, KIFKB  $! > \Omega$ DB OBK >  $LO$  .! FK T EFGE OT LOB<sub>2</sub>J PLCOBBM>VBOP?>ODBFQ LRO >D > FKPOB > @ LOEBO 3 EBOB > OB  $\overline{1}$  SBO  $EBQ$  BPQ  $ELL$  FBQ  $J > Q$ **CFB CELBIC CFIPT OF TKD** TKT JLOB?BFKD>AABA>Q>?LRQ **MBO** VB>O3EFPD>JBFPBKOFOBIVCOBB>KA VLRKBBAKLO?RV>KVOEFKDFKLOABO >IOBOK>OB>KFJ>OFLKPOLOFLJBLC **OTK'ITRSPOOFPPIKRIC**  $5 >$  $\text{S}$  $\text{S}$ FPMBOOBFSBA>PJLOBLC>FMLOD **FKPOBSALCORPOS SFABL DSJ B 3EBOB**  $>$  $(B S$  $(B R P# . 3)$   $(B I > B A)$ **O ROK > I BKOPOFO RDFI ROOFB VB>O** FBIA SILL SBOOFB TI ON 3FB (KOBOK>OFLK>I?BFKDOEB?FDDBPO +>POVB>OP3EB(KOBOK>OFLK>IT>P **FROE > ?FD BSBKOOF > OFP CFK >I**  $J > 000$  T  $>$  PRSRK  $200 > A$  @ POIFSR IK  $$2/ - 3EB$  (E  $\rightarrow$  MEK (B  $\rightarrow$  TLK)

LSBO J FIIFLK ALIISOPSKA OEB LSBO-II MORB MLLIT>P  $J$  FIIF K AI IIS (P)  $J$  SHEKD FOOTB. ? FOORFOBIB@ OD KROPM ODPRSBKOFK **CBOJ PLCJ LKBVQ CEIPA>V 3EIP** VB>OP3EB (KOBOK>OFLK>I FP >ICB>AVLKFCPT>VQ ?CB>HI>PQ VB<sub>></sub>OPCB@CA 3FBCRKAPCLO3FB (KOBOK>OFLK>IPMOFABP@JBOQJ P>IBPLC3EB (KOBOK>OFLK>I " LJ MBKAIRJ > PT BIJ > PLOEBO "I J MBKAFRI (BI> (BA P>IBP 3FB) " LJ MBKAFRJ FP>K BIB@OOLKF@ **FKOBO-@DEB?LLHBOOE>Q** >@QU MOKFBPOEB QLROK>JBKQ. KIV LCOEBOLGH PSIBPMOLOROPP RFBA>PMEMBJIKBVTFF@FJB>KP **CE>QI>PQVB>OP3(B>OKBALSBO** J FIIFLK ALIISOP 3LROKSJ BKOPSFFAB  $FK#$ . 3  $UR@K > IT > VP?RV$ **@P.I BOFGIER I P II > AFKD POOPSKP**  $>$  $|$  (BOK $>$ CB' 4# P $>$  $|$  (BOK $>$ CB SLFGBP **CLOSS OF RP>PMB@PLCOEBD>JB CERERO BP BO23EFPFP > D> I BOE>O** I CORK DROP @ I M<sub>2</sub>CRA Q DESKOP FR@ >P6 LOTA LC6 > COOS CO SKA BEATS OF ITV +B>DRBLC+BDBKAP (CVLRE>SBKQ  $M > VBA #$ . 3  $W.RJ > VT > KOO$ II I HIKO FO GRPOHBBMIK J IKA OESO **JEBE>CAQLOBD>JBOPO+BOEB** D<sub>2</sub>JB SBOV FBOTL RFIV > KA FK LOABOOL KLO?B FKPRIOBATEBK VLR?BDFK I KIFKB M>V VI R FFI RIA KI OI KIV **OBJEK BLOBKEESBIV >D>FKEO?I OP?RO** >IR T>O OE PIJ BOOK FKD SPABIP CRI GEOGR<sub>J</sub> >D>VEKB

>KA (B<sub>2</sub>A F J B I COFB J >KV DRFABP) >FJ BA > QKBT @ J BOP

KLOEBOD JB TLOOE OEBOHFKD  $LRQFP$ )  $DBBS > IR > . . . . . 2QIREFP$  $\text{FKJ} > \text{KVT} > \text{VPHJ} \text{F} > \text{OQL} \text{#}$ . 3 TEROE IPOL ? B BUVB@DBA PIFK@BOEBV  $>$  $(B)$   $(F$   $(FB P<sub>2</sub>)$   $B$   $D$  $B$  $K$  $(B)$   $?$   $R$  $O$  $F$  $O$  $P$ AFCERGEKOBKLRDE QL POAKALK FOP LTK 2006BT>PABSBILMBA>KA AFFOUR ROBA? V2 D>J BP>KAT>P **OBIB>PBA.** >V **KBI COFB** J>FKAFCERCBK@BPOF>QJ>HB2ODEB JLOB>MAB>IFKDQLMBLMBFPOE>Q **CEB CIMFOGIU > COE I>POP>?LROE>IC**  $>$ PJR $\circledast$  $>$ P $>$ #. 3 J $>$  $\circledast$  $\circledast$ . LPQ 2006BJ>00EBPI>PO>?LRQ J FKROBP  $FK#$ . 3 > J > QOE RPR>IIV  $I > R(P > ? I RQ$ J FKROBP! BFKD POFIL>K FKG-KO FK OFB. .! POBKB 200KB @ROOBKONE>P EBOLBPOOLJ TEROE Q OELLPB 3BSJ PSOBJ SAB RMLCOBBLKB>@EPPAB?ROOEPPP TEBOB OFB FFJ FISOFORPT FOR # 3 BKA II EBOLBPFK 200KB @ ON THE OFBI > MBOSKA BSOFIKBSIB FSP **CEBECLT K MBCPL K>I @ ROBOCE>O @ OBP CEBECKEN PTEFB FK # 3 JEB @ ROBOP FE>OBA ? BOT BBK JEB BKOFB MGOM 3FB DOMFFOR FX 200FB**  $>$  (BNREER @ II OTRI  $>$  KA SRO / @ OD I K IF B T EFGE J > HBP FO > OBOTBF EFFO **@E>KDB** (E>SB> **CBBIFKDTBII**?B EB<sub>2</sub>OFKDJLOB<sub>2</sub>?LROOEFPD<sub>2</sub>JBFK **CEB CROROB BEMB@SIIV SP.II OB** MBIMB?BDFK00 M>VFO8IR@AK

**OFKALROULOB>?LRO2ODEB?V** DLIKDOLEODAP PODKB@LJ ?RQ  $R(IF) > (BIV)$   $M > VF$   $N$   $R$   $KRBA$   $Q$  $F > SP 2$  $(B > I)$ 

(C. .! P> **OBK OVL ROCE FKD VLR @AK @EB@HLRQ-1B\*8E>45BTER**  $T > P$  CBS FBT BA  $? > Q$  HK  $\%$ .  $6 > Q$ 3ERKABOFP> @U ?>Q >PFFSBIV  $R = 10$  RIOFM  $>$  VBO. KIFKB  $\ldots$  D  $\geq$  BFK T EFGE VLR DBOOL BFOEBOOT > M>KB LOK>SFD> OB > OBKH FK EFFOL OF@  $?$  > CODBP? > FBA > OLRKA CEB66 ( MBOLA (KOEPD>JB VLR@K?RV LOEBOM>KBPLOO-KHPOE>O>OBKLQ **FK@RABA FK CEB POEKA>OA D>J B** ' I TBSBO6 > OBERKABO>IPLE>P ?FODBOM&@bDBPCLOVLRQLDBQ TEROE E>SB FK@DBAF?IB P>SFKDP?RFTQ **FK EVLRG@LOFKELT JR@EB>@E FKAFSFARSI FUBJ @ POP 6 FOE KBT** SBEF@BP?BFKD>AABA>IIICOFB **CEB CEIPJ>HBPCLOSK>MMB>IFKD** LMOFIK CLOPLJ BMBLMB 3EBJLPQ **BUVBKPFSBLCOEBPBMG&bDBPFP**  $>KA$  CEB 12C  $\rightarrow$  CBO  $\times$  CP **@ROOBKONGRKPCCO**  $6 > Q$ 3FRKABOT > PABSBILMBA > KA AFFOUR ROBA? V& FORK SKOBOD-FKJ BKO >KA OBIB>FBA CLO+FKRUFK  $-1$  SBI  $250$ IOFIRDF VIR @AK ALT KIL>A > KA M > V6 > OBERKABO **CEOLRDE 2 CB**<sub>></sub>J VLR @ K > IPL ALT KIL>A OFB D JB OD JOFB6 > O  $3$ FRKAROT B? PER > O EQUAL T > QUERKABO QUIBK D > JB

 $+ +$   $+$  \$  $*$  + #

2EFCQFKDDB>OPQL QEBC>PQ J LSTKD TLONAL COO CONGEKD FOUT J V ABIFDEQQL FKCLOJ QE>QFK>AAFQFLK QL 3RU1>@BOVLR@>KKLQLKIVO>@B  $>$ D $>$ FKPQLQFBO@ $(P$ ?RQ $>$ IPLABPOOLV QEBJ FKQEBD>J B\$ 554 6?B #14>5CC VBP CEB FPM>COLCCEB K>J B 3EFPD>J BT >PABSBILMBA >KAAFPQOF?RQBA?V1>AF@>I / I>V>KA QL DBQFQVLR@>K DL QL

EQQM J RIQFMI>VBOKBBACLOJ >AKBP P@LJ >KA>QQEBQLMLCQEBM>DB **@F@HLK1/I>V&>JB^TEF@EPELRIA** Q>HBVLRQL QEBALT KIL>A M>DB 3EFPD<sub>2</sub>JBFP@<@QLKIFHB` FK?LQE FQPDO>MEF@P>PT BII >PFQP@LKQBKQ 3FB FKROOR@OF KPLK FLT @ M>V@FB D>J BQBII VLRQE>QQL T FK> O>@B VLR@KBFCEBODBQQL CEB CFKFFEIFKB CFOPQLOABPQOLV>II LQEBO@>OP (C VLRO@OQ>HBPA>J>DBLOFCVLR GRPOT >KOQL J >HBFOG>POBOVLR@N QOVQL MRII LCCPLJ BPQRKQPT EBK VLRO@>O@>Q@EBP>FO>CQBODLFKD QEOLRDE> O>J M (CVLRPR@@BBA>KA I>KA MOLMBOIV>CQBO> PQRKQVLRO @>OT FII ?BPQOLKDBO>KA C>PQBO LO ? BOBM>FOBA FCFOE>A MOBSFLRPIV ?BBKA>J >DBA 3EFPD>J BFPSBOV B>PVQL M>V >KA PL GO(E>SBKQ BK@RKOBOBA>KVDIFO@EBPLO?RDP T EFIBMI>VFKDFQ

(CVLROBJ LOBFKQL WLJ ?FB

PROSFS>I CIEROMBOPIK PELLOBOP OFBK VLRPELRIA@EB@HLRQ\$ ? # ?B5  $( ?? = > 5 \times T$  EFOE IP > PO KA >ILKBJ LA?>PBALK' >IC+FCB - , 1(' T >P@ELPBK?VQEB2QB>J &OBBKIFDEQ@LJ J RKFQV (QP> MOBQQV  $DI A$  % 2 W,  $I$  ?  $B$   $D<sub>2</sub>$   $B$   $>$   $KA$   $C$   $III$   $TP$ QEBQO>AFQFLK>I %/ 2 ABPFDK 6 EBK VLR GEOPO-POQLRO VLR J RPO GEKA PLJ BPLOQLCT B>MLKQL ABCBKA VLROPBICLQEBOT FPBVLRII ?BQOVFKD Q CEDEQLCCVILJ ? FBPT FOE VLRO? > OB CFPQP ! BFKD> @L LMD>J B T EBK VLR PO LOOD FEBOLD BY LAND ROOM BETTER O  $QQ/Q1$ % $KA > 2BQBDQ$   $LO$ ]"  $QB > QB$ 2BOSBO^ FKLOABOQL MI>V> D>J B ( E>SBKQVBQQOFBA QL @OB>QB> PBOSBO

?RQQEBOB>OBPLJ BDLLA DRFABPLK ELT QL AL QE>QFKQEBD>J BPCLORJ LK2QB>J ( >IPL OB@LJ J BKA QE>Q VLRQOVQL OB>A QEOLRDE> DRFABLK ELT Q M>V CEBD>J B>PFQFPO>CEBO AFCCFORIQQL PROSFSB CEB CFOPQCBT QFJ BPVLRMI>VFQ3EBI>@HLC> QORB QRQLOF>I J >HBFQBSBKE>OABOQL MI>V T EBK CFOPQPQ>OQFKDLRQ' LT BSBO DBQOFKDHFIIBAB>OIV>IPL J>ABFQ IFHB>KL?PBPPFLK CLOJ B J >HFKD J BMI>V>D>FK>KA>D>FKLSBO>KA LSBO?B@RPB(@KKLQ>@@BMQ  $AB$  $CB$  $\circ$  $Q$ 

8LR@>K DBQ- L , LOB1LLJ (K ' BII QEOLRDEFQP2QB>J M>DB

 $3FRRB > (B \cup > K \cup J)$   $(R \cdot \sqrt{B})$ / I>VD>J BP>S>FI>?IB>QQEB J LJ BKQQE>Q>OBT LOQEILLHFKD FKQL ( SBIFPQBALKIV> E>KACRI LC QEBD>J BP( SB>@QR>IIVMI>VBA II LCCEBD<sub>></sub>JBP(JBKQFLKBAEBOB>OB B>PVQL FKPQ>II >KA CRKQL MI>V II LCOEBD<sub>></sub>JBPORK T FOE IFOOBOL KL DIFQ@EBPFKJV+FKRU?LUT EF@EFP LKBOB>PLK (ABOFABA QL FK@RAB QEBJ EBOB

#  $/$  +) \* %# #  $\frac{1}{2}$  \$ +.  $\frac{1}{2}$  $, # \%$  &' W' / 4 LSBO @IL@HBA QL &' W \_ PRP, \$5. J LQEBO?L>OA \_&FD>?VQB6 FKACLO@B&B%LO@B&37 DONE FOR @ OA T FOR MOLMOBG-Q/AOFSBO \_ &! LC\* FKDPQLK' VMBO7 1 , 3! 2B>D>QB! >OO>@RA> E>OAAOFSB  $4?$ RKQR  $+32$  T FOE 4 KFQV ABBHD<sub>M</sub>

%C31BDO>AR>QBA COLJ " 24- FP> , RPF@#FOB@QLO3B>@EBO?BQ> QBPOBO 6 FHFMBAF> BAFQLO>KA4?RKQR %LORJ P@LKQOF?RQLO8LR@>K@LKQ>@Q EFJ ST- TTT DMRPQL [?IRBE>KA](http://www.gplus.to/7bluehand)LO BJ > FITTT [?IRBE>KA](mailto:www.7bluehand@gmail.com) DJ > FI @LJ

![](_page_55_Picture_0.jpeg)

### $8*(\%5)$

 $%$ \$ \*  $%$ \$)

! Fil! BOKFKDE>RFBK  $\rightarrow$  GH,  $@>ELK$  $+$ FKA $>$ / 1BJ HB2@ERRQJ >KP  $-LQ$   $>K/$  Effirm  $P$ 3LJ 1>RPKBO  $"E>OBP! > O$ BOP? V  $3LJ$  ! BII  $.$  PO201 FSBO IBU" G ? ODBB ) LEK, >ILK  $1 > V2$ M $\triangleright$ K 1 FOE> CA 4 KABOT LLA "F>ORP KARORK  $1F@QA$   $"1515$ "FOPRFOX>KR 6 FILSJ SLK' >DBK  $. >$  OH 2 EROO BT LOOK  $) R>K.$  COFW **ILB&RIFVE**  $*$  BSFK 1 > RIFKP #LRD! **R**®  $/$  RHb -  $R$ J F 11?% **EVDBO-JA**  $1$   $Q$   $K$ .  $R$  $Q$  $V$ 

) LEK - FBKALCC  $#$  > KIBI 6 FOWBI #LRDI>P! QTK #LK>IA IQI>K  $/$  > ODFOH 2 OBKDL **3LKV6 LLA**  $/$  >RI . FIIBO "LIFK.  $@R$ ??FK 1>KAV! **OFKPLK** 

 $\mathfrak{S}$ 

 $R$  RO  $\triangle$  AJ FK T BKQ 6  $+$  0  $\Omega$  LK O EP  $>$  KA (E>A KL FAB> FCT EBK CEB FFCB **TLRIA TLRIAK ODBOM JR (KFO SIIV OFB** M>KT>PQLJLSBGEBPFGB>KAALJ>FK KSJ BOL J VELPOTKD? ROBSBKORSIIV( J>K>DBAQLQD-@HEFIALTK>KADBQ **CEB%, ALJ > FK K>J B > KA FFCB ELPOFKD ODKPOBOBA Q J B** 

3EBKBT PFOB FPKLT RM + OE>KHPOL "E31C- 5CD5B= 1>> . O"LJ J >KA " LKNRBO CLOGHFKDLK CEB GE? LC **@ J MBOBIVOB? RHAFKDOEB FFOB > KA** POOTMOP COLJ POOLOOE FKEFPLTK OF B

3EB/>QDBLKM>DBQE>QNSBFBQRMFPQL EBIMJBM>VOEBALJ>FK>KAELPOFKD **CBBP 3EB VB>OV GODBOT >PNRFOHV OB** OEBA OE SKHPOL OF LIFB IFFOBALK OEFP MOB %. FPKLODLFKD>T>V #LKQ TLOOV>?LROOE>Q

2BSBO-IMBLMBE>SB>FHBACLO>/>V/>I **PFKDIBALK>OFLK LMOFLK PL (SB>AABA** > ? ROOL KOL OF B FFABLCOFB FFOB

297 D31>: 1?ED? 1≪D3?C5 G8?KF5  $EG54$  & 1DB ? > 1 > 4D 85 & 11 & 1 < 2 ED ? >  $DC12978520$ 

 $8DQC$  GGG @  $DB$ ?> 3?= 6E<39B3-5 = 171J9-5

![](_page_56_Figure_0.jpeg)

&+ ?B= 1D 1B@BKQBAFQFLKPLC%RII " [FO@IBE>SB>](mailto:mobile@fullcirclemagazine.org) IFKHQL QEBBMR? CFIBLKQEBALT KIL>APM>DB (CVLRE>SB>KVMOL?IBJ PT FQE QEBBMR? OFFB VLR@KAOLM>KBJ>FFQ JL?FFB CRIGEO@IBJ>D>VFKBLOD

CCEE 8LR@KOB>A%RII" FO@BLKIFKBSF> (PPRR EQQM FFFRR@LJ CRII@FO@BJ>D>WFKB/[IB>PBPE>OB>KA](https://apps.ubuntu.com/cat/) G>OB%", >PFQEBIMPQL PMOB>A QEBT LOA>?LRQ%" , >KA4?RKQR+FKRU

??7<5 &<1I 8LR@>KKLT OB>A %RII " FO@IBLK&LLDIB/ I>V ! LLHP [\\$FQEBOPB>O@ECLO](http://issuu.com/fullcirclemagazine)CRII @FO@IBJ >D>WFKB LO **@F@HOEFPIFKH EQQMP** M>VDLLDIB@LJ PQLOB?LLHP>ROELOFA 1LKKFB 3R@HBO